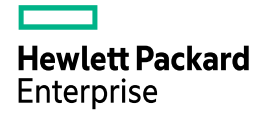

2024 年 5 月 25 日

# PostgreSQL 17 新機能検証結果 (Beta 1)

日本ヒューレット・パッカード合同会社 篠田典良

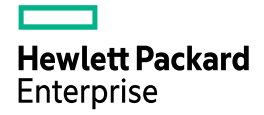

<span id="page-1-0"></span>目次

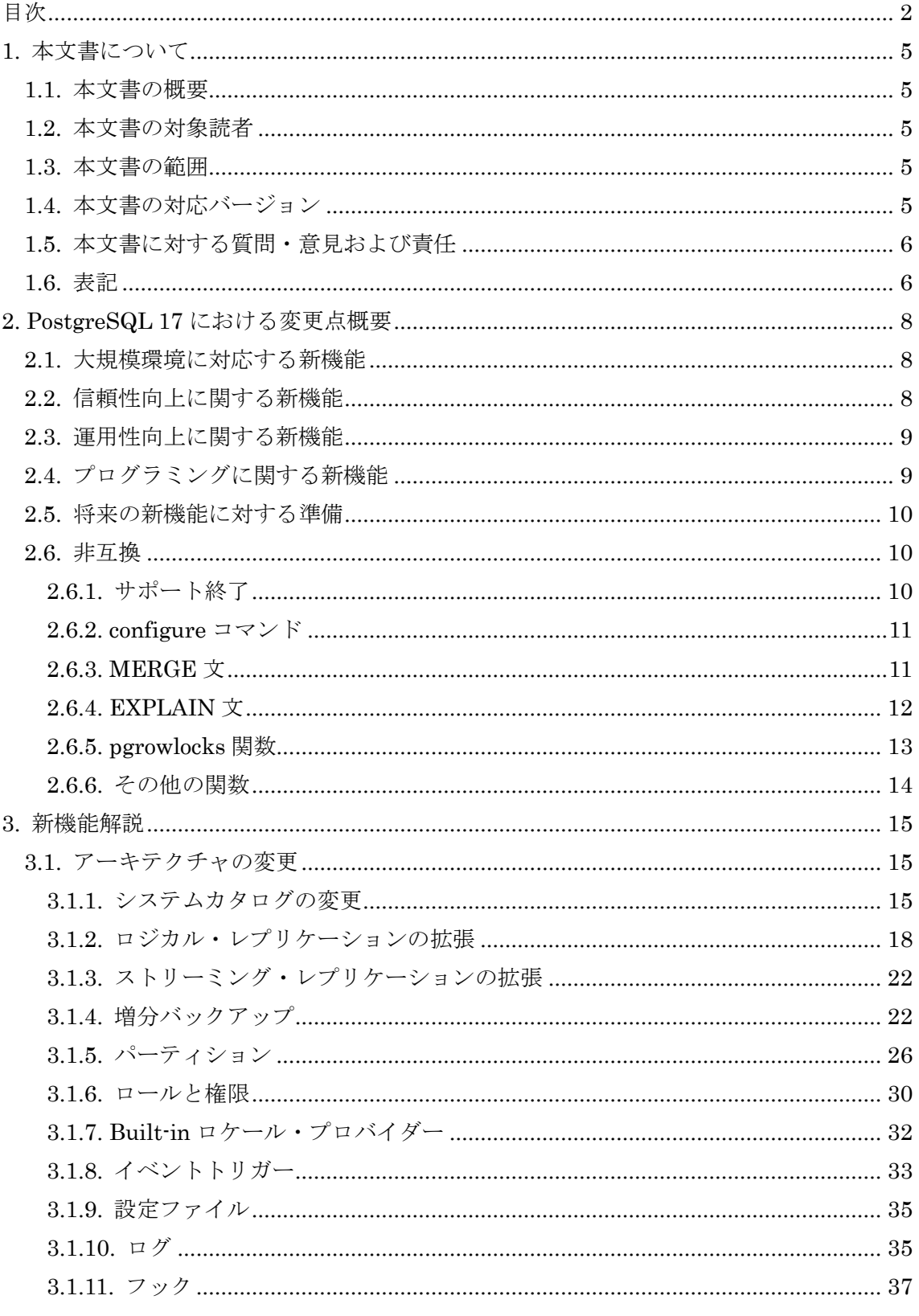

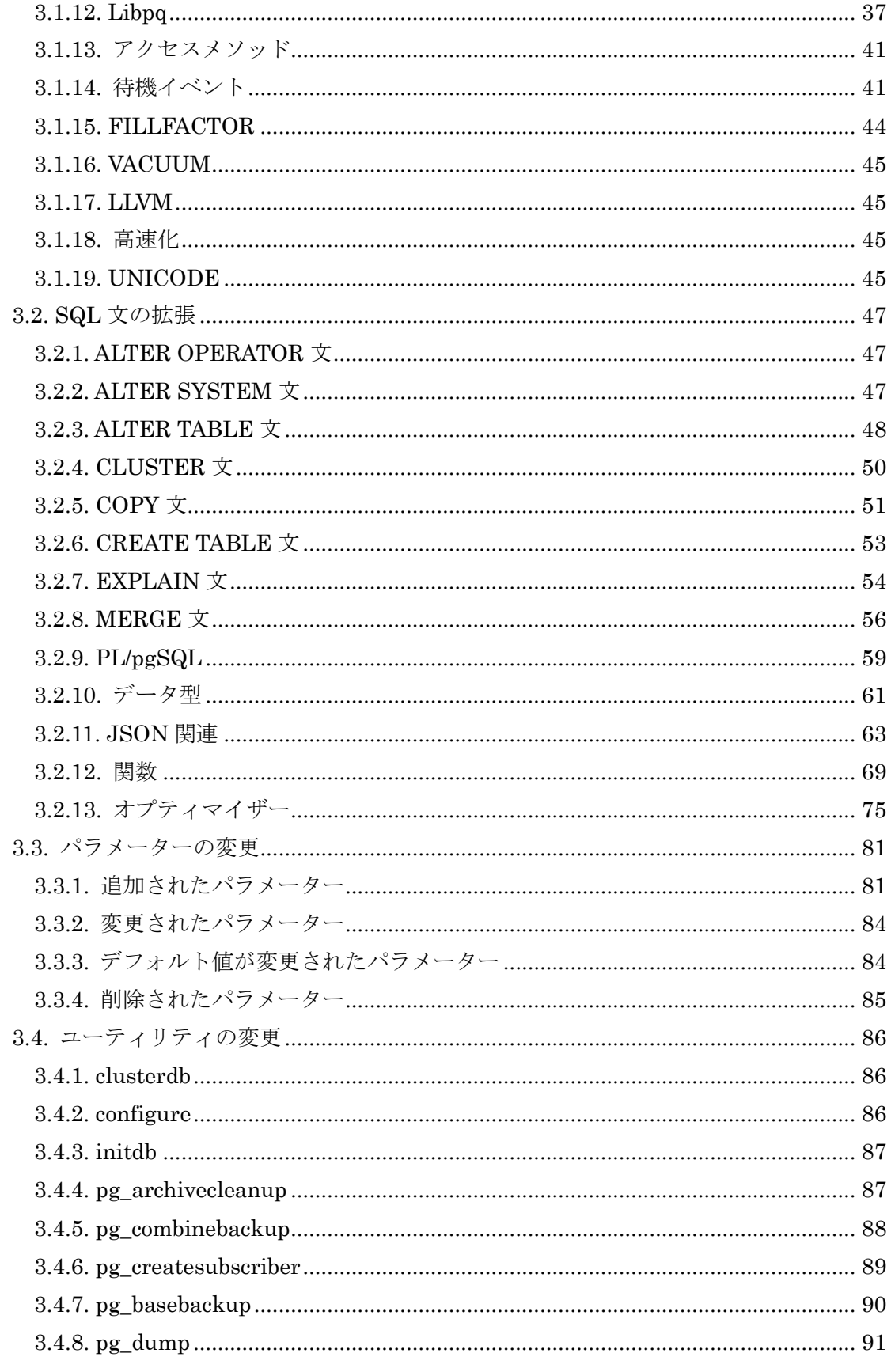

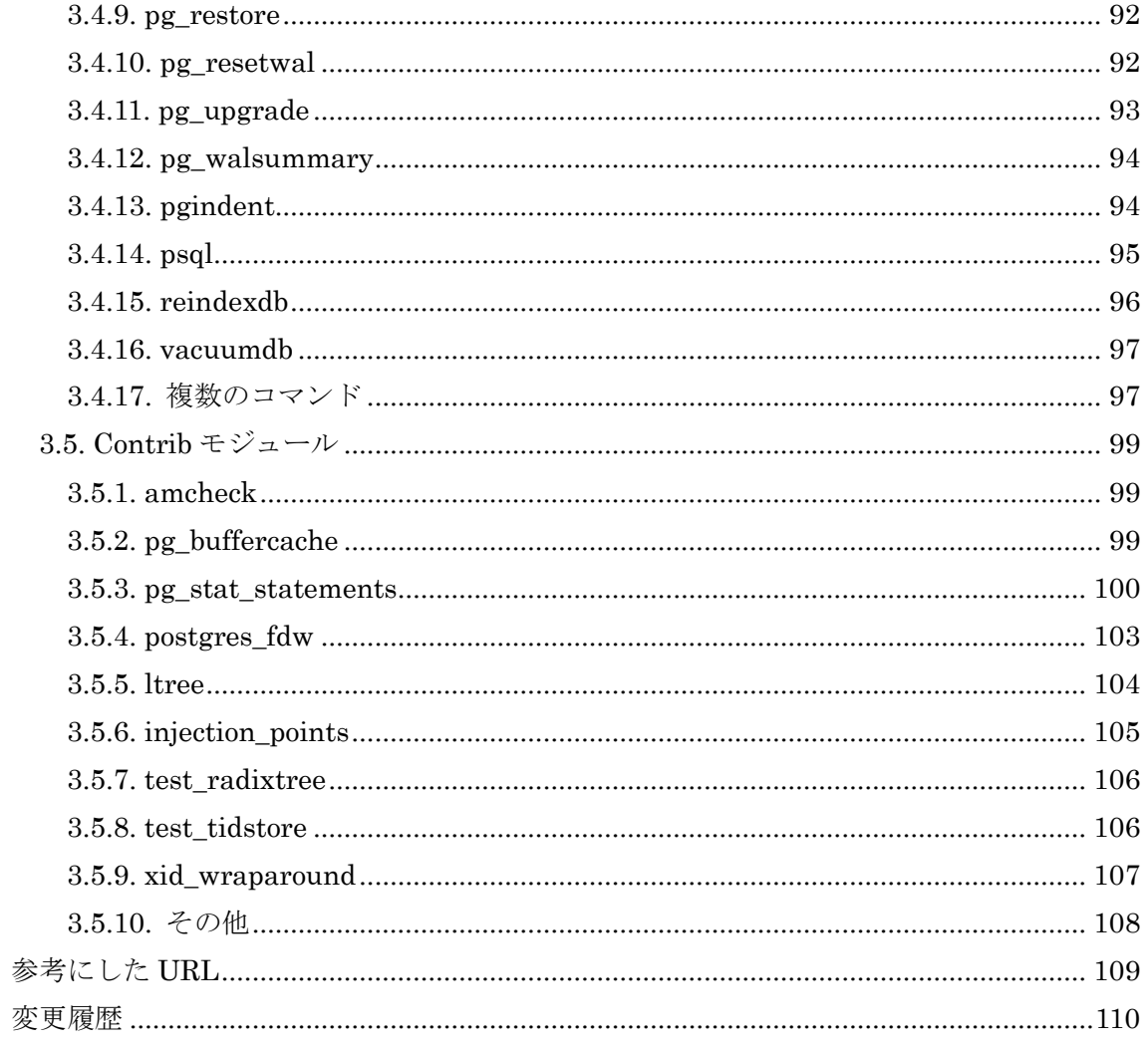

**Hewlett Packard Enterprise** 

## <span id="page-4-0"></span>**1.** 本文書について

### <span id="page-4-1"></span>*1.1.* 本文書の概要

本文書はオープンソース RDBMS である PostgreSQL 17 Beta 1 (17.0) の主な新機能に ついて検証した文書です。

### <span id="page-4-2"></span>*1.2.* 本文書の対象読者

本文書は、既にある程度 PostgreSQL に関する知識を持っているエンジニア向けに記述 しています。インストール、基本的な管理等は実施できることを前提としています。

### <span id="page-4-3"></span>*1.3.* 本文書の範囲

本文書は PostgreSQL 16 (16.3) と PostgreSQL 17 Beta 1 (17.0) の主な差分を記載して います。原則として利用者が見て変化がわかる機能について調査しています。すべての新機 能について記載および検証しているわけではありません。特に以下の新機能は含みません。

- バグ解消
- 内部動作の変更によるパフォーマンス向上
- レグレッション・テストの改善
- psql コマンドのタブ入力による操作性改善
- pgbench コマンドの改善
- ドキュメントの改善、ソース内の Typo 修正
- 動作に変更がないリファクタリング

## <span id="page-4-4"></span>*1.4.* 本文書の対応バージョン

本文書は以下のバージョンとプラットフォームを対象として検証を行っています。

表 1 対象バージョン

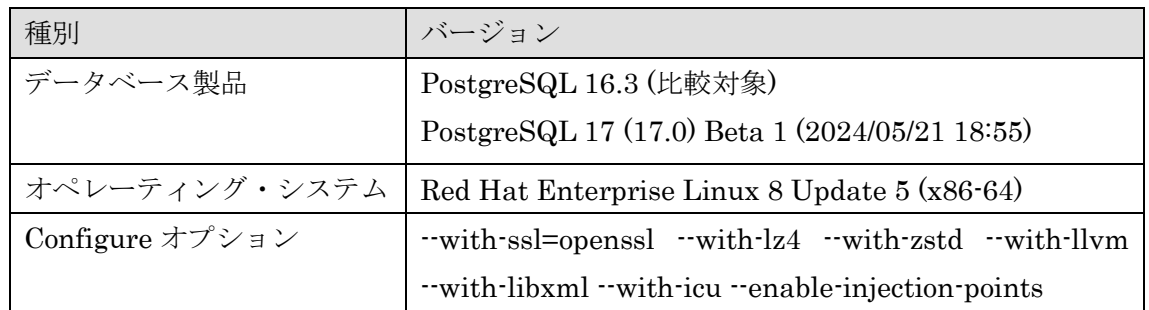

## <span id="page-5-0"></span>*1.5.* 本文書に対する質問・意見および責任

本文書の内容は日本ヒューレット・パッカード合同会社の公式見解ではありません。また 内容の間違いにより生じた問題について作成者および所属企業は責任を負いません。本文 書で検証した仕様は後日予告なく変更される場合があります。本文書に対するご意見等あ りましたら作成者 篠田典良 (Mail: [noriyoshi.shinoda@hpe.com](mailto:noriyoshi.shinoda@hpe.com)) までお知らせください。

## <span id="page-5-1"></span>*1.6.* 表記

 本文書内にはコマンドや SQL 文の実行例および構文の説明が含まれます。実行例は以下 のルールで記載しています。

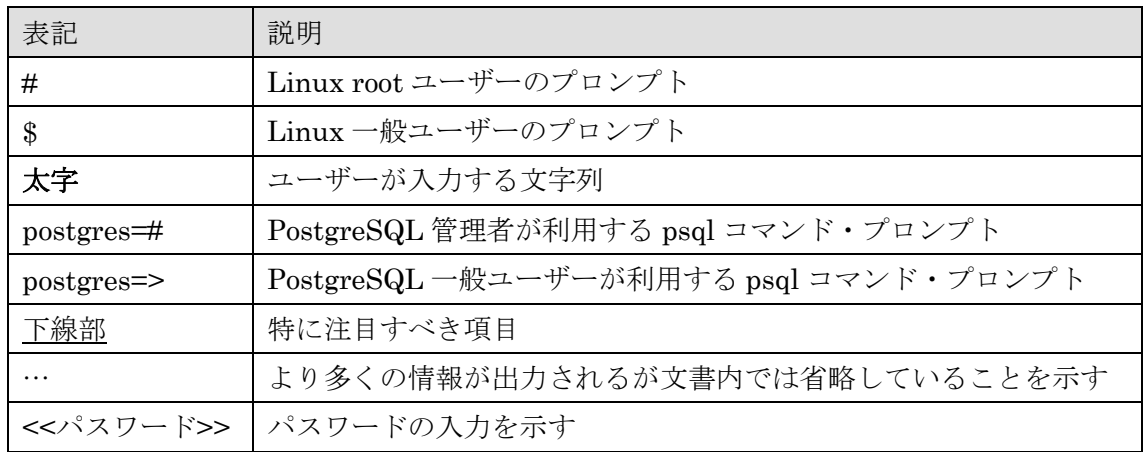

#### 表 2 例の表記ルール

構文は以下のルールで記載しています。

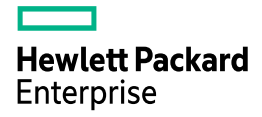

#### 表 3 構文の表記ルール

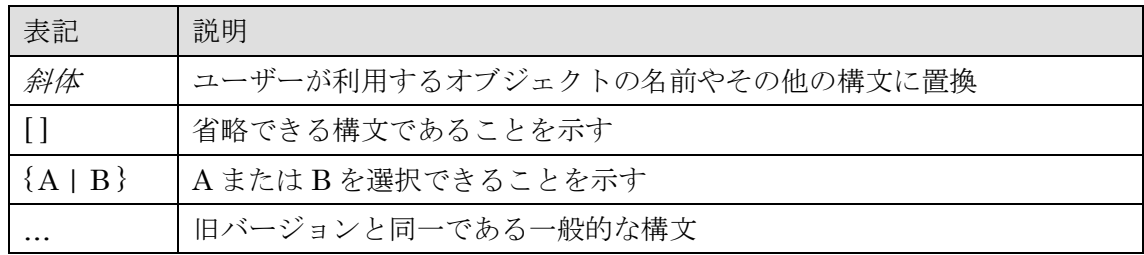

## <span id="page-7-0"></span>**2. PostgreSQL 17** における変更点概要

PostgreSQL 17 には 200 以上の新機能が追加されました。本章では代表的な新機能と利 点の概要について説明します。新機能の詳細は「3. 新機能解説」で説明します。

## <span id="page-7-1"></span>*2.1.* 大規模環境に対応する新機能

大規模環境に適用できる以下の機能が追加されました。

□ 増分バックアップ

PostgreSQL 標準機能で増分バックアップがサポートされるようになりました。 pg\_basebackup コマンドに増分バックアップを行うオプションが追加されました。増分バ ックアップを取得するには基準となるバックアップのマニフェストを利用して増加分を決 定します。基準バックアップと増分バックアップをマージするコマンド pg\_combinebackup が追加されました。

□ パーティション機能の新機能

既存パーティションを複数のパーティションに分割する機能と、複数のパーティション を単一のパーティションにマージする機能が追加されました。

□ 大規模メモリーへの対応

SLRU キャッシュが複数のバンクに分割され、ロック範囲の削減やキャッシュ検索速度 の向上が見込まれます。また各 SLRU メモリー領域のサイズを決定する複数のパラメータ ーが追加されました。

## <span id="page-7-2"></span>*2.2.* 信頼性向上に関する新機能

信頼性を向上させるために以下の拡張が実装されました。

□ ロジカル・レプリケーション・スロットの同期

ロジカル・レプリケーションに使用されるレプリケーション・スロットの情報がストリ ーミング・レプリケーションのスタンバイサーバーに同期できるようになりました。

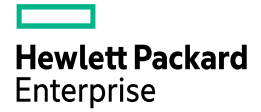

□ ストリーミング・レプリケーションの待機 ストリーミング・レプリケーションのスタンバイサーバーに変更情報が送られるまでロ ジカル・レプリケーションの更新を待つ機能が追加されました。

## <span id="page-8-0"></span>*2.3.* 運用性向上に関する新機能

運用性を向上できる以下の機能が追加されました。

□ チェックポインター・プロセスの統計

チェックポインター・プロセスの統計情報を取得する pg\_stat\_checkpointer ビューが追 加されました。pg\_stat\_checkpointer ビューの一部の列は pg\_stat\_bgwriter ビューから移 動されています。

□ パラメータ・ファイルの拡張

pg\_hba.conf ファイル、pg\_ident.conf ファイルに使えるトークン名の最大長が 256 バイ トから無制限に変更されました。

□ MAINTAIN 権限

VACUUM 文、ANALYZE 文、REINDEX 文などのメンテナンス処理を実行するための 権限 MAINTAIN が追加されました。全ユーザーのオブジェクトに対するメンテナンス操 作を許可する pg\_maintain 事前定義ロールが追加されました。

□ login イベントトリガー

認証が成功した時点で実行される login イベントトリガーが利用できるようになりまし た。

## <span id="page-8-1"></span>*2.4.* プログラミングに関する新機能

SQL 文に以下の機能が追加されました。

□ JSON 関連

複数の JSON コンストラクターと、多くの JSONPATH メソッドが追加されました。ま た JSON\_EXISTS、JSON\_QUERY、JSON\_VALUE、JSON\_TABLE 関数が追加されまし た。

□ COPY 文

データ型の変換エラー発生時にも処理を継続するオプションが追加されました。

□ MERGE 文

MERGE 文は更新可能ビューに対応しました。また RETURNING 句や BY SOURCE 句 を指定できるようになりました。

□ PL/pgSQL

変数宣言でテーブル列およびタプル全体のデータ型を示す%TYPE 属性、%ROWTYPE 属性が追加されました。

### <span id="page-9-0"></span>*2.5.* 将来の新機能に対する準備

将来のバージョンで提供される機能の準備が進みました。

□ 待機イベント・ビュー

待機イベント名を取得できる pg\_wait\_events ビューが追加されました。現状では待機イ ベントの名前と説明のみ出力されます。将来的には待機イベントの累計時間等を取得する ことが期待されます。

□ 新しい I/O メソッドの提供

非同期 I/O や複数ブロック I/O を利用する基盤が提供されました。

## <span id="page-9-1"></span>*2.6.* 非互換

PostgreSQL 17 は PostgreSQL 16 から以下の仕様が変更されました。

### <span id="page-9-2"></span>**2.6.1.** サポート終了

PostgreSQL 17 では以下のプラットフォームやツール向けのサポート・バージョンが変 更されました。[\[1301c80,](https://git.postgresql.org/gitweb/?p=postgresql.git;a=commit;h=1301c80b2167feb658a738fa4ceb1c23d0991e23) [8e278b6,](https://git.postgresql.org/gitweb/?p=postgresql.git;a=commit;h=8e278b65766446f29085fe686723961c4b216e6f) [820b5af,](https://git.postgresql.org/gitweb/?p=postgresql.git;a=commit;h=820b5af73dcc6a5d0db6a98a62a6b859e5d107b6) [0b16bb8,](https://git.postgresql.org/gitweb/?p=postgresql.git;a=commit;h=0b16bb8776bb834eb1ef8204ca95dd7667ab948b) [cc09e65\]](https://git.postgresql.org/gitweb/?p=postgresql.git;a=commit;h=cc09e6549f2bd2142b154d7d9802fb7a0abc643e)

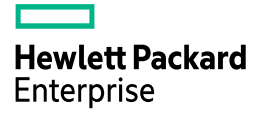

サポートが終了したプラットフォームとツールは以下の通りです。

- ⚫ Microsoft Visual Studio
- LLVM 9 以前
- ⚫ IBM AIX
- adminpack Contrib モジュール

PostgreSQL 17 のビルドに必要なコンポーネントのサポート・バージョンの変化は以下 の通りです。

- OpenSSL 1.0.2 以降
- LLVM 10 以降

### <span id="page-10-0"></span>**2.6.2. configure** コマンド

以下の configure コマンドのオプションが削除されました。[\[68a4b58,](https://git.postgresql.org/gitweb/?p=postgresql.git;a=commit;h=68a4b58eca032916e2aad78d63f717dcb147e906) [1c1eec0\]](https://git.postgresql.org/gitweb/?p=postgresql.git;a=commit;h=1c1eec0f2d88b7e823af959103b2100da493caa9)

#### 表 4 削除されたオプション

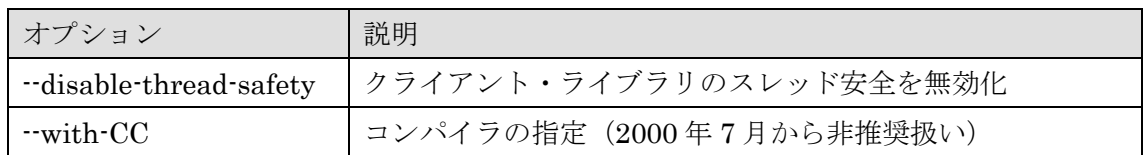

### <span id="page-10-1"></span>**2.6.3. MERGE** 文

MERGE 文で DO NOTHING 句を指定する場合でも対象テーブルに対する SELECT 権 限が必要になりました。この仕様は PostgreSQL 15 以降にバックポートされます。 [\[4989ce7\]](https://git.postgresql.org/gitweb/?p=postgresql.git;a=commit;h=4989ce72644b9d636b9b23c7a1719a405e62670b)

#### 例 1 PostgreSQL 16.2 の動作

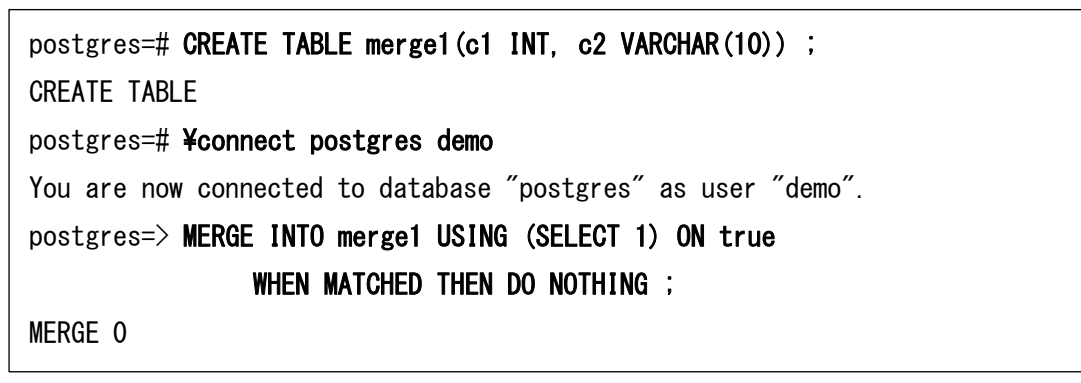

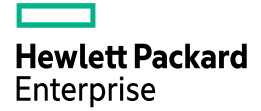

#### 例 2 PostgreSQL 17 の動作

postgres=# CREATE TABLE merge1(c1 INT, c2 VARCHAR(10)) ; CREATE TABLE postgres=# ¥connect postgres demo You are now connected to database "postgres" as user "demo". postgres=> MERGE INTO merge1 USING (SELECT 1) ON true WHEN MATCHED THEN DO NOTHING ; ERROR: permission denied for table merge1

### <span id="page-11-0"></span>**2.6.4. EXPLAIN** 文

EXPLAIN 文によるサブクエリーの出力方法が変更されました。[\[fd0398f\]](https://git.postgresql.org/gitweb/?p=postgresql.git;a=commit;h=fd0398fcb099980fbedbb7750356ef234408c1c9)

#### 例 3 PostgreSQL 16 の出力

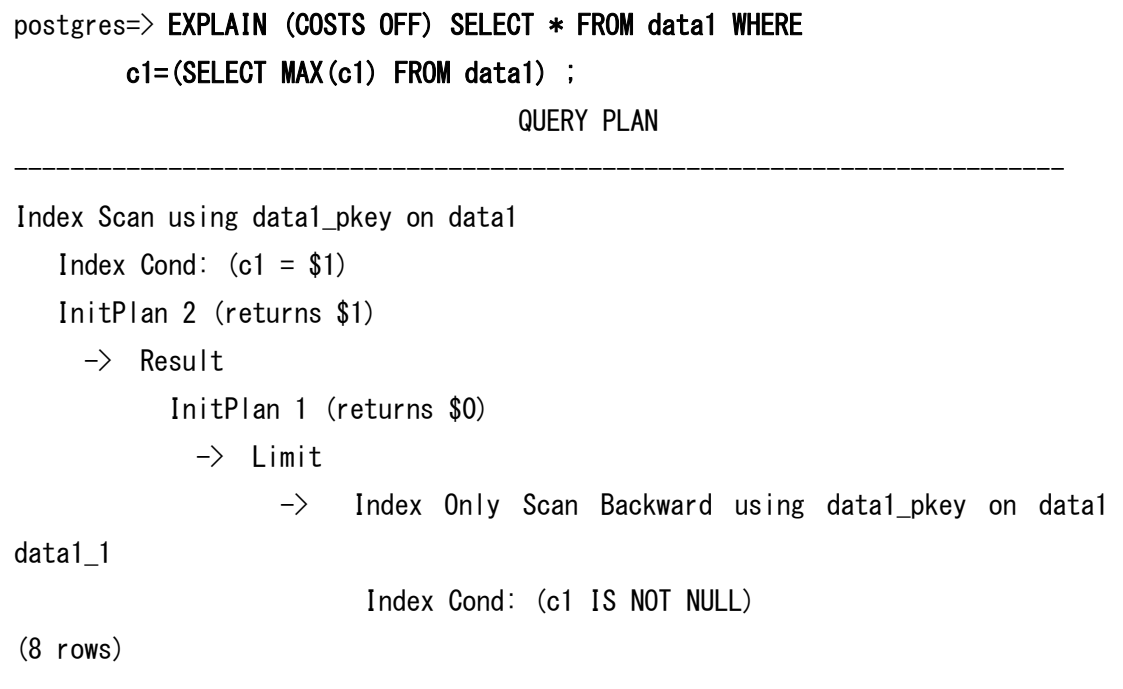

#### 例 4 PostgreSQL 17 の出力

```
postgres=> EXPLAIN (COSTS OFF) SELECT * FROM data1 WHERE 
                c1=(SELECT MAX(c1) FROM data1) ; 
                                      QUERY PLAN
---------------------------------------------------------------------------
Index Scan using data1_pkey on data1
   Index Cond: (c1 = (InitPlan 2).col1) InitPlan 2
      -> Result
            InitPlan 1
             \rightarrow Limit
                    -> Index Only Scan Backward using data1_pkey on data1 
data1 1
(7 rows)
```
### <span id="page-12-0"></span>**2.6.5. pgrowlocks** 関数

pgrowlocks 拡張モジュールの pgrowlocks 関数の実行結果のうち、modes 列の出力が変 更されました。この変更は旧バージョンにもバックポートされます。[\[15d5d74\]](https://git.postgresql.org/gitweb/?p=postgresql.git;a=commit;h=15d5d7405d3591aeba418b20c5ac75e80ddc8c74)

#### 表 5 modes 列の出力

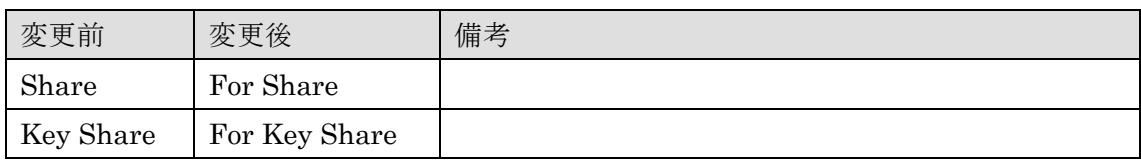

#### 例 5 pgrowlocks 関数の実行結果

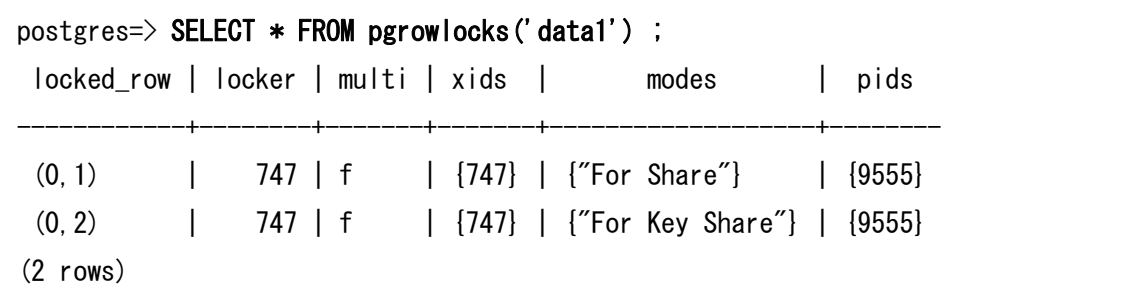

**Hewlett Packard** Enterprise

## <span id="page-13-0"></span>**2.6.6.** その他の関数

pg\_walfile\_name / pg\_walfile\_name\_offset 関数に非互換があります。従来のバージョン ではこれらの関数は LSN がセグメント境界にあるときに前のセグメント番号を返していま した。常に LSN の現在のセグメント番号を返すように変更されました。この修正は過去バ ージョンにも反映されます。[\[344afc7\]](https://git.postgresql.org/gitweb/?p=postgresql.git;a=commit;h=344afc77690b4cef2605420d67c1d1ceb28760cc)

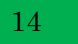

**Hewlett Packard** Enterprise

## <span id="page-14-0"></span>**3.** 新機能解説

## <span id="page-14-1"></span>*3.1.* アーキテクチャの変更

## <span id="page-14-2"></span>**3.1.1.** システムカタログの変更

以下のシステムカタログやビューが変更されました。[\[1e68e43,](https://git.postgresql.org/gitweb/?p=postgresql.git;a=commit;h=1e68e43d3f0ff1dcf4a5926f9d6336b86bda034d) [007693f,](https://git.postgresql.org/gitweb/?p=postgresql.git;a=commit;h=007693f2a3ac2ac19affcb03ad43cdb36ccff5b5) [46ebdfe,](https://git.postgresql.org/gitweb/?p=postgresql.git;a=commit;h=46ebdfe164c61fbac961d1eb7f40e9a684289ae6) [78806a9,](https://git.postgresql.org/gitweb/?p=postgresql.git;a=commit;h=78806a95095c4fb9230a441925244690d9c07d23) [13aeaf0,](https://git.postgresql.org/gitweb/?p=postgresql.git;a=commit;h=13aeaf0797e75a0c53abb66ac907ba14b4e47f6b) [3ee2f25,](https://git.postgresql.org/gitweb/?p=postgresql.git;a=commit;h=3ee2f25d21faa123dc5bb2886a00a54bdddd1c3e) [b0e96f3,](https://git.postgresql.org/gitweb/?p=postgresql.git;a=commit;h=b0e96f311985bceba79825214f8e43f65afa653a) [e64c733](https://git.postgresql.org/gitweb/?p=postgresql.git;a=commit;h=e64c733bb1996e52a13f6fc4a1240703f607fa53) [,e83d1b0,](https://git.postgresql.org/gitweb/?p=postgresql.git;a=commit;h=e83d1b0c40ccda8955f1245087f0697652c4df86) [96f0526,](https://git.postgresql.org/gitweb/?p=postgresql.git;a=commit;h=96f052613f35d07d001c8dd2f284ca8d95f82d1b) [bc3c8db,](https://git.postgresql.org/gitweb/?p=postgresql.git;a=commit;h=bc3c8db8ae2f899cfd65edce99fe9cf65caf1ed7) [12915a5,](https://git.postgresql.org/gitweb/?p=postgresql.git;a=commit;h=12915a58eec962f407a6c38ce2bf08a48dde57b5) [4f62250,](https://git.postgresql.org/gitweb/?p=postgresql.git;a=commit;h=4f622503d6de975ac87448aea5cea7de4bc140d5) [46a0cd4,](https://git.postgresql.org/gitweb/?p=postgresql.git;a=commit;h=46a0cd4cefb4d9b462d8cc4df5e7ecdd190bea92) [c393308,](https://git.postgresql.org/gitweb/?p=postgresql.git;a=commit;h=c393308b69d229b664391ac583b9e07418d411b6) [776621a,](https://git.postgresql.org/gitweb/?p=postgresql.git;a=commit;h=776621a5e4796fa214b6b29a7ca134f6c138572a) [ddd5f4f,](https://git.postgresql.org/gitweb/?p=postgresql.git;a=commit;h=ddd5f4f54a026db6a6692876d0d44aef902ab686) [030e10f,](https://git.postgresql.org/gitweb/?p=postgresql.git;a=commit;h=030e10ff1a365796bd4bcbbc5b6a8552f7efc765) [f696c0c,](https://git.postgresql.org/gitweb/?p=postgresql.git;a=commit;h=f696c0cd5f299f1b51e214efc55a22a782cc175d) [012460e,](https://git.postgresql.org/gitweb/?p=postgresql.git;a=commit;h=012460ee93c304fbc7220e5b55d9d0577fc766ab) [6ae701b,](https://git.postgresql.org/gitweb/?p=postgresql.git;a=commit;h=6ae701b4378db2284c77314560e95a93d0ba9484) [a11f330,](https://git.postgresql.org/gitweb/?p=postgresql.git;a=commit;h=a11f330b5584f2430371d68871e00f5c63735299) [6d49c8d,](https://git.postgresql.org/gitweb/?p=postgresql.git;a=commit;h=6d49c8d4b4f4a20eb5b4c501d78cf894fa13c0ea) [7294396,](https://git.postgresql.org/gitweb/?p=postgresql.git;a=commit;h=729439607ad210dbb446e31754e8627d7e3f7dda) [667e65a,](https://git.postgresql.org/gitweb/?p=postgresql.git;a=commit;h=667e65aac354975c6f8090c6146fceb8d7b762d6) [74604a3, 74604a3\]](https://git.postgresql.org/gitweb/?p=postgresql.git;a=commit;h=74604a37f2f9eb6e626a4ff3cedd02aef5a2ad59)

#### 表 6 追加されたシステムカタログ/ビュー

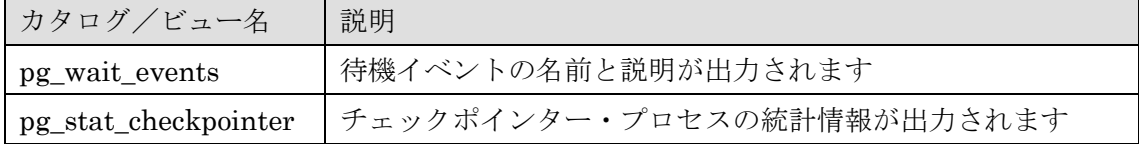

#### 表 7 列が追加されたシステムカタログ/ビュー

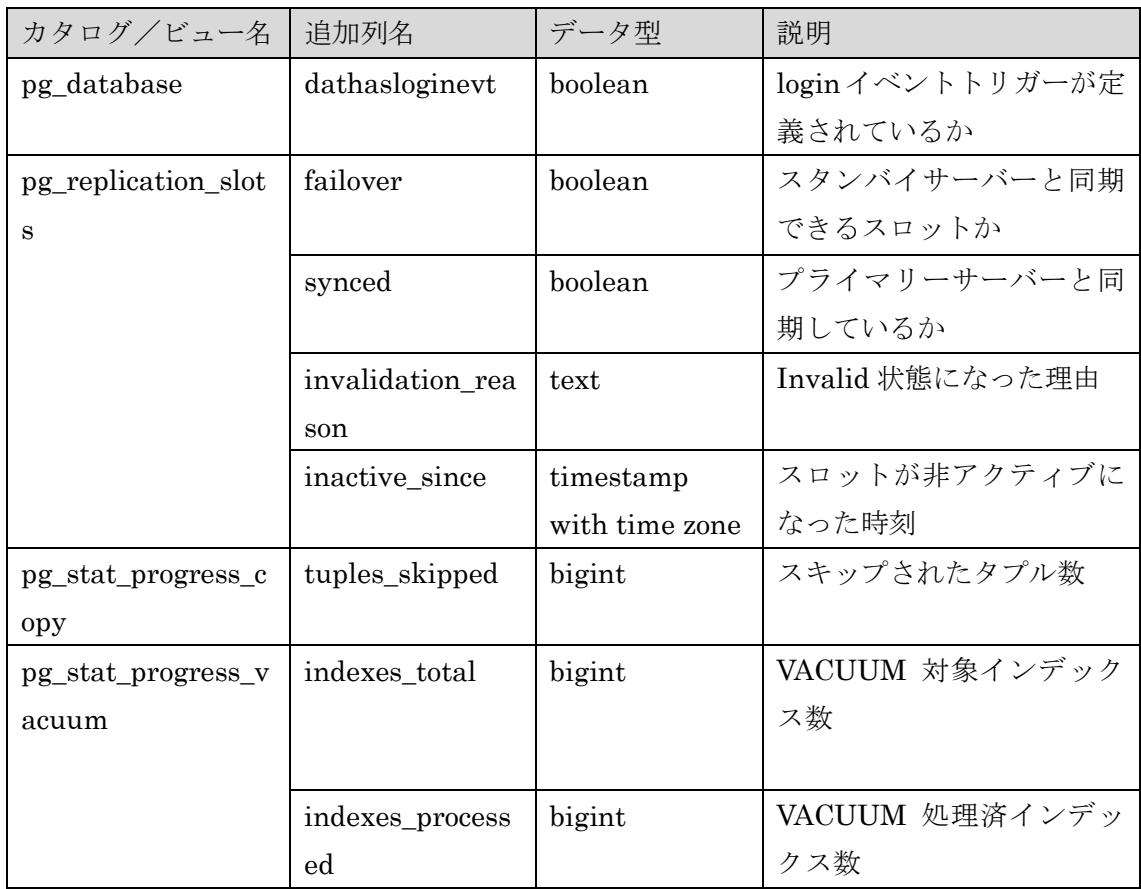

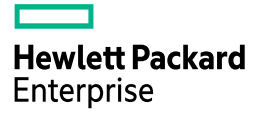

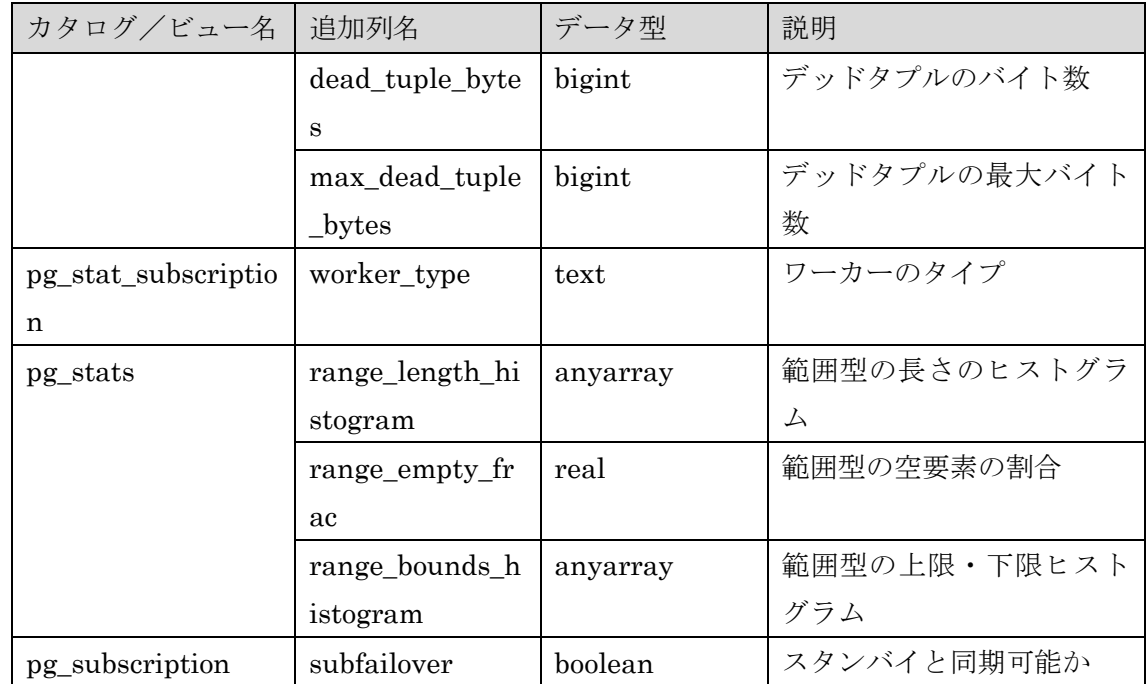

### 表 8 列が削除された pg\_catalog スキーマ内のビュー

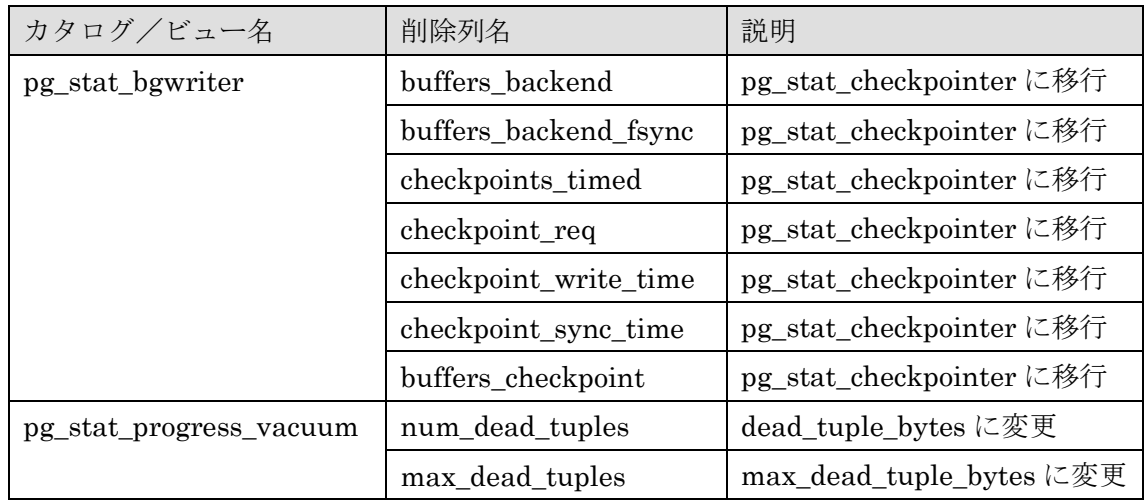

#### 表 9 列名が変更されたシステムカタログ/ビュー

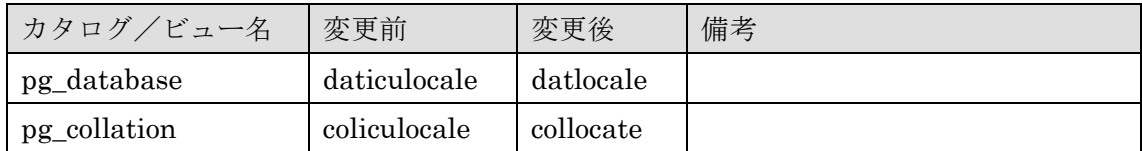

## 表 10 列が削除された information\_schema スキーマ内のビュー

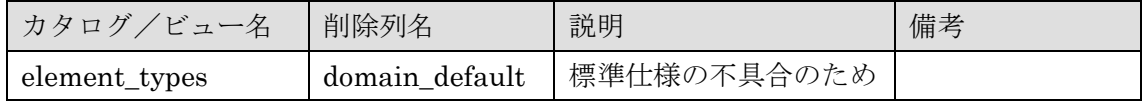

#### 表 11 内容が変更されたシステムカタログ/ビュー

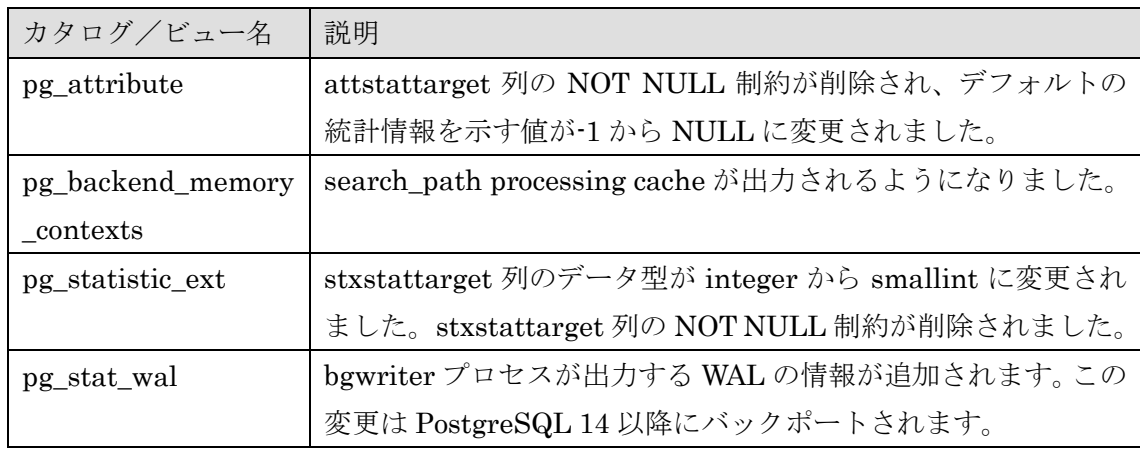

□ pg\_wait\_events ビュー

追加された pg\_wait\_events ビューについて詳細を以下に記載します。pg\_wait\_events ビ ューは登録された待機イベントの名前と説明を提供します。[\[1e68e43\]](https://git.postgresql.org/gitweb/?p=postgresql.git;a=commit;h=1e68e43d3f0ff1dcf4a5926f9d6336b86bda034d)

#### 表 12 pg\_wait\_events ビュー

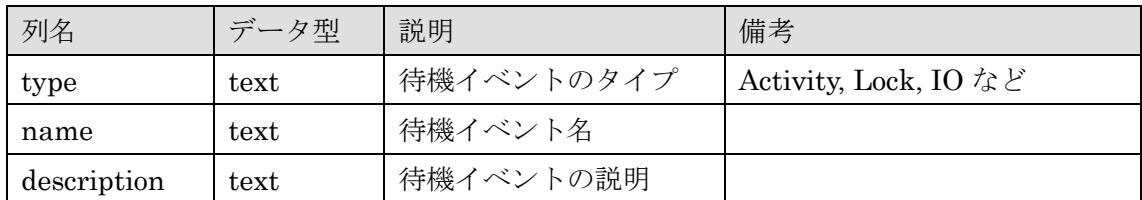

#### 例 6 pg\_wait\_events ビューの検索

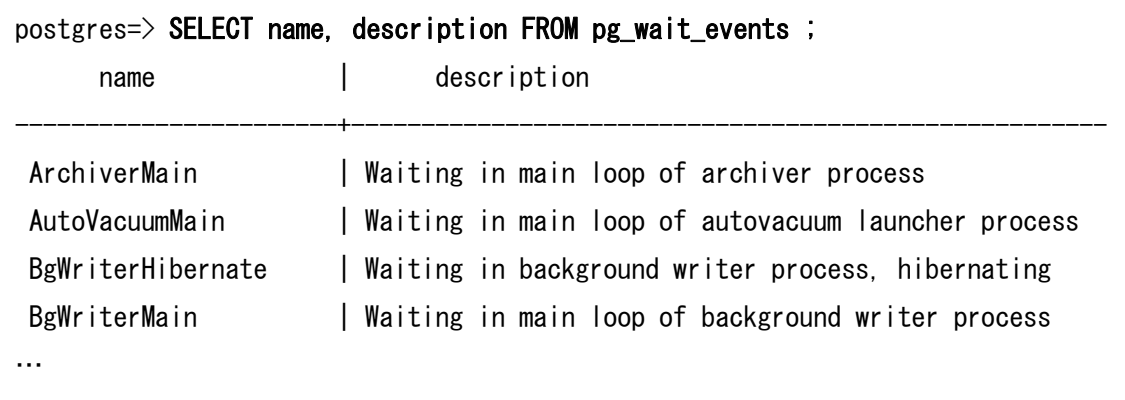

 $\Box$  pg\_stat\_checkpointer ビュー

PostgreSQL 17 に新規追加された pg\_stat\_checkpointer ビューについて詳細を以下に記 載します。[\[96f0526,](https://git.postgresql.org/gitweb/?p=postgresql.git;a=commit;h=96f052613f35d07d001c8dd2f284ca8d95f82d1b) [12915a5\]](https://git.postgresql.org/gitweb/?p=postgresql.git;a=commit;h=12915a58eec962f407a6c38ce2bf08a48dde57b5)

#### 表 13 pg\_stat\_checkpointer ビュー

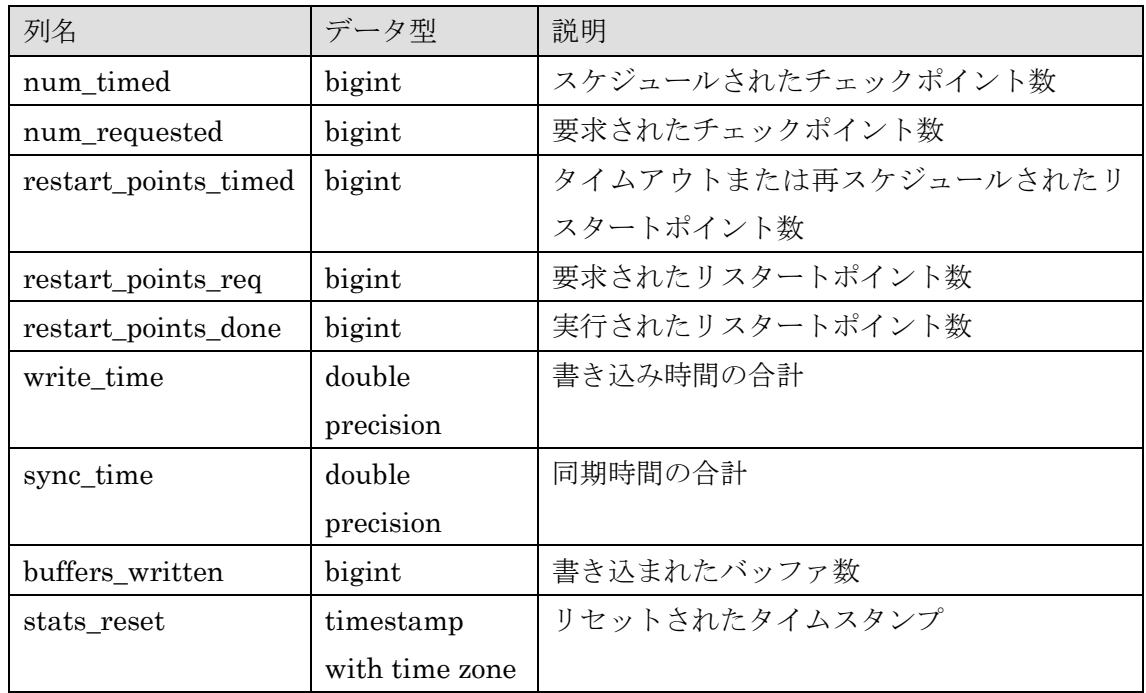

#### 例 7 pg\_stat\_checkpointer ビューの検索

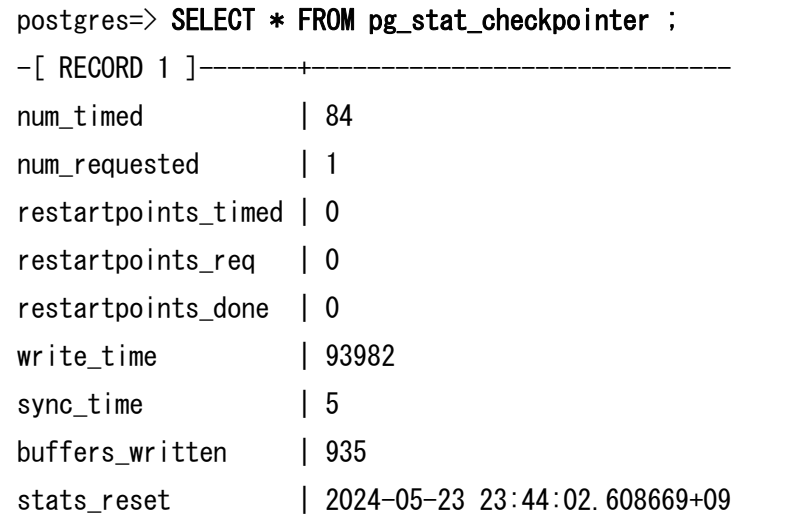

## <span id="page-17-0"></span>**3.1.2.** ロジカル・レプリケーションの拡張

ロジカル・レプリケーションには以下の新機能が実装されました。

□ ストリーミング・レプリケーションとの連携

ロジカル・レプリケーションの WAL Sender (walsender)プロセスは、ストリーミン グ・レプリケーションのレプリケーション・スロットが WAL を受信したことを確認して から更新データをプラグインに送信するように設定することができます。プライマリーサ ーバーのパラメーターstandby slot names に転送を確認するストリーミング・レプリケ ーション・スロット名を指定します。この機能を利用する場合は後述するロジカル・レプ リケーション・スロットの failover 属性の設定が必要です。standby\_slot\_names パラメ ーターに指定されたレプリケーション・スロットが非アクティブになるとロジカル・レプ リケーションの転送も停止され、プライマリーサーバーのログに以下のメッセージが定期 的に出力されます。[\[bf279dd\]](https://git.postgresql.org/gitweb/?p=postgresql.git;a=commit;h=bf279ddd1c28ce0251446ee90043a4cb96e5db0f)

#### 例 8 ストリーミング・レプリケーション停止時のログ

WARNING: replication slot "slot1" specified in parameter standby slot names does not have active\_pid DETAIL: Logical replication is waiting on the standby associated with "slot1". HINT: Consider starting standby associated with "slot1" or amend parameter standby slot names.

□ レプリケーション・スロットの属性

pg\_create\_logical\_replication\_slot 関数にパラメーターfailover が追加されました。こ のパラメーターのデフォルト値は false です。このパラメーターが true に設定されている レプリケーション・スロットはストリーミング・レプリケーションのスタンバイ・インス タンスに LSN 情報を同期することができます。追加された属性値を保存するために pg\_replication\_slots カタログに failover 列が追加されています。[\[c393308\]](https://git.postgresql.org/gitweb/?p=postgresql.git;a=commit;h=c393308b69d229b664391ac583b9e07418d411b6)

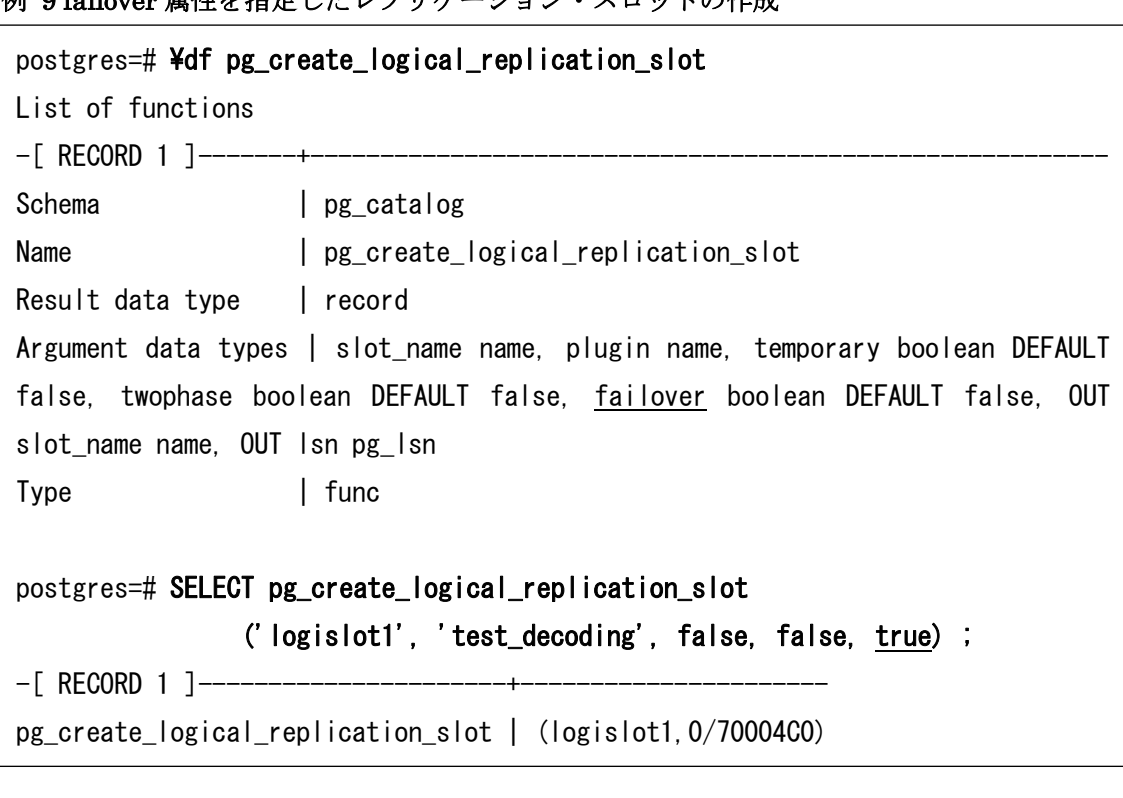

例 9 failover 属性を指定したレプリケーション・スロットの作成

□ サブスクリプションの属性

サブスクリプションに新しい属性 FAILOVER を指定できるようになりました。この属 性を保存するために pg\_subscription カタログに subfailover 列が追加されました。サブス クリプションに対してこの属性を TRUE に指定した場合、プライマリーサーバーで作成さ れるレプリケーション·スロットにも FAILOVER 属性が同時に付与されます。[\[776621a\]](https://git.postgresql.org/gitweb/?p=postgresql.git;a=commit;h=776621a5e4796fa214b6b29a7ca134f6c138572a)

#### 例 10 SUBSCRIPTION の作成

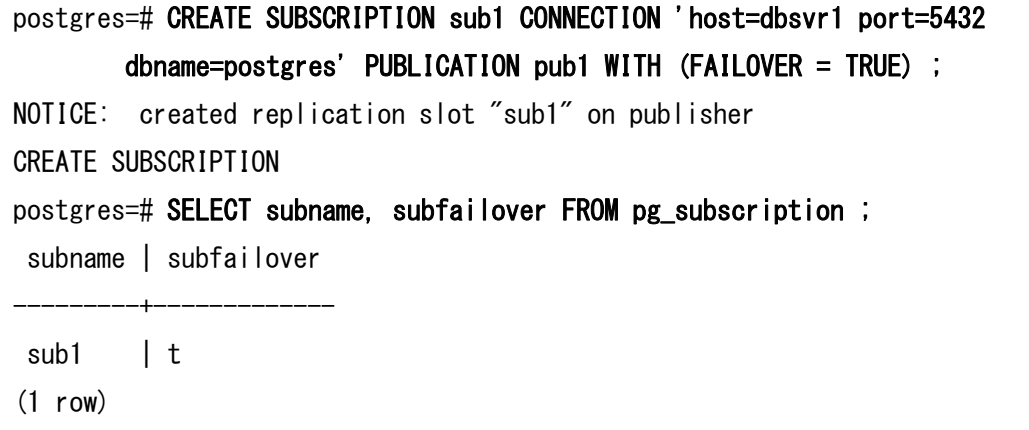

□ ロジカル・レプリケーション・スロットの同期 プライマリーサーバーで作成されたロジカル・レプリケーション・スロットの情報を、 ストリーミング・レプリケーションのスタンバイサーバーに定期的に同期することがで きます。[\[93db6cb\]](https://git.postgresql.org/gitweb/?p=postgresql.git;a=commit;h=93db6cbda037f1be9544932bd9a785dabf3ff712)

この機能を利用するためにはスタンバイ・インスタンスで以下の条件が必要です。

- パラメーターsync\_replication\_slots を on に設定する(デフォルト off)
- パラメーターwal\_level を logical に設定する(デフォルト replica)
- failover オプションが指定されたレプリケーション・スロットを利用
- ⚫ パラメーターprimary\_slot\_name の設定
- パラメーターhot\_standby\_feedback に on を指定(デフォルト off)
- パラメーターprimary\_conninfo に dbname の設定を含める

上記の条件が満たされる場合「slotsync worker」プロセスが起動します。条件が満たさ れない場合、以下のログが出力されます。

#### 例 11 レプリケーション・スロットの同期エラーログ

LOG: slot synchronization requires hot\_standby\_feedback to be enabled

LOG: slot synchronization requires primary\_slot\_name to be defined

ERROR: slot synchronization requires dbname to be specified in primary\_conninfo

レプリケーション・スロットの同期状態はスタンバイサーバーのログに出力されます。 以下はスロット同期ワーカーの起動と、新しいレプリケーション・スロットが自動作成さ れたログです。

#### 例 12 レプリケーション・スロットの同期成功ログ

LOG: slot sync worker started LOG: newly created slot "sub1" is sync-ready now

#### □ pg\_sync\_replication\_slots 関数

ストリーミング・レプリケーションのスタンバイサーバーで、ロジカル・レプリケーシ ョン・スロットを同期する関数 pg\_sync\_replication\_slots が追加されました。この関数は パラメーターsync\_replication\_slots を off に設定している環境でもレプリケーション・ス ロットの情報を強制的に同期します。[\[ddd5f4f\]](https://git.postgresql.org/gitweb/?p=postgresql.git;a=commit;h=ddd5f4f54a026db6a6692876d0d44aef902ab686)

#### 例 13 レプリケーション・スロットの強制同期

postgres=# SELECT pg\_sync\_replication\_slots() ;

pg\_sync\_replication\_slots ---------------------------

(1 row)

□ サブスクライバーでハッシュ・インデックス利用

サブスクライバーで更新処理に Btree インデックスだけでなく Hash インデックスが利 用できるようになりました。[\[edca342\]](https://git.postgresql.org/gitweb/?p=postgresql.git;a=commit;h=edca3424342da323499a1998d18a888283e52ac7)

 $\Box$  pg logical emit message 関数

WAL フラッシュを制御するためのパラメーターflush が追加されました。デフォルト値 は false でメッセージをフラッシュしません。[\[173b56f\]](https://git.postgresql.org/gitweb/?p=postgresql.git;a=commit;h=173b56f1ef597251fe79d8e71a0df7586ea12549)

構文

pg\_lsn pg\_logical\_emit\_message(transactional boolean, prefix text, message bytea|text, flush boolean DEFAULT false)

### <span id="page-21-0"></span>**3.1.3.** ストリーミング・レプリケーションの拡張

スタンバイ・インスタンスへ転送するデータを可能であれば WAL バッファから取得す るようになりました。従来は書き込みが完了した WAL ファイルから再読み込みを行って いました。[\[91f2cae\]](https://git.postgresql.org/gitweb/?p=postgresql.git;a=commit;h=91f2cae7a4e664e9c0472b364c7db29d755ab151)

#### <span id="page-21-1"></span>**3.1.4.** 増分バックアップ

PostgreSQL の標準機能で増分バックアップが利用できるようになりました。[\[174c480,](https://git.postgresql.org/gitweb/?p=postgresql.git;a=commit;h=174c480508ac25568561443e6d4a82d5c1103487) [dc21234,](https://git.postgresql.org/gitweb/?p=postgresql.git;a=commit;h=dc212340058b4e7ecfc5a7a81ec50e7a207bf288) [ee1bfd1,](https://git.postgresql.org/gitweb/?p=postgresql.git;a=commit;h=ee1bfd168390bc843c6704d16e909692c0a79f27) [d9ef650,](https://git.postgresql.org/gitweb/?p=postgresql.git;a=commit;h=d9ef650fca7bc574586f4171cd929cfd5240326e) [f8ce4ed\]](https://git.postgresql.org/gitweb/?p=postgresql.git;a=commit;h=f8ce4ed78ca6e35bf135545e34bd49cd65d88ea2)

□ WAL サマライズ

増分バックアップを利用するためには WAL サマライズ機能を有効化する必要がありま す。WAL サマライズ機能はパラメーターwal\_level を replica または logical に設定し、か つパラメーターsummarize\_wal(デフォルト値 off)を on に変更することで有効化できま

す。この機能を有効にすると、インスタンス内に「walsummarizer」プロセスが起動し、 \${PGDATA}/pg\_wal/summaries ディレクトリに WAL ファイルのサマリー・データが格納 されます。

#### 例 14 WAL サマリー

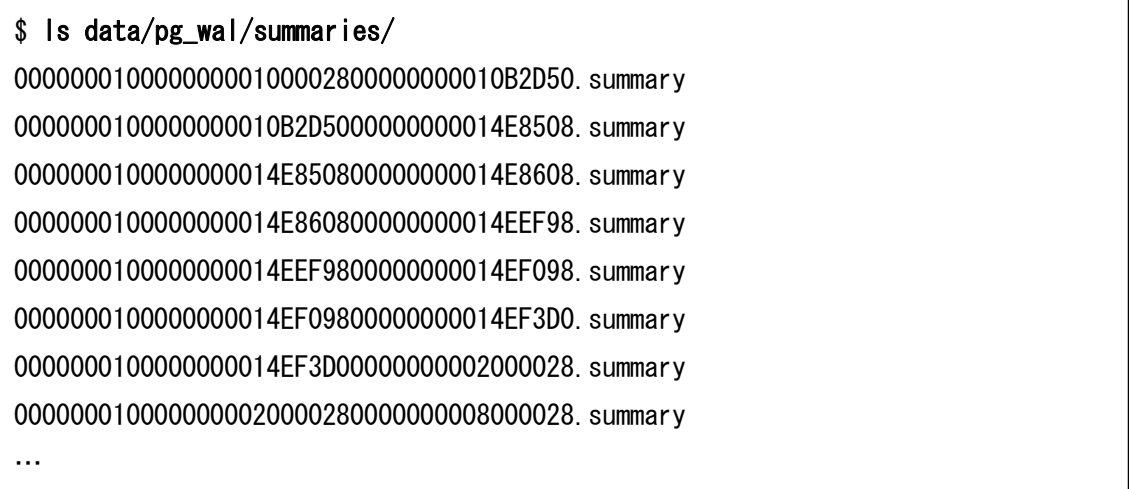

WAL サマリー・ファイルはパラメーターwal\_summary\_keep\_time(デフォルト値 10d) を超えると自動的に削除されます。

WAL サマリーの情報を取得するために以下の関数が提供されています。

#### 表 14 WAL サマリー取得関数

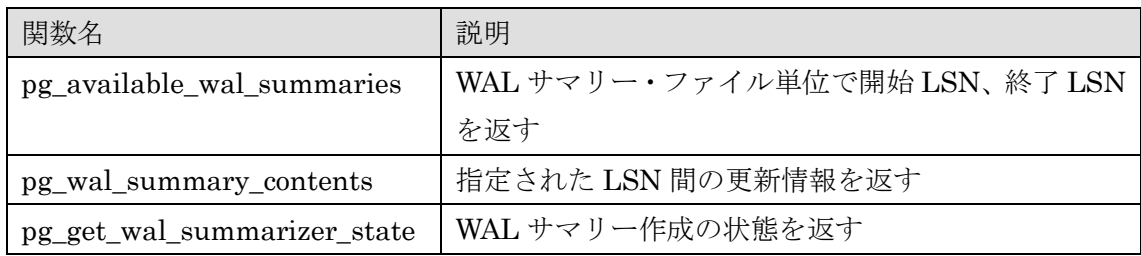

構文

```
record pg_available_wal_summaries()
record pg_wal_summary_contents(tli bigint, start_lsn pg_lsn, end_lsn pg_lsn)
record pg_get_wal_summarizer_state()
```
例 15 WAL サマリー情報を取得する関数

```
postgres=> SELECT * FROM pg_available_wal_summaries() ; 
- [ RECORD 1 ]--------
tli | 1
start_lsn | 0/5A77BB0
end Isn | 0/BF29980
…
postgres=> SELECT * FROM pg_wal_summary_contents(1, '0/5A77BB0', '0/BF29980') ; 
-[ RECORD 1 ]---+-----
relfilenode | 1259
reltablespace | 1663
reldatabase | 1
relforknumber | 0
relblocknumber | 3
is_limit_block | f
…
postgres=> SELECT * FROM pg_get_wal_summarizer_state() ; 
-[ RECORD 1 ]--+-----------
summarized tli | 1
summarized Isn | 0/BF11AE8
pending_lsn | 0/BF11BF0
summarizer_pid | 9876
```
□ 増分バックアップ

増分バックアップはベースバックアップとの差分を取得する機能です。増分バックアッ プの取得にはベースバックアップ時に出力されるマニフェストファイルを利用します。 pg\_basebackup コマンドの--incremental オプション(短縮形 -i)に基準となるベースバッ クアップのマニフェストファイルを指定して増分バックアップを行います。

例 16 増分バックアップの取得

```
$ pg basebackup -D back. 1
$ psql postgres demo
psql (17beta1)
Type "help" for help.
postgres=> INSERT INTO data1 VALUES (generate_series(1, 1000000), 'data1') ; 
INSERT 0 1000000
postgres=> ¥q
$ pg_basebackup -D back.inc1 --incremental=back.1/backup_manifest
```
ベースバックアップと増分バックアップをマージするために pg\_combinebackup コマン ドが追加されました。増分をマージするためには pg\_combinebackup コマンドにベースバ ックアップと増分バックアップが格納されたディレクトリを指定し、--output オプション (短縮形 -o)にマージ先のディレクトリを指定します。マージ先に指定するディレクトリ は存在しないか、空ディレクトリを指定する必要があります。

例 17 差分バックアップのマージ

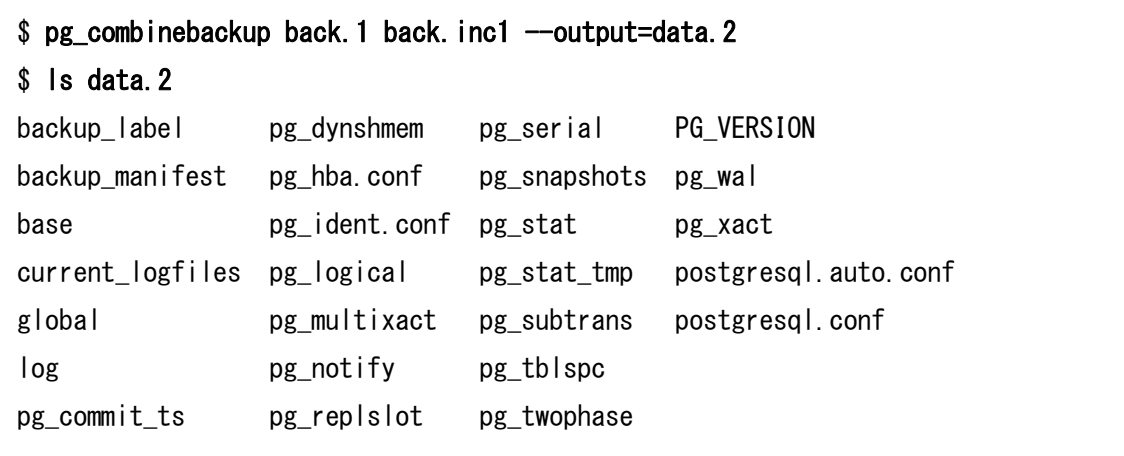

□ マニフェストファイルの拡張

マニフェストファイルに System Identifier が出力されるようになりました。これに伴 いマニフェストファイルのバージョンが 2 に変更されました。[\[2041bc4\]](https://git.postgresql.org/gitweb/?p=postgresql.git;a=commit;h=2041bc4276c95ac014510032e622a4baf70b29f1)

例 18 マニフェストファイルの変更

\$ pg basebackup -D back. 1 \$ grep System-Identifier back.1/backup\_manifest "System-Identifier": 7345983777657046843, \$ grep Manifest-Version back.1/backup\_manifest { "PostgreSQL-Backup-Manifest-Version": 2,

pg\_combinebackup コマンドには同一のシステム ID (System Identifier) を持つバッ クアップを指定する必要があります。以下の例では異なるデータベースで取得した差分を 指定してエラーが発生しています。

例 19 システム ID のチェック

\$ pg\_combinebackup back. a1 inc. b2 --output=data. 1 pg\_combinebackup: error: back.a1/global/pg\_control: expected system identifier 7347556981648665444, but found 7347557495025884081

## <span id="page-25-0"></span>**3.1.5.** パーティション

パーティション・テーブルには以下の新機能が実装されました。

□ パーティションのマージ

RANGE / LIST パーティション・テーブルに対する ALTER TABLE 文で、複数のパー ティションを単一のパーティションにマージできるようになりました。MERGE PARTITIONS 句に既存の複数パーティションを指定し、INTO 句にマージ先として新規 作成されるパーティション名を指定します。[\[1adf16b\]](https://git.postgresql.org/gitweb/?p=postgresql.git;a=commit;h=1adf16b8fba45f77056d91573cd7138ed9da4ebf)

構文

ALTER TABLE  $tab/e\_name$  MERGE PARTITIONS (partition#1, partition#2,  $\cdots$ ) INTO new\_partition

下記の例ではパーティション part1v1 と part1v2 を part1v12 パーティションにマージ しています。

例 20 パーティションのマージ

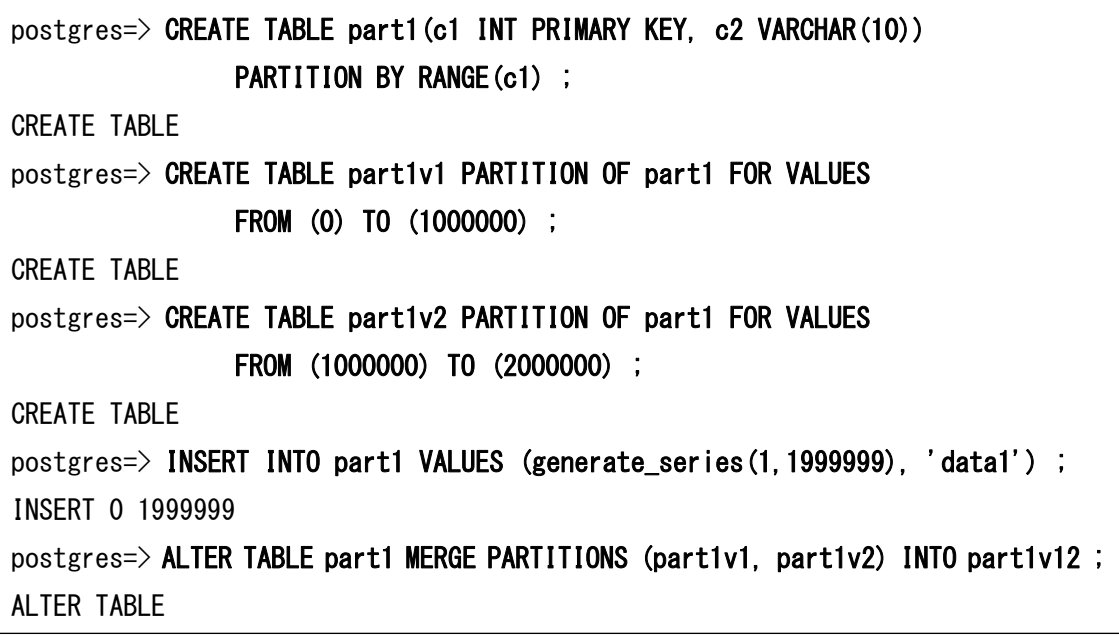

データの格納範囲が隣接しない RANGE パーティションはマージできません。

#### 例 21 パーティションのマージ失敗

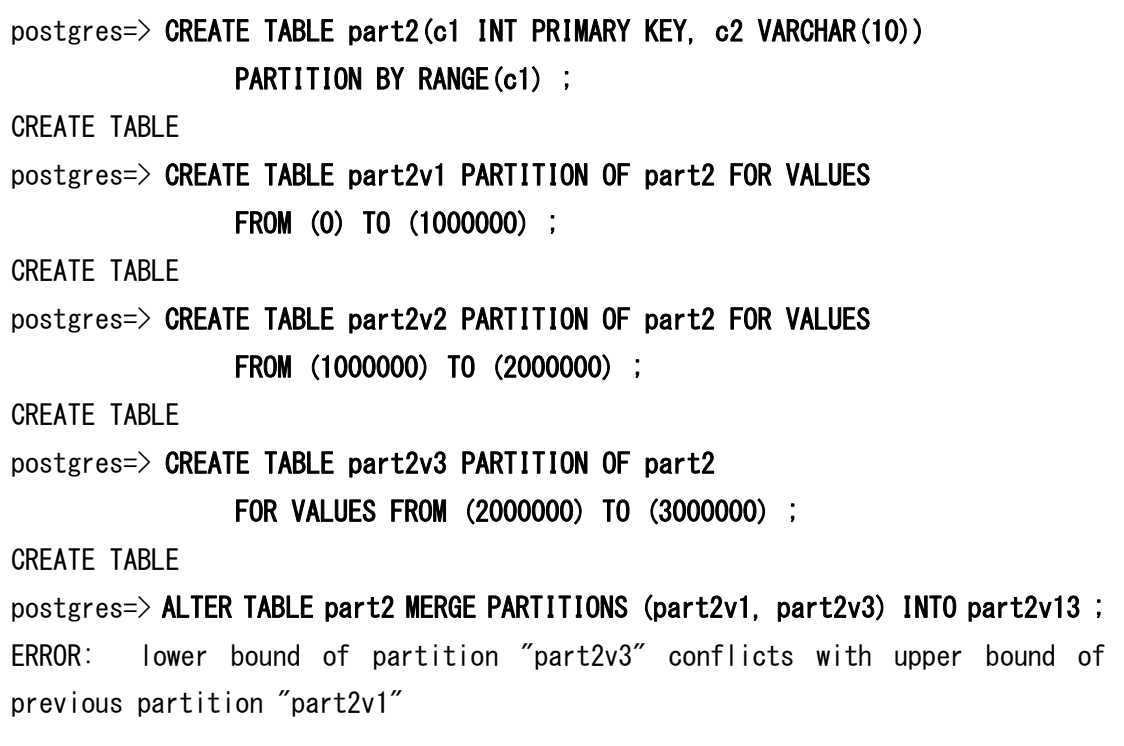

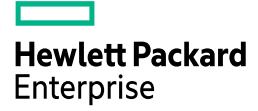

□ 排他制約の許可

従来はパーティションに対して Btree を使った一意制約のみ許可されていました。 PostgreSQL 17 では同じ制限を持つ排他制約 (EXCLUDE CONSTRAINT) も許可される ようになりました。ただし列の比較は等しいかどうかを比較する必要があります。下記の2 つ目の例ではパーティション・キーに制約対象列が含まれないためエラーになっています。 [\[8c852ba\]](https://git.postgresql.org/gitweb/?p=postgresql.git;a=commit;h=8c852ba9a4347c4778cc610ad5a9cb50ea701b5c)

#### 例 22 排他制約の許可

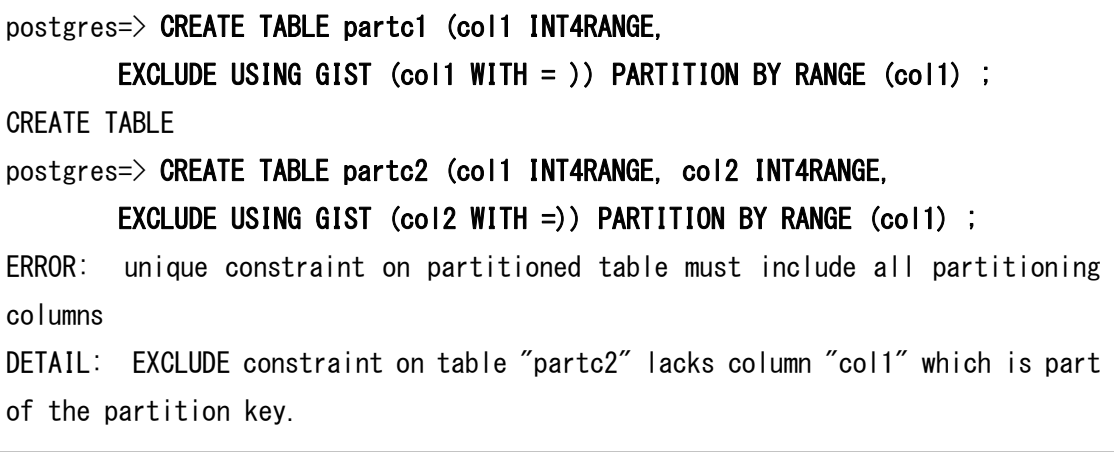

□ パーティションの分割

RANGE / LIST パーティション・テーブルに対する ALTER TABLE 文でパーティショ ンを複数のパーティションに分割できるようになりました。ALTER TABLE 文の SPLIT PARTITION 句に分割元のパーティションを指定し、INTO 句に分割先のパーティション とパーティション分割の値を指定します。[\[87c21bb\]](https://git.postgresql.org/gitweb/?p=postgresql.git;a=commit;h=87c21bb9412c8ba2727dec5ebcd74d44c2232d11)

構文

ALTER TABLE table\_name SPLIT PARTITION old\_partition INTO (PARTITION partition#1 VALUES …, PARTITION *parttiotn#2* VALUES …)

例 23 パーティションの分割

```
postgres=> CREATE TABLE part3(c1 INT PRIMARY KEY, c2 VARCHAR(10)) 
                PARTITION BY RANGE(c1) ;
CREATE TABLE
postgres=> CREATE TABLE part3v1 PARTITION OF part3 FOR VALUES 
                FROM (0) TO (2000000) ; 
CREATE TABLE
postgres=> INSERT INTO part3 VALUES (generate_series(1,1999999), 'data1') ; 
INSERT 0 1999999
postgres=> ALTER TABLE part3 SPLIT PARTITION part3v1 INTO 
             (PARTITION part3v2 FOR VALUES FROM (0) TO (1000000), 
              PARTITION part3v3 FOR VALUES FROM (1000000) TO (2000000)) ; 
ALTER TABLE
```
□ IDENTITY 列のサポート

IDENTITY 列を持つパーティション・テーブルのパーティションに対する INSERT 文 がサポートされるようになりました。下記例の2つ目の INSERT 文は PostgreSQL 16 で はエラーになります。[\[6995863\]](https://git.postgresql.org/gitweb/?p=postgresql.git;a=commit;h=699586315704a8268808e3bdba4cb5924a038c49)

```
例 24 IDENTITY 列のサポート
```

```
postgres=> CREATE TABLE part1(c1 INT, c2 INT GENERATED ALWAYS AS IDENTITY) 
               PARTITION BY RANGE(c1) ;
CREATE TABLE
postgres=> CREATE TABLE part1v1 PARTITION OF part1 
               FOR VALUES FROM (0) TO (1000000) ; 
CREATE TABLE
postgres=> INSERT INTO part1(c1) VALUES (100) ;
INSERT 0 1
postgres=> INSERT INTO part1v1(c1) VALUES (200) ; ← PostgreSQL 16 でエラー
INSERT 0 1
postgres=> SELECT * FROM part1 ;
c1 | c2-----+----
100 | 1
200 | 2
(2 rows)
```
#### 例 25 PostgreSQL 16 の動作

postgres=> INSERT INTO part1v1(c1) VALUES (200) ; ERROR: null value in column "c2" of relation "part1v1" violates not-null constraint

DETAIL: Failing row contains (200, null).

□ パーティション・プルーニングの拡張

boolean 型列に対する IS UNKNOWN, IS NOT UNKNOWN 句によりパーティション・ プルーニングが行われるようになりました。[\[07c36c1\]](https://git.postgresql.org/gitweb/?p=postgresql.git;a=commit;h=07c36c1333e00df5a4baf6b04ba2f3f300f57d69)

### <span id="page-29-0"></span>**3.1.6.** ロールと権限

事前定義ロールと付与できる権限が追加されました。

#### □ MAINTAIN 権限

テーブルやマテリアライズド・ビューに対して MAINTAIN 権限を付与できるようにな りました。この権限は対象のリレーションに対して VACUUM 文、ANALYZE 文、REINDEX 文、REFRESH MATERIALIZED VIEW 文、CLUSTER 文および LOCK TABLE 文を実 行できます。psql コマンドの¥dp メタコマンドの結果にはm が出力されます。[\[ecb0fd3\]](https://git.postgresql.org/gitweb/?p=postgresql.git;a=commit;h=ecb0fd33720fab91df1207e85704f382f55e1eb7)

例 26 MAINTAIN 権限の付与

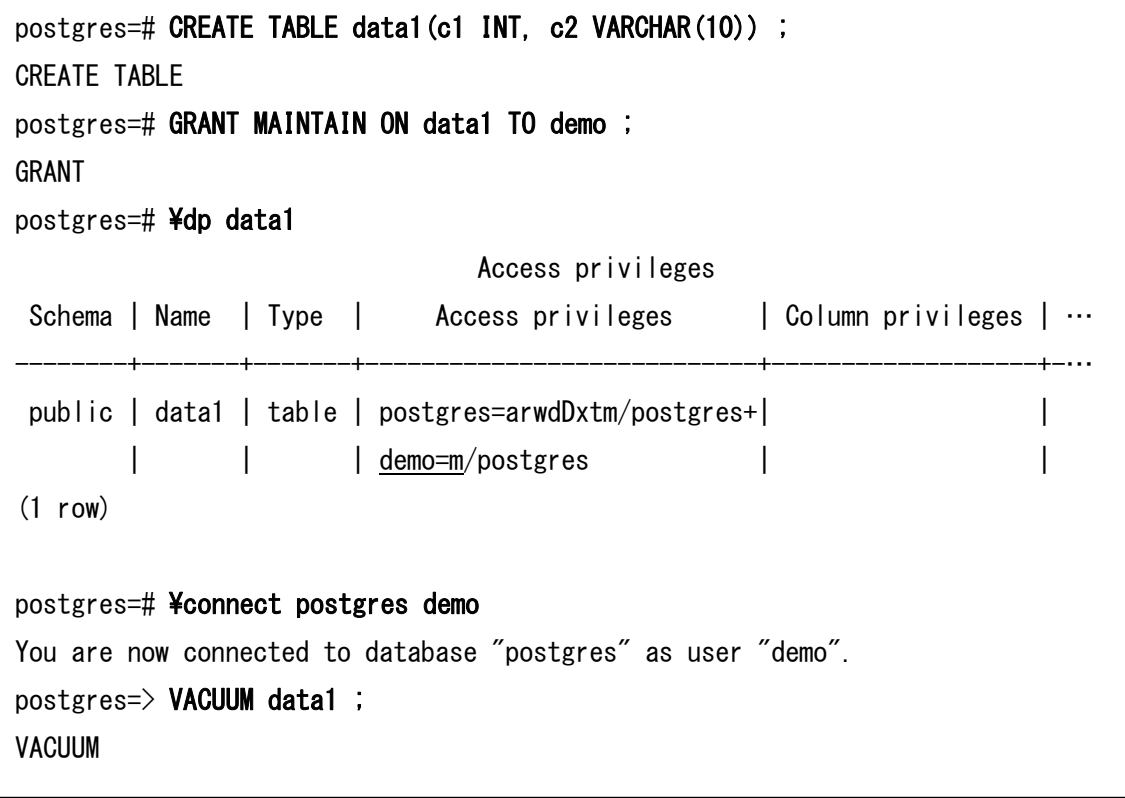

□ pg\_maintain ロールの追加

pg\_maintain 事前定義ロールが追加されました。このロールは全リレーションに対して MAINTAIN 権限を付与できます。

□ pg\_monitor ロールの変更

事前定義ロール pg\_monitor に pg\_current\_logfile 関数の実行権限が付与されました。 [\[8d8afd4\]](https://git.postgresql.org/gitweb/?p=postgresql.git;a=commit;h=8d8afd48d3f298bc4d8ab2b115cc39550132bde7)

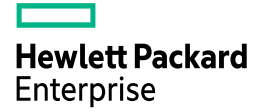

例 27 pg\_current\_logfile 関数の実行権限

```
postgres=# CREATE USER demo PASSWORD ' <<password>>' ;
CREATE ROLE
postgres=# GRANT pg_monitor TO demo ;
GRANT ROLE
postgres=# ¥connect postgres demo
You are now connected to database "postgres" as user "demo".
postgres=> SELECT pg_current_logfile() ;
          pg_current_logfile
--------------------------------------
 log/postgresql-2024-05-24_085557.log
(1 row)
postgres=> SELECT pg_current_logfile('csvlog') ;
pg_current_logfile
--------------------
(1 row)
```
### <span id="page-31-0"></span>**3.1.7. Built-in** ロケール・プロバイダー

Libc や icu のような外部環境に依存しないロケール・プロバイダーbuiltin が追加されま した。ロケール・プロバイダーを指定するコマンドや SQL 文に BUILTIN が指定できるよ うになっています。[\[2d819a0,](https://git.postgresql.org/gitweb/?p=postgresql.git;a=commit;h=2d819a08a1cbc11364e36f816b02e33e8dcc030b) [f69319f\]](https://git.postgresql.org/gitweb/?p=postgresql.git;a=commit;h=f69319f2f1fb16eda4b535bcccec90dff3a6795e)

#### 例 28 builtin ロケール・プロバイダーの指定

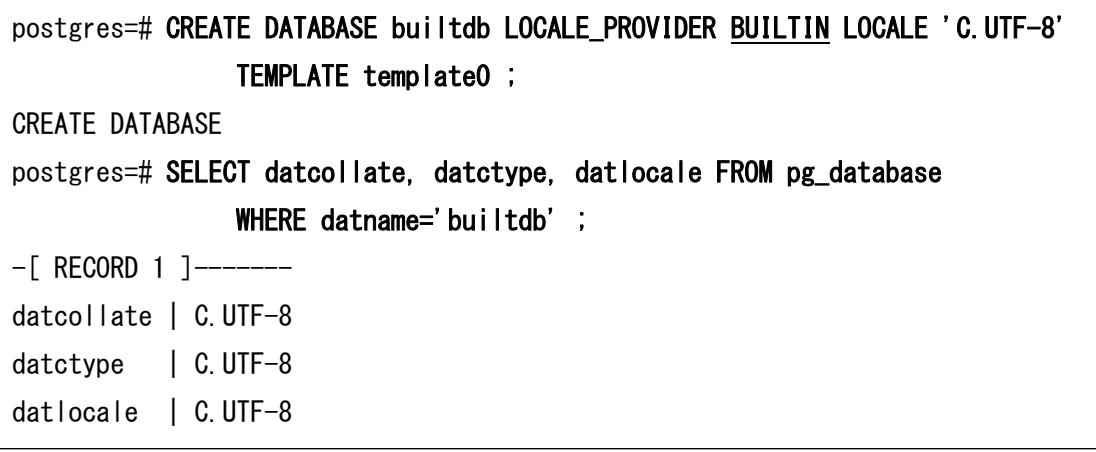

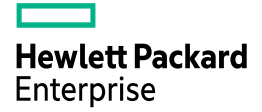

現状ではこのロケール・プロバイダーが提供するロケールは C および C.UTF-8 のみで す。ビルトイン・ロケール C.UTF-8 は libc ロケールと比較して、ソートの高速化、大文字 /小文字変換の高速化、プラットフォーム非依存などの利点があります。

## <span id="page-32-0"></span>**3.1.8.** イベントトリガー

以下のイベントトリガーが追加されました。

□ login イベントトリガー

クライアントからの認証成功時に実行される login イベントトリガーが追加されました。 以下は接続時刻をテーブルに追記するイベントトリガーの例です。[\[e83d1b0\]](https://git.postgresql.org/gitweb/?p=postgresql.git;a=commit;h=e83d1b0c40ccda8955f1245087f0697652c4df86)

#### 例 29 login イベントトリガーの発行

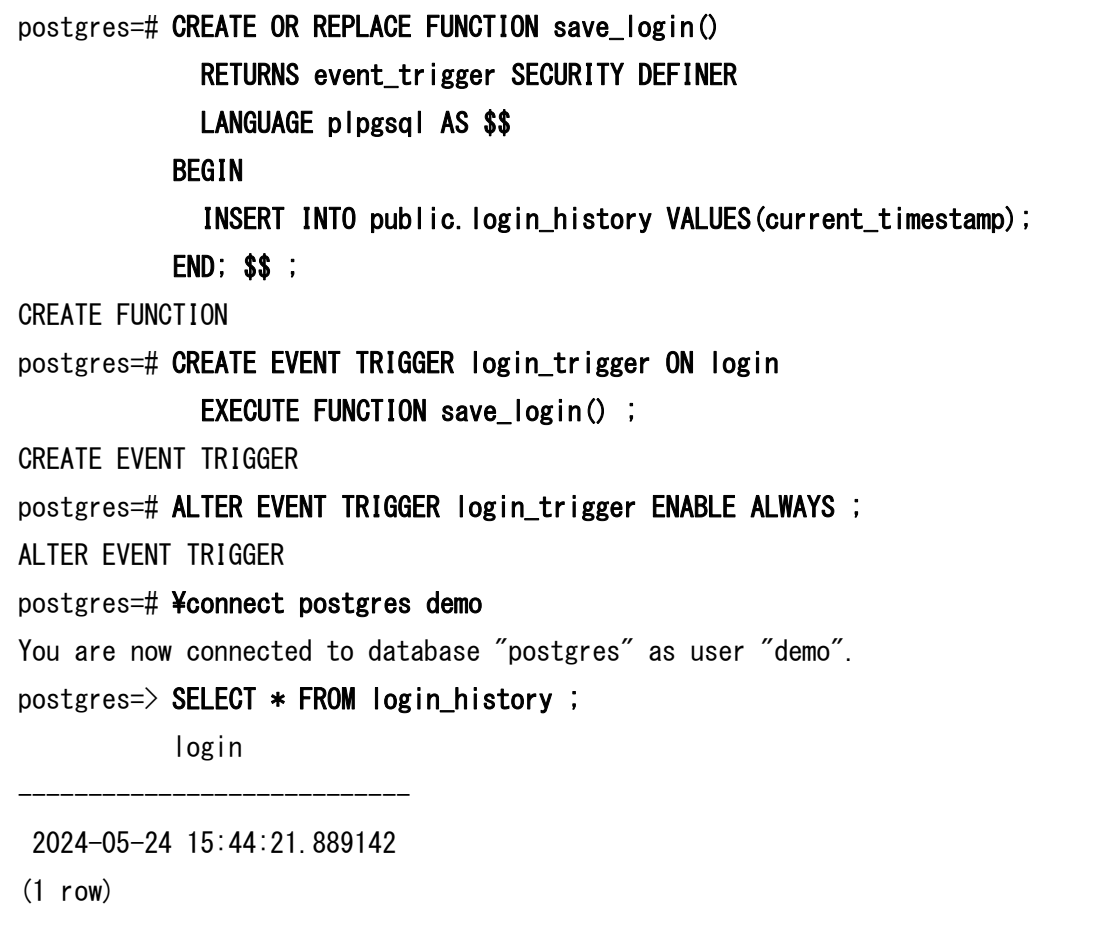

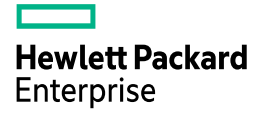

□ REINDEX トリガー

REINDEX 文の実行開始と終了時に DDL イベントトリガーが発行できるようになりま した。[\[f21848d\]](https://git.postgresql.org/gitweb/?p=postgresql.git;a=commit;h=f21848de20130146bc8039504af40bd24add54cd)

#### 例 30 REINDEX イベントトリガーの発行 (REINDEX 開始)

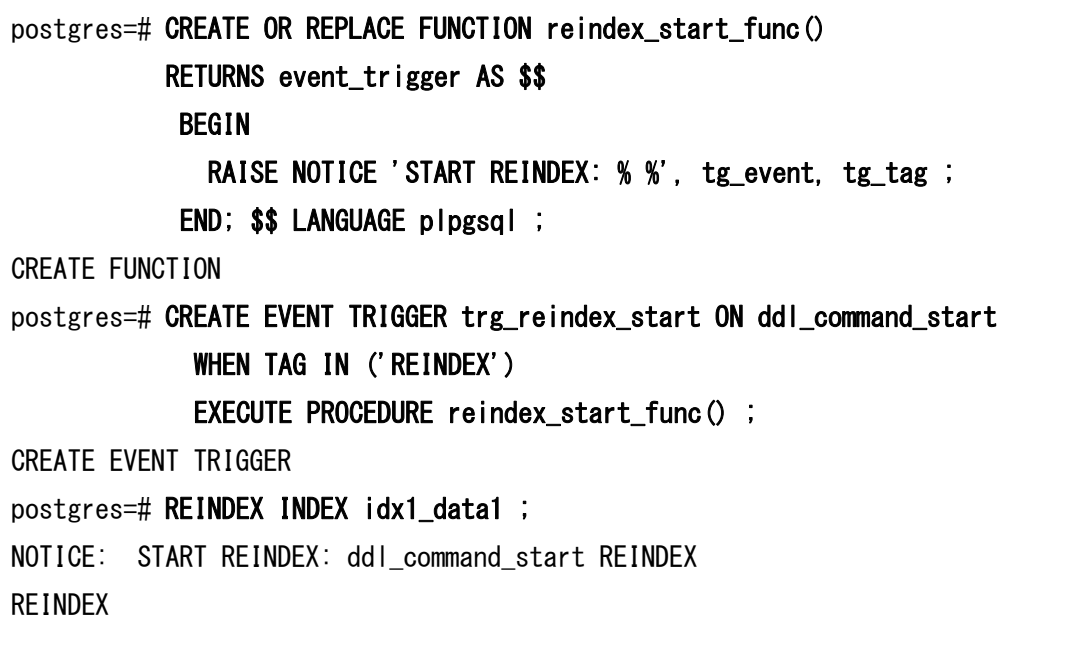

例 31 REINDEX イベントトリガーの発行 (REINDEX 終了) postgres=# CREATE FUNCTION reindex\_end\_func() RETURNS event trigger AS \$\$ DECLARE obj record ; **BEGIN**  FOR obj IN SELECT \* FROM pg\_event\_trigger\_ddl\_commands() LOOP RAISE NOTICE 'REINDEX END: command\_tag=% type=% identity=%', obj.command\_tag, obj.object\_type, obj.object\_identity ; END LOOP ; END; \$\$ LANGUAGE plpgsql ; CREATE FUNCTION postgres=# CREATE EVENT TRIGGER trg\_reindex\_end ON ddl\_command\_end WHEN TAG IN ('REINDEX') EXECUTE PROCEDURE reindex\_end\_func() ; CREATE EVENT TRIGGER postgres=# REINDEX TABLE data1 ; NOTICE: START REINDEX: ddl\_command\_start REINDEX NOTICE: REINDEX END: command\_tag=REINDEX type=index identity=public.idx1\_data1 NOTICE: REINDEX END: command\_tag=REINDEX type=index identity=public.idx2\_data1 REINDEX

## <span id="page-34-0"></span>**3.1.9.** 設定ファイル

pg\_hba.conf ファイル、pg\_ident.conf ファイルに記述されるトークンの最大長が 256 バ イトから無制限に拡張されました。LDAP で構成された複雑な環境では従来の最大長を超 える問題が発生していました。[\[38df84c\]](https://git.postgresql.org/gitweb/?p=postgresql.git;a=commit;h=38df84c65ea4aa9110cbc797d07225fb0fac44f7)

## <span id="page-34-1"></span>**3.1.10.** ログ

サーバーログの出力に以下の変更が加えられました。

□ trust 接続のログ

パラメーターlog\_connections を on に設定した場合、trust 接続時にもログが出力される ようになりました。[\[e48b19c\]](https://git.postgresql.org/gitweb/?p=postgresql.git;a=commit;h=e48b19c5db3185e1868391176fc040df08a149fb)

例 32 trust 接続時のログ

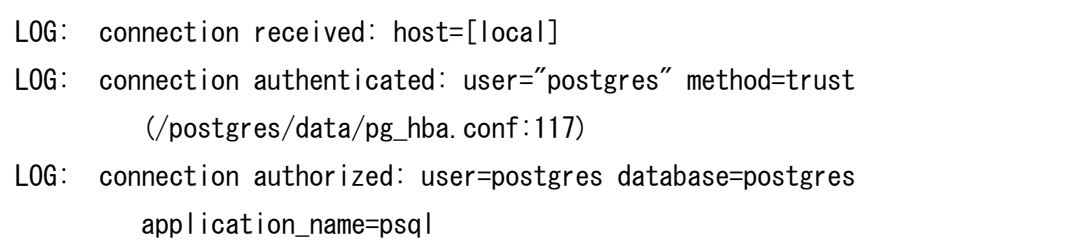

□ レプリケーション・スロット関連ログ

パラメーターlog\_replication\_commands が on に設定されている場合に LOG レベル (通 常は DEBUG1 レベル)でレプリケーション・スロットに関するログが出力されます。以下 の例はレプリケーションの開始と終了時のログです。[\[7c3fb50\]](https://git.postgresql.org/gitweb/?p=postgresql.git;a=commit;h=7c3fb505b14e86581b6a052075a294c78c91b123)

例 33 レプリケーション・スロット関連ログ

LOG: received replication command: START\_REPLICATION SLOT "slot1" 0/3000000 TIMELINE 1 LOG: acquired physical replication slot "slot1" STATEMENT: START REPLICATION SLOT "slot1" 0/3000000 TIMELINE 1

LOG: released physical replication slot "slot1"

□ リカバリ開始終了時

リカバリの開始時、終了時のログが追加されました。以下の例はストリーミング・レプリ ケーション用インスタンス起動時のログです。[\[1d35f70\]](https://git.postgresql.org/gitweb/?p=postgresql.git;a=commit;h=1d35f705e191581784e9df89bb69b7867ac9c342) [\[1d35f70\]](https://git.postgresql.org/gitweb/?p=postgresql.git;a=commit;h=1d35f705e191581784e9df89bb69b7867ac9c342)

例 34 リカバリ関連ログ

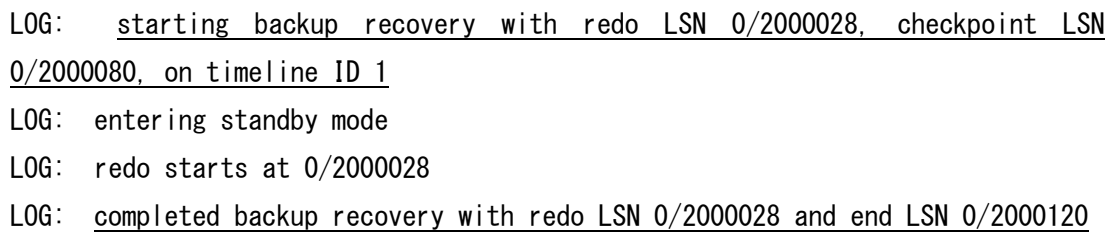
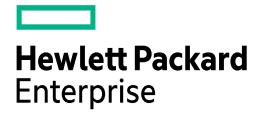

## **3.1.11.** フック

ALTER TABLE 文に以下の Object Access Type (OAT)フックが追加されました。 [\[352ea3a\]](https://git.postgresql.org/gitweb/?p=postgresql.git;a=commit;h=352ea3acf8a2d6e0490eb005bce38303de4564dd)

- ⚫ { ENABLE | DISABLE | [NO] FORCE } ROW LEVEL SECURITY
- ⚫ { ENABLE | DISABLE } TRIGGER
- ⚫ { ENABLE | DISABLE } RULE

## **3.1.12. Libpq**

以下の API が追加・拡張されました。

□ sslnegotiation 接続文字列

接続オプション sslnegotiation が追加されました。このオプションはクライアント接続 時に暗号化方法のネゴシエーションを行う方法を決定します。このオプションは環境変数 PGSSLNEGOTIATION でも指定できます。[\[d39a49c,](https://git.postgresql.org/gitweb/?p=postgresql.git;a=commit;h=d39a49c1e459804831302807c724fa6512e90cf0) [fb5718f\]](https://git.postgresql.org/gitweb/?p=postgresql.git;a=commit;h=fb5718f35ff667104ab0b9dace3a238113666237)

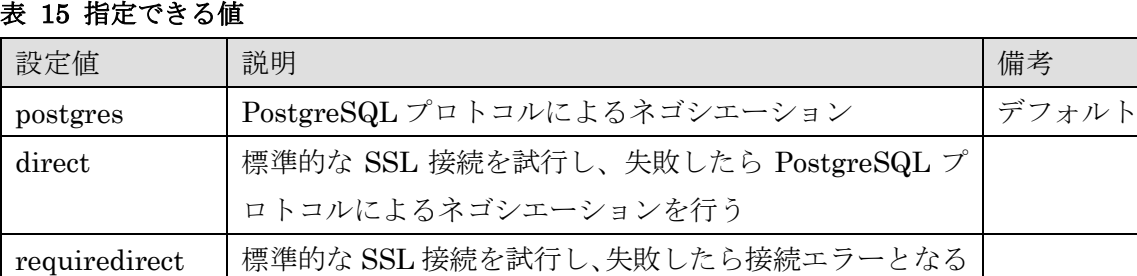

□ ポータルとステートメントのクローズ

ポータルとステートメントをクローズする関数が追加されました。名前に「send」を含む 関数は非ブロックバージョンです。[\[28b5726\]](https://git.postgresql.org/gitweb/?p=postgresql.git;a=commit;h=28b5726561841556dc3e00ffe26b01a8107ee654)

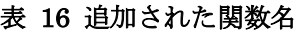

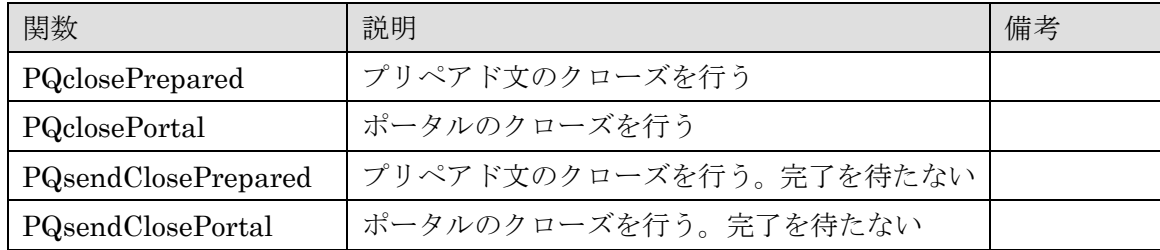

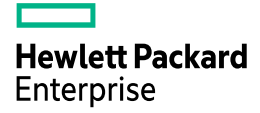

□ パスワード変更

接続済ユーザーのパスワードを変更する PQchangePassword 関数が追加されました。  $[a7be2a6]$ 

□ チャンクモードの変更

PGresults に複数タプルを一括で取得するようになりました。これに伴いモードを変更す る PQsetChunkedRowsMode 関数が追加されました。[\[4643a2b\]](https://git.postgresql.org/gitweb/?p=postgresql.git;a=commit;h=4643a2b265e967cc5f13ffa0c7c6912dbb3466d0)

□ パイプラインの同期

PQsendPipelineSync 関数が追加されました。この関数は PQpipelineSync 関数とほぼ同 じですが、出力バッファがしきい値に達した場合に限りサーバに同期メッセージをフラッ シュしません。 [\[4794c2\]](https://git.postgresql.org/gitweb/?p=postgresql.git;a=commit;h=4794c2d31714235700ed68edafa10d1928c9bbb2)

□ シーケンスの操作

relation\_open 関数のように、シーケンスの操作を行う関数が追加されました。[\[449e798\]](https://git.postgresql.org/gitweb/?p=postgresql.git;a=commit;h=449e798c77ed9a03f8bb04e5d324d4e3cfbbae8e)

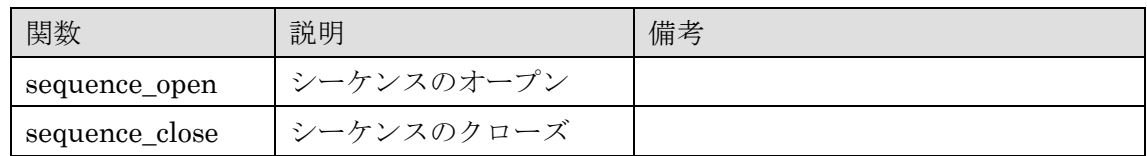

#### 表 17 追加された関数名

□ インジェクション・ポイント

インジェクション・ポイントをサポートするために以下の関数が追加されました。 [\[d86d20f\]](https://git.postgresql.org/gitweb/?p=postgresql.git;a=commit;h=d86d20f0ba79451f19782dbb5fbf206746aaffd1)

#### 表 18 追加された関数名

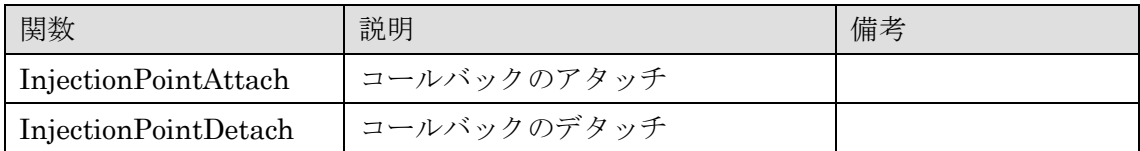

□ 非ブロッキング・キャンセル関数

従来の PQcancel API はブロッキング・リクエストを使っていました。ブロッキングを行 わないキャンセル・リクエストを送信できるようになりました。[\[61461a3\]](https://git.postgresql.org/gitweb/?p=postgresql.git;a=commit;h=61461a300c1cb5d53955ecd792ad0ce75a104736)

表 19 追加された関数名

| 関数                   | 説明                               |
|----------------------|----------------------------------|
| PQcancelCreate       | キャンセル・リクエストの送信準備                 |
| PQcancelBlocking     | 現在のコマンドをブロッキング状態で破棄を要求する         |
| PQcancelPoll         | 現在のコマンドを非ブロッキング状態で破棄を要求する        |
| PQcancelStart        | 現在のコマンドを非ブロッキング状態で破棄を要求する        |
| PQcancelStatus       | キャンセルされた接続のステータスを取得する            |
| PQcancelSocket       | キャンセル接続ソケットの識別子を取得する             |
| PQcancelErrorMessage | キャンセル操作により最後に生成されたエラーを取得する       |
| PQcancelFinish       | 接続をクローズする                        |
| PQcancelReset        | PGcancelConn をリセットして新しい接続用に再利用する |

□ Background Worker

BackgroundWorkerInitializeConnection、BackgroundWorkerInitializeConnectionBy-Oid関数にフラグBGWORKER\_BYPASS\_ROLELOGINCHECK が指定できるようになり ました。このフラグはロールのログインチェックをバイパスすることができます。 [\[e768919\]](https://git.postgresql.org/gitweb/?p=postgresql.git;a=commit;h=e7689190b3d58404abbafe2d3312c3268a51cca3)

□ DSM レジストリ

 共有ライブラリが共有メモリーを簡単に利用するための関数 GetNamedDSMSegment が追加されました。従来はパラメーターshared\_preload\_libraries に指定された共有ライ ブラリが shmem\_request\_hook フックを経由して共有メモリーをリクエストする必要が ありました。[\[8b2bcf3\]](https://git.postgresql.org/gitweb/?p=postgresql.git;a=commit;h=8b2bcf3f287c79eaebf724cba57e5ff664b01e06)

□ DSM の初期サイズ

従来 DSM は 1 MB で作成され最大で DSA\_MAX\_SEGMENT\_SIZE まだ拡張されまし た。初期サイズと最大サイズを指定できる dsa\_create\_ext 関数、dsa\_create\_in\_place\_ext 関数が追加されました。[\[bb952c8\]](https://git.postgresql.org/gitweb/?p=postgresql.git;a=commit;h=bb952c8c8b13279eca039499249cb5dc60991603)

□ ストリーミング I/O

リレーションに対するアクセスを抽象化し、リレーションデータをバッファのストリー ムとしてアクセスできるようにします。この修正により将来非同期 I/O 等の実装が追加さ れた場合にも変更が容易になります。ANALYZE 文の実行、テーブルに対する Sequential Scan の実行で使われています。[\[b7b0f3f,](https://git.postgresql.org/gitweb/?p=postgresql.git;a=commit;h=b7b0f3f27241e424b7103397489464d907cef2c4) [041b968,](https://git.postgresql.org/gitweb/?p=postgresql.git;a=commit;h=041b96802efa33d2bc9456f2ad946976b92b5ae1) [b5a9b18](https://git.postgresql.org/gitweb/?p=postgresql.git;a=commit;h=b5a9b18cd0)]

#### 表 20 追加された関数名

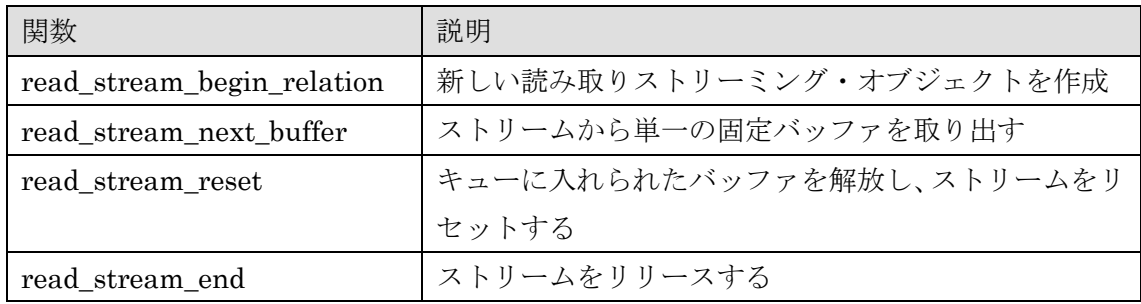

□ マルチブロック読み込み

ReadBuffer API のマルチブロック版が提供されました。ブロック数の最大値は新しいパ ラメーターio\_combine\_limit で決定されます。将来的には内部的に非同期 I/O を利用する 可能性があります。[\[210622c\]](https://git.postgresql.org/gitweb/?p=postgresql.git;a=commit;h=210622c60e1a9db2e2730140b8106ab57d259d15)

## 表 21 追加された関数名

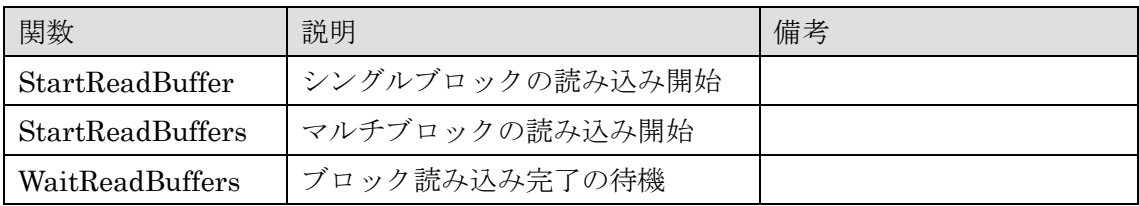

□ 短期メモリーの取得

有効期間が短いメモリー取得に適したメモリー・アロケーターBumpContext が追加され ました。BumpContext メモリーはタプルのソートや VACUUM 処理用に使用されるように なりました。[\[29f6a95,](https://git.postgresql.org/gitweb/?p=postgresql.git;a=commit;h=29f6a959cfd8ffa7d6db2c0629439c5329e2853e) [6ed83d5,](https://git.postgresql.org/gitweb/?p=postgresql.git;a=commit;h=6ed83d5fa55cf6e6c9d1be34ec10730c48eba763) [8a1b31e\]](https://git.postgresql.org/gitweb/?p=postgresql.git;a=commit;h=8a1b31e6e59631807a08a4e9465134c343bbdf5e)

表 22 追加された関数名

| 関数                  | 説明                            | 備考    |
|---------------------|-------------------------------|-------|
| BumpContextCreate   | <b>Bump MemoryContext の作成</b> |       |
| BumpAlloc           | Bump メモリーの確保                  |       |
| BumpFree            | Bump メモリーの解放                  |       |
| BumpRealloc         | Bump メモリーの再確保                 |       |
| BumpReset           | Bump メモリーのリセット                |       |
| BumpDelete          | コンテキスト内の全メモリー削除               |       |
| BumpGetChunkContext | コンテキストの取得                     | 非サポート |
| BumpGetChunkSpace   | チャンクサイズの取得                    | 非サポート |
| BumpIsEmpty         | コンテキストが空かをチェック                |       |
| BumpStats           | コンテキストのステータス取得                |       |
| BumpCheck           | 整合性のチェック                      |       |

□ ファイル記述子の監視

ファイル記述子の監視を行う PQsocketPoll 関数が提供されました。[\[f5e4ded\]](https://git.postgresql.org/gitweb/?p=postgresql.git;a=commit;h=f5e4dedfa81f00de93b1b90d06c44cc50e052eaf)

## **3.1.13.** アクセスメソッド

アクセスメソッドには以下の拡張が追加されました。

□ BRIN インデックスの並列作成

BRIN インデックスの作成に複数のワーカー・プロセスを使用できるようになりました。 インデックス・アクセスメソッドの構造体 IndexAmRoutine に amcanbuildparallel フラグ が追加されました。[\[b437571\]](https://git.postgresql.org/gitweb/?p=postgresql.git;a=commit;h=b437571714707bc6466abde1a0af5e69aaade09c)

□ heap\_page\_prune 関数

heap\_page\_prune 関数のパラメーターは複数のオプションをビットマップで指定できる ように変更されました。現状で使用できるオプションは HEAP\_PAGE\_PRUNE\_MARK\_UNUSED\_NOW と HEAP\_PAGE\_PRUNE\_FREEZE の みです。[\[3d0f730,](https://git.postgresql.org/gitweb/?p=postgresql.git;a=commit;h=3d0f730bf19fbc70cca58818c1ad7415e5aa7d62) [6dbb490\]](https://git.postgresql.org/gitweb/?p=postgresql.git;a=commit;h=6dbb490261a6170a3fc3e326c6983ad63e795047)

## **3.1.14.** 待機イベント

待機イベントについて以下の機能が追加されました。

□ 変更された待機イベント

以下の待機イベント機能が追加·変更されました。[\[fa88928,](https://git.postgresql.org/gitweb/?p=postgresql.git;a=commit;h=fa88928470b538c0ec0289e4d69ee12356c5a8ce) [c9af054,](https://git.postgresql.org/gitweb/?p=postgresql.git;a=commit;h=c9af054653077699189884c336a65e23a7c8aebb) [c8e318b,](https://git.postgresql.org/gitweb/?p=postgresql.git;a=commit;h=c8e318b1b8d9b699a96b96db861b362550456108) [0013ba2,](https://git.postgresql.org/gitweb/?p=postgresql.git;a=commit;h=0013ba290b6684d095d93517ff2ca1fadf79bdb9) [5c430f9,](https://git.postgresql.org/gitweb/?p=postgresql.git;a=commit;h=5c430f9dc559ecd3bda8bebf4854f3f8d8bd86f3) [d86d20f\]](https://git.postgresql.org/gitweb/?p=postgresql.git;a=commit;h=d86d20f0ba79451f19782dbb5fbf206746aaffd1)

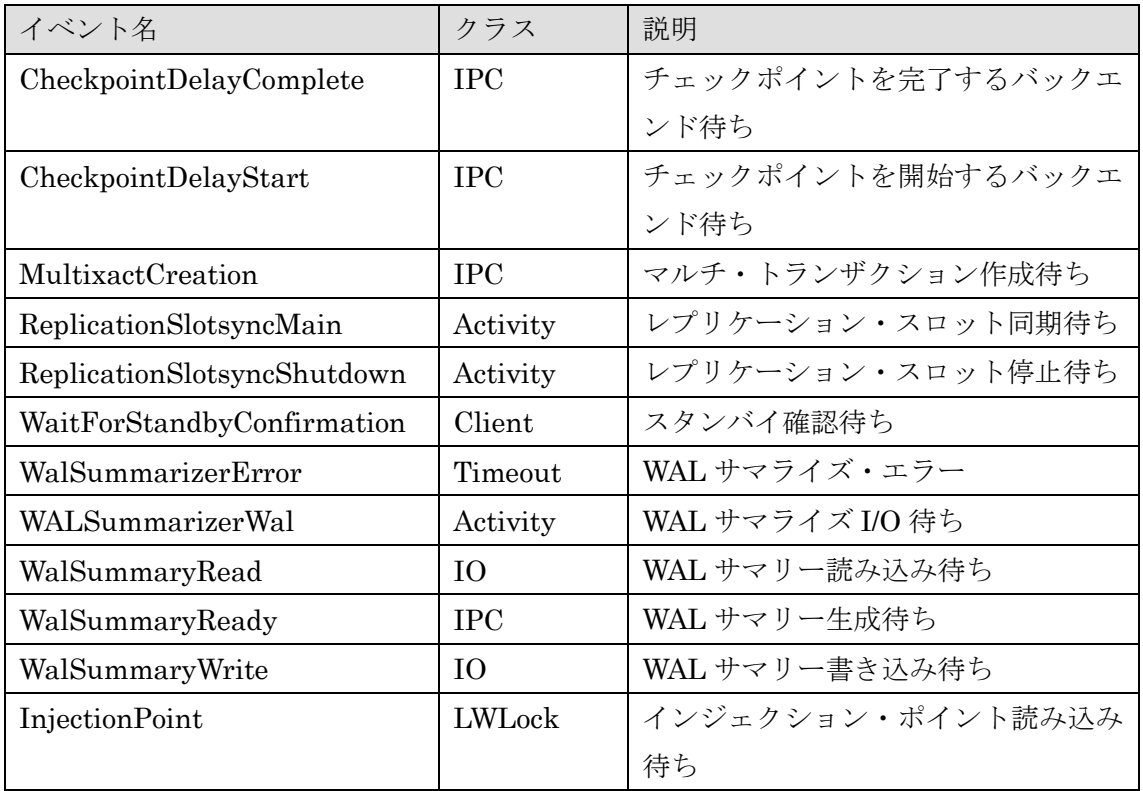

## 表 23 追加された待機イベント

## 表 24 名前が変更された待機イベント

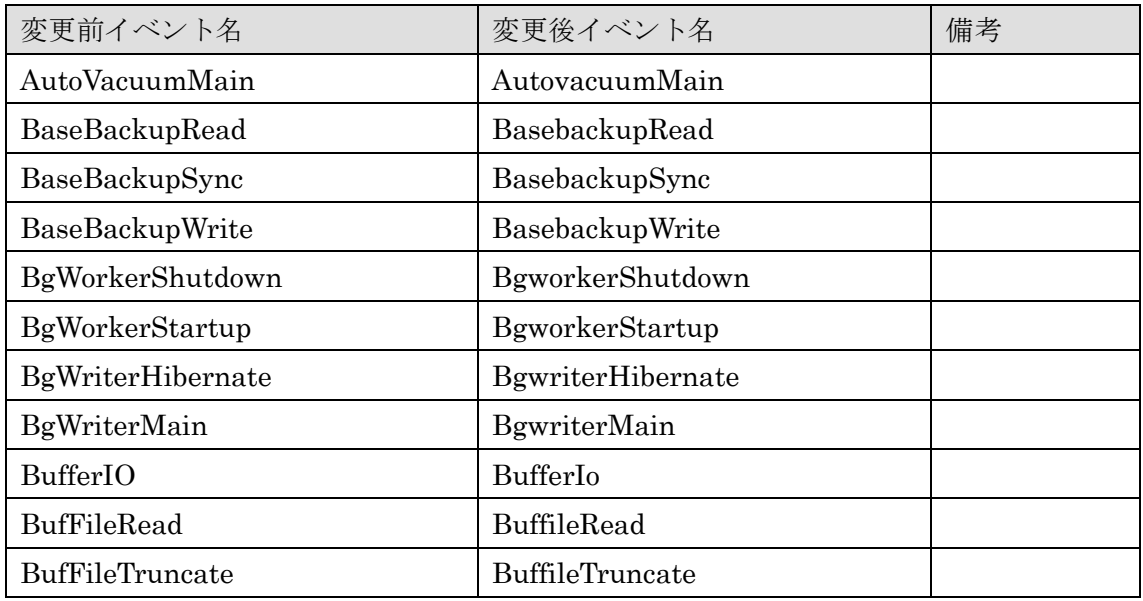

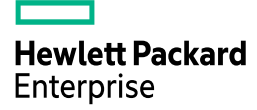

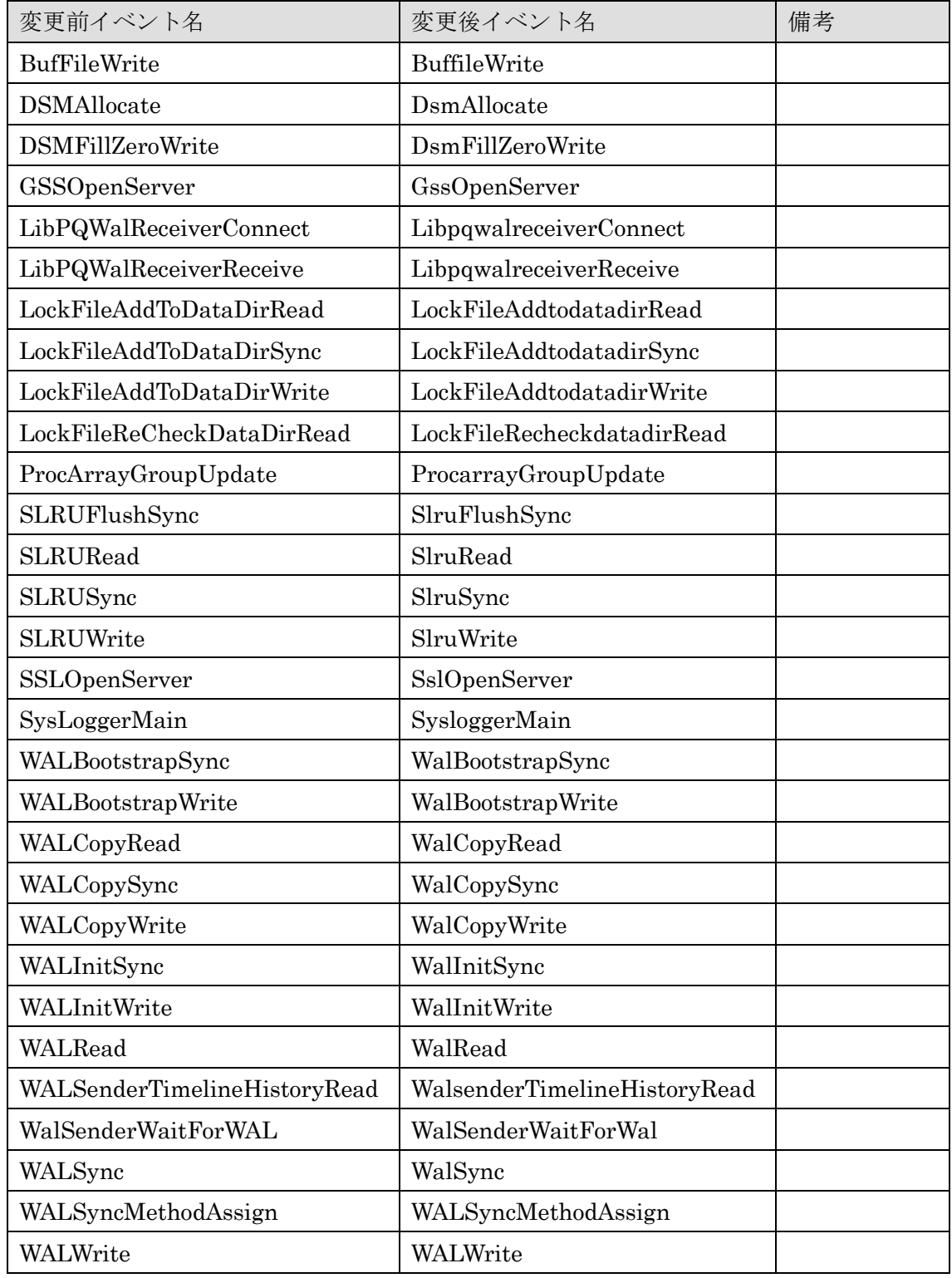

□ 待機イベントの一覧

待機イベントの一覧は src/backend/utils/activity/wait\_event\_names.txt ファイルに記述 され、コードとドキュメントが自動生成されるようになりました。[\[59cbf60\]](https://git.postgresql.org/gitweb/?p=postgresql.git;a=commit;h=59cbf60c0f2b5723ce4a939077c99bf4e4c433d3)

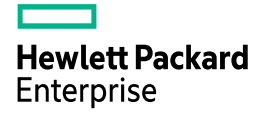

例 35 wait\_event\_names.txt の一部

```
…
Section: ClassName - WaitEventClient
CLIENT READ "Waiting to read data from the client."
CLIENT_WRITE "Waiting to write data to the client."
…
```
□ カスタム・タイプ

カスタム待機イベントの登録方法が変更されました。新しい API 「uint32 WaitEventExtensionNew(const char \*wait\_event\_name)」が提供されています。これに伴 い共有メモリーのフックが不要になりました。[\[af720b4\]](https://git.postgresql.org/gitweb/?p=postgresql.git;a=commit;h=af720b4c50a122647182f4a030bb0ea8f750fe2f)

## **3.1.15. FILLFACTOR**

テーブルの統計情報が取得されていない場合に推定されるタプル数に FILLFACTOR が 考慮されるようになりました。これまでは FILLFACTOR が考慮されていなかったため、 実際よりもタプル数が過大評価される可能性がありました。[\[29cf61a\]](https://git.postgresql.org/gitweb/?p=postgresql.git;a=commit;h=29cf61ade3f245aa40f427a1d6345287ef77e622)

```
例 36 PostgreSQL 17 の推定タプル数
```

```
postgres=> CREATE TABLE data1(c1 INT, c2 VARCHAR(10)) WITH (FILLFACTOR=50) ; 
CREATE TABLE
postgres=> INSERT INTO data1 VALUES (generate_series(1, 100000), 'data1') ;
INSERT 0 100000
postgres=> EXPLAIN SELECT COUNT(*) FROM data1 ;
                             QUERY PLAN
------------------------------------------------------------------
 Aggregate (cost=1875.08..1875.09 rows=1 width=8)
   \Rightarrow Seq Scan on data1 (cost=0.00..1717.46 rows=63046 width=0)
(2 rows)
```
例 37 PostgreSQL 16 の推定タプル数

```
postgres=> CREATE TABLE data1(c1 INT, c2 VARCHAR(10)) WITH (FILLFACTOR=50) ;
CREATE TABLE
postgres=> INSERT INTO data1 VALUES (generate_series(1, 100000), 'data1') ;
INSERT 0 100000
postgres=> EXPLAIN SELECT COUNT(*) FROM data1 ;
                             QUERY PLAN
-------------------------------------------------------------------
 Aggregate (cost=2663.15..2663.16 rows=1 width=8)
   \Rightarrow Seq Scan on data1 (cost=0.00..2347.92 rows=126092 width=0)
(2 rows)
```
## **3.1.16. VACUUM**

VACUUM 対象のタプル ID を保存するために単純な配列ではなく TidStore を使うよう になりました。これにより従来大きめに取得していたメモリー使用量を削減でき、1 GB と いう制限も解消されました。あわせて pg\_stat\_progress\_vacuum ビューの一部列名が変更 されました。[\[667e65a\]](https://git.postgresql.org/gitweb/?p=postgresql.git;a=commit;h=667e65aac354975c6f8090c6146fceb8d7b762d6)

## **3.1.17. LLVM**

LLVM 17, 18 をサポートします。サポートされる PostgreSQL の旧バージョンにバック ポートされます。[\[76200e5,](https://git.postgresql.org/gitweb/?p=postgresql.git;a=commit;h=76200e5ee469e4a9db5f9514b9d0c6a31b496bff) [d282e88\]](https://git.postgresql.org/gitweb/?p=postgresql.git;a=commit;h=d282e88e50521a457fa1b36e55f43bac02a3167f)

## **3.1.18.** 高速化

LoongArch をサポートする環境では CRC の計算関数 COMP\_CRC32C をネイティブ実 行できるようになりました。[\[4d14ccd\]](https://git.postgresql.org/gitweb/?p=postgresql.git;a=commit;h=4d14ccd6af6e788a7b79ff3ed77bda5bc71d2edc)

Intel AVX-512 命令セ ットを 使用で きる環 境では 、 visibilitymap\_count 関数 と pg\_popcount 関数を高速に実行できるようになりました。[\[41c51f0,](https://git.postgresql.org/gitweb/?p=postgresql.git;a=commit;h=41c51f0c68b21b4603bd2a9c3d3ad017fdd22627) [792752a\]](https://git.postgresql.org/gitweb/?p=postgresql.git;a=commit;h=792752af4eb5cf7b5b8b0470dbf22901c5178fe5)

## **3.1.19. UNICODE**

PostgreSQL 17 では対応する Unicode について以下の変更がありました。[\[9d17e5f,](https://git.postgresql.org/gitweb/?p=postgresql.git;a=commit;h=9d17e5f16fbe679b851f060a72b1e71f7cd3eba8) [9e2e4f0,](https://git.postgresql.org/gitweb/?p=postgresql.git;a=commit;h=9e2e4f08bb6cc86710cb84459b7fd0f407e596a7) [ad49994\]](https://git.postgresql.org/gitweb/?p=postgresql.git;a=commit;h=ad49994538c57270c244fab4e1de040568066313)

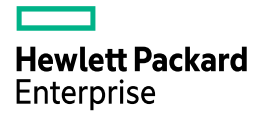

- Unicode のバージョン 15.0.0 から 15.1.0 に変更 (<https://unicode.org/versions/Unicode15.1.0/>)
- Unicode CLDR のバージョンが 43 から 45 に変更 (<https://cldr.unicode.org/index/downloads/cldr-45>)
- UNICODE テーブルを更新する update-unicode ビルドターゲット追加

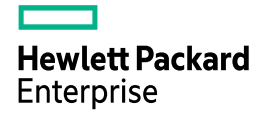

## *3.2. SQL* 文の拡張

ここでは SQL 文に関係する新機能を説明しています。

## **3.2.1. ALTER OPERATOR** 文

ALTER OPERATOR 文で以下の属性を変更できるようになりました。従来は CREATE OPERATOR 文でのみ指定できました。ただし一度設定されたフラグは変更できません。 [\[2b5154b\]](https://git.postgresql.org/gitweb/?p=postgresql.git;a=commit;h=2b5154beab794eae6e624c162d497df927ec9d27)

- ⚫ COMMUTATOR
- ⚫ NEGATOR
- ⚫ HASHES
- ⚫ MERGES

#### 例 38 ALTER OPERATOR 文による属性変更

postgres=# CREATE OR REPLACE FUNCTION alter\_op\_test\_fn\_bool\_real(boolean, real) RETURNS boolean AS \$\$ SELECT NULL::BOOLEAN; \$\$ LANGUAGE SQL IMMUTABLE ; CREATE FUNCTION postgres=# CREATE OPERATOR === (  $LEFTARG = boolean$ .  $RIGHTARG = real$ , PROCEDURE = alter\_op\_test\_fn\_bool\_real) ; CREATE OPERATOR postgres=# ALTER OPERATOR === (boolean, real) SET (MERGES = false) ; ALTER OPERATOR postgres=# ALTER OPERATOR === (boolean, real) SET (HASHES = false) ; ALTER OPERATOR

## **3.2.2. ALTER SYSTEM** 文

エクステンション等で使用するモジュール名を含むパラメーター (foo.bar など) を指定 できるようになりました。旧バージョンでは事前に SET 文が実行されたパラメーターのみ ALTER SYSTEM 文で設定できました。[\[2d870b4\]](https://git.postgresql.org/gitweb/?p=postgresql.git;a=commit;h=2d870b4aeff174ea3b8a0837bc2065c820fb43e2)

例 39 ALTER SYSTEM 文によるエクステンション用パラメーターの変更

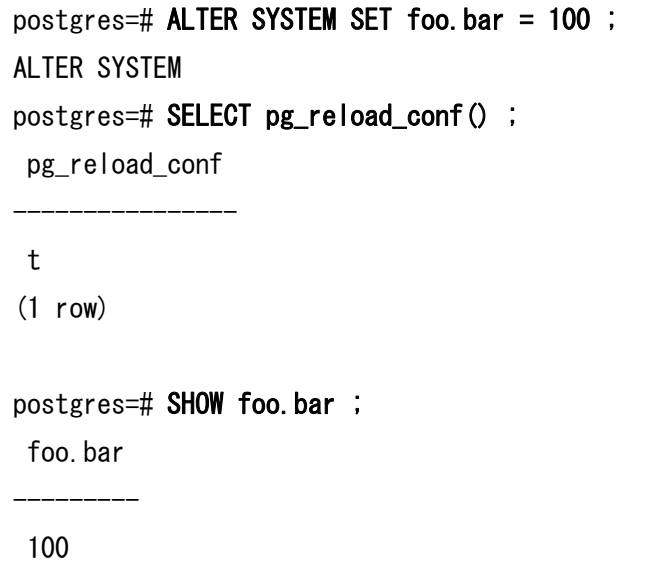

## **3.2.3. ALTER TABLE** 文

ALTER TABLE 文には以下の拡張が実装されました。

□ デフォルトのアクセスメソッドへ変更

パラメーターdefault table access method に指定されたアクセスメソッドに変更する ため、アクセスメソッド名に DEFAULT を指定できるようになりました。[\[d61a6ca\]](https://git.postgresql.org/gitweb/?p=postgresql.git;a=commit;h=d61a6cad6418f643a5773352038d0dfe5d3535b8)

構文

(1 row)<br>(1 row) = 1 row)<br>(1 row) = 1 row)

ALTER TABLE table\_name SET ACCESS METHOD DEFAULT

## 例 40 アクセスメソッドの変更

postgres=> ALTER TABLE data1 SET ACCESS METHOD DEFAULT ; ALTER TABLE

□ 生成列の変更

生成列(GENERATE 句)の計算式を変更できるようになりました。列の計算式を変更し た場合、テーブル内の既存データは再計算が行われます。 [\[5d06e99\]](https://git.postgresql.org/gitweb/?p=postgresql.git;a=commit;h=5d06e99a3cfc23bbc217b4d78b8c070ad52f720e)

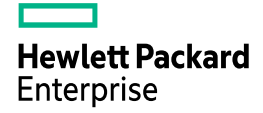

構文

ALTER TABLE *table name* ALTER COLUMN *column name* SET EXPRESSION AS (*expression*)

#### 例 41 SET EXPRESSION 句の指定

```
postgres=> CREATE TABLE data1(c1 INT, c2 INT GENERATED ALWAYS AS 
               (c1 * 2) STORED) ;
CREATE TABLE
postgres=> INSERT INTO data1(c1) VALUES (100) ; 
INSERT 0 1
postgres=> SELECT * FROM data1 ;
c1 | c2-----+-----
 100 | 200
(1 row)
postgres=> ALTER TABLE data1 ALTER COLUMN c2 SET EXPRESSION AS (c1 * 200) ;
ALTER TABLE
postgres=> SELECT * FROM data1 ;
c1 | c2
 -----+-------
 100 | 20000
(1 row)
```
□ 統計情報の設定

単一列の統計情報の格納量をパラメーターdefault\_statistics\_target に設定する場合に、 DEFAULT を使用できるようになりました。従来のバージョンでは-1 を指定していました。 デフォルト値を使用する場合、pg\_attribute カタログの attstattarget 列は NULL 値が 指定されます。従来はこの列には NOT NULL 制約が指定されていました。[\[4f62250,](https://git.postgresql.org/gitweb/?p=postgresql.git;a=commit;h=4f622503d6de975ac87448aea5cea7de4bc140d5) [5567996\]](https://git.postgresql.org/gitweb/?p=postgresql.git;a=commit;h=556799660fc4dc23e187994ae5ea622933ea720f)

構文

 $\overline{a}$ 

ALTER TABLE table\_name ALTER COLUMN column\_name SET STATISTICS DEFAULT

#### 例 42 STATISTICS の変更

```
postgres=> ALTER TABLE data1 ALTER COLUMN c1 SET STATISTICS 110 ; 
ALTER TABLE
postgres=> SELECT attname, attstattarget FROM pg_attribute WHERE attrelid= 
  (SELECT oid FROM pg_class WHERE relname='data1') AND attname='c1' ; 
attname | attstattarget
---------+---------------
c1 | 110
(1 row)
postgres=> ALTER TABLE data1 ALTER COLUMN c1 SET STATISTICS DEFAULT ;
ALTER TABLE
postgres=> SELECT attname, attstattarget FROM pg_attribute WHERE attrelid=
    (SELECT oid FROM pg_class WHERE relname='data1') AND attname='c1' ; 
attname | attstattarget
---------+---------------
c1 | null
(1 row)
```
## **3.2.4. CLUSTER** 文

テーブル名を省略した場合に、オプションを括弧(0)で囲む構文が許可されるようにな りました。この拡張により REINDEX 文や VACUUM 文と同一構文がサポートされるよう になりました。[\[cdaedfc\]](https://git.postgresql.org/gitweb/?p=postgresql.git;a=commit;h=cdaedfc96d1488069518d42479125ceb9a5e67d0)

## 例 43 VERBOSE オプションの指定

```
postgres=> CLUSTER (VERBOSE) ; 
INFO: clustering "public.data1" using index scan on "data1_pkey1"
INFO: "public.data1": found 0 removable, 1000000 nonremovable row versions in 
5406 pages
DETAIL: 0 dead row versions cannot be removed yet.
CPU: user: 0.22 s, system: 0.00 s, elapsed: 0.25 s.
CLUSTER
```
## **3.2.5. COPY** 文

COPY 文には以下の新機能が実装されました。

□ FORCE\_NULL オプション

COPY 文のオプション FORCE\_NULL、FORCE\_NOT\_NULL 句にアスタリスク(\*)を 指定できるようになりました。[\[f6d4c9c\]](https://git.postgresql.org/gitweb/?p=postgresql.git;a=commit;h=f6d4c9cf162b70f2837fb6c2a83e80a3f3410695)

#### 例 44 FORCE\_NULL \* 句の指定

postgres=> COPY data1 FROM stdin WITH (FORMAT csv, FORCE\_NULL \*) ; Enter data to be copied followed by a newline. End with a backslash and a period on a line by itself, or an EOF signal.  $\gg$  100, data1  $\gg 200,$  ""  $\gg$  300, data3  $\gg$  ¥. COPY 3 postgres=> SELECT \* FROM data1 ; c1 | c2 -----+------- 100 | data1 200 | null 300 | data3 (3 rows)

□ ON\_ERROR オプション

COPY FROM 文に ON\_ERROR オプションが追加されました。このオプションはエラー 発生時の動作を変更します。このオプションには以下の値を指定できます。[\[9e2d870,](https://git.postgresql.org/gitweb/?p=postgresql.git;a=commit;h=9e2d8701194fa1d280b73c024759950c74c1c637) [b725b7e,](https://git.postgresql.org/gitweb/?p=postgresql.git;a=commit;h=b725b7eec431f7394d63abe621170efe3fcdcda4) [a6d0fa5\]](https://git.postgresql.org/gitweb/?p=postgresql.git;a=commit;h=a6d0fa5ef840bc98e14cb34ecf672e6e2e245517)

表 25 オプション設定値

| 設定値    | 説明                      | 備考 |
|--------|-------------------------|----|
| stop   | エラー発生時に処理を停止する          |    |
| ignore | データ変換エラーの発生を無視し、処理を継続する |    |

このオプションを ignore に設定した場合でも、制約違反(主キー制約や CHECK 制約) が発生した場合 COPY 文は異常終了します。

## 例 45 ON\_ERROR オプションの指定

```
postgres=> CREATE TABLE data1(c1 INT, c2 VARCHAR(10)) ;
CREATE TABLE
postgres=> COPY data1 FROM STDIN WITH (FORMAT csv, ON_ERROR ignore) ; 
Enter data to be copied followed by a newline.
End with a backslash and a period on a line by itself, or an EOF signal.
\gg 100, data1
\gg 200, data2
\gg ABC, data3
\gg 400, data4
\gg ¥.
NOTICE: 1 row were skipped due to data type incompatibility
COPY 3
postgres=> SELECT * FROM data1 ;
 c1 | c2-----+--------
 100 | data1
 200 | data2
 400 | data4
(3 rows)
```
□ LOG\_VERBOSITY オプション

COPY 文にログの出力レベルを変更する LOG\_VERBOSITY オプションが追加されまし た。LOG\_VERBOSITY オプションは ON\_ERROR オプションに ignore を設定した COPY FROM 文で発生したエラーの出力を制御します。設定できる値は以下の通りです。 [\[f5a2278\]](https://git.postgresql.org/gitweb/?p=postgresql.git;a=commit;h=f5a227895e178bf528b18f82bbe554435fb3e64f)

表 26 オプション設定値

| 設定値     | 説明       | 備考    |
|---------|----------|-------|
| default | 標準のログレベル | デフォルト |
| verbose | 詳細なログレベル |       |

例 46 LOG\_VERBOSE オプションの指定 postgres=> COPY data1 FROM STDIN WITH (FORMAT csv, ON\_ERROR ignore, LOG VERBOSITY default) ; Enter data to be copied followed by a newline. End with a backslash and a period on a line by itself, or an EOF signal.  $\gg$  100, data1  $\gg$  200, data2  $\gg$  ABC, data3  $\gg$  400, data4  $\gg$  ¥. NOTICE: 1 row was skipped due to data type incompatibility COPY 3 postgres=> TRUNCATE TABLE data1 ; TRUNCATE TABLE postgres=> COPY data1 FROM STDIN WITH (FORMAT csv, ON\_ERROR ignore, LOG VERBOSITY verbose) ; Enter data to be copied followed by a newline. End with a backslash and a period on a line by itself, or an EOF signal.  $\gg$  100, data1  $\gg$  200. data2  $\gg$  ABC, data3  $\gg$  400, data4  $\gg$  ¥. NOTICE: skipping row due to data type incompatibility at line 3 for column c1: "ABC" NOTICE: 1 row was skipped due to data type incompatibility COPY 3

## **3.2.6. CREATE TABLE** 文

パーティション・テーブルに対してアクセスメソッドを指定できるようになりました。 CREATE TABLE USING 文または ALTER TABLE SET ACCESS METHOD 文で指定で きます。指定した値はパーティション・テーブル配下に作成されるパーティションのアクセ スメソッドのデフォルト値として使用されます。既存のパーティションは変更されません。 [\[374c7a2\]](https://git.postgresql.org/gitweb/?p=postgresql.git;a=commit;h=374c7a2290429eac3217b0c7b0b485db9c2bcc72)

構文

 $\overline{a}$ 

CREATE TABLE  $table$  name(column,  $\cdots$ ) PARTITION BY partition method (column) USING table\_access\_method

#### 例 47 パーティション・テーブルとアクセスメソッド

postgres=> CREATE TABLE part1 (c1 INT PRIMARY KEY, c2 VARCHAR(10)) PARTITION BY RANGE(c1) USING heap ;

CREATE TABLE

postgres=> ALTER TABLE part1 SET ACCESS METHOD DEFAULT ;

ALTER TABLE

## **3.2.7. EXPLAIN** 文

EXPLAIN 文には以下の機能が追加されました。

□ JSON フォーマットの拡張

JSON フォーマットの出力に"Local I/O Read Time"と"Local I/O Write Time"が出力され るようになりました。この出力を有効化するにはパラメーターtrack\_io\_timing を on に設 定する必要があります。[\[295c36c\]](https://git.postgresql.org/gitweb/?p=postgresql.git;a=commit;h=295c36c0c1fa7b6befd0a3525c7f109e838c9448)

## 例 48 JSON フォーマットの出力

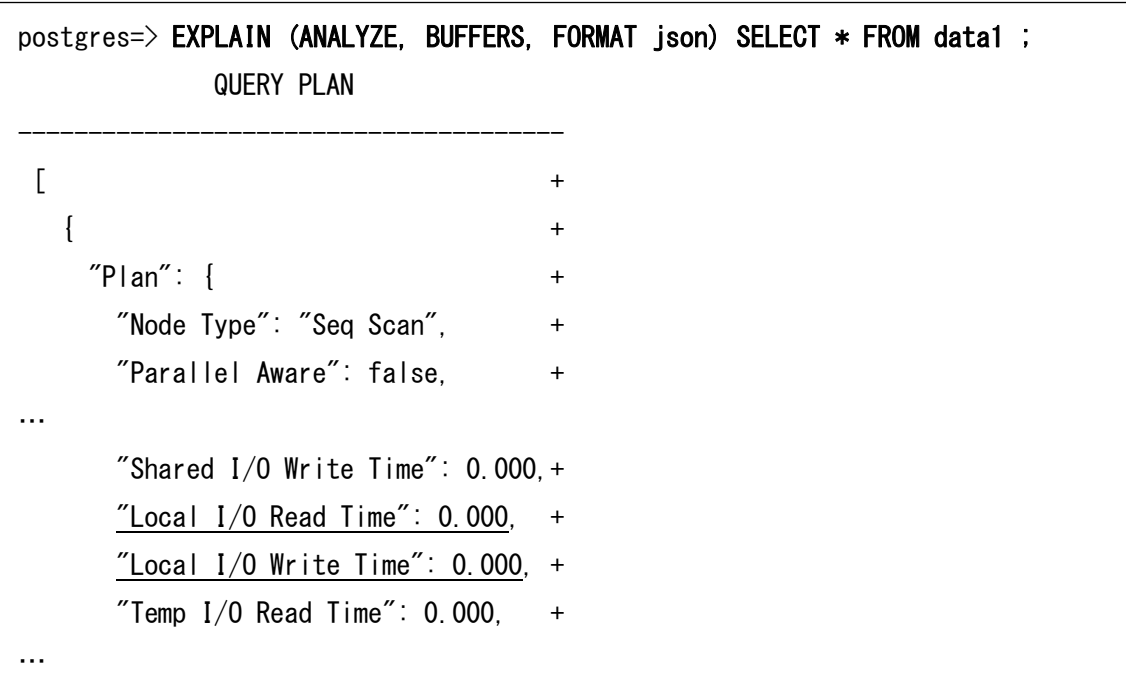

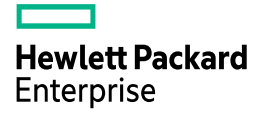

□ MEMORY オプションの追加

EXPLAIN 文に実行計画作成時のメモリー設定を出力する MEMORY オプションが追加 されました。MEMORY 句を指定された EXPLAIN 文には確保されたメモリー量(allocated) と実際に使用されたメモリー量 (used)の情報が出力されます。[\[5de890e\]](https://git.postgresql.org/gitweb/?p=postgresql.git;a=commit;h=5de890e3610d5a12cdaea36413d967cf5c544e20)

## 例 49 MEMORY 句の指定

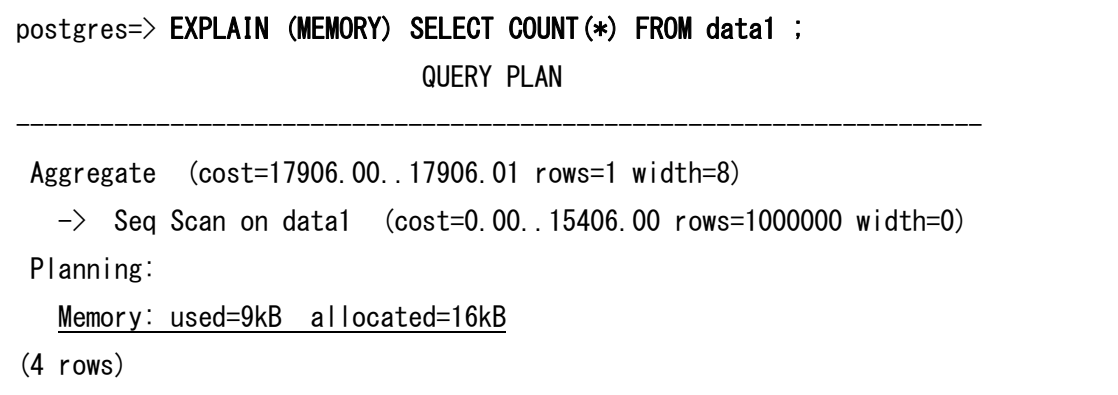

□ SERIALIZE オプションの追加

クエリーの実行によりクライアントに対して出力されたデータ量と時間の情報を出力す るSERIALIZE句が追加されました。このオプションはANALYZE句と同時に使用します。 オプションには以下の値が追加できます。[\[0628670\]](https://git.postgresql.org/gitweb/?p=postgresql.git;a=commit;h=06286709ee0637ec7376329a5aa026b7682dcfe2)

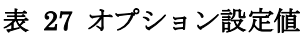

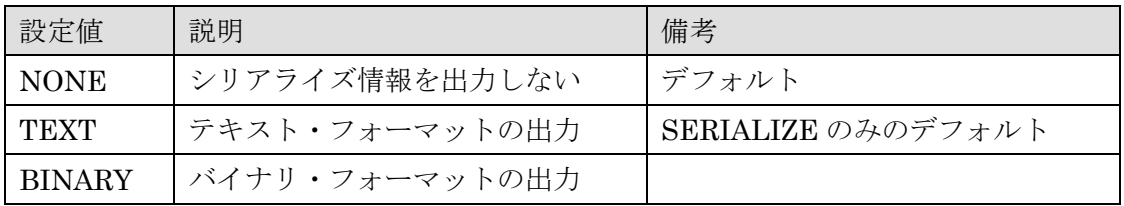

例 50 シリアライズ情報の出力

postgres=> EXPLAIN (ANALYZE, SERIALIZE BINARY) SELECT \* FROM data1 ; QUERY PLAN ----------------------------------------------------------------------- Seq Scan on data1 (cost=0.00..15406.00 rows=1000000 width=10) (actual time=0.005..36.797 rows=1000000 loops=1) Planning Time: 0.056 ms Serialization: time=84.192 ms output=18555kB format=binary Execution Time: 154.041 ms (4 rows)

## **3.2.8. MERGE** 文

MERGE 文には以下の新機能が追加されました。

□ BY SOURCE 句

MERGE 文の条件指定「WHEN NOT MATCHED BY SOURCE」が追加されました。こ の条件はソーステーブルに存在しないが、ターゲットテーブルに存在するタプルに対する タプルを操作します。対象タプルに対する動作として UPDATE 句、DELETE 句、DO NOTHING 句を指定できます。[\[0294df2\]](https://git.postgresql.org/gitweb/?p=postgresql.git;a=commit;h=0294df2f1f842dfb0eed79007b21016f486a3c6c)

例 51 BY SOURCE 句の指定

```
postgres=> SELECT * FROM src1 ; 
c1 | c2
 -----+---------
100 | source1
 200 | source2
(2 rows)
postgres=> SELECT * FROM tgt1 ; 
c1 | c2-----+---------
 100 | target1
 300 | target3
(2 rows)
postgres=> MERGE INTO tgt1 AS t USING src1 AS s ON s.c1 = t.c1
    WHEN NOT MATCHED THEN INSERT VALUES (s.c1, s.c2)
    WHEN NOT MATCHED BY SOURCE THEN UPDATE SET c2='not matched' ;
MERGE 2
postgres=> SELECT * FROM tgt1 ; 
c1 | c2
 -----+-------------
100 | target1
 200 | source2
 300 | not matched
(3 rows)
```
従来の WHEN NOT MATCHED 句は BY TARGET 句が省略された文とみなされます。

□ RETURNING 句のサポート

MERGE 文に更新されたタプルのデータを返す RETURNING 句を指定できるようにな りました。RETURNING 句により返されたタプルの種別(INSERT/UPDATE/DELETE) を判定するために特別な関数 merge\_action も追加されました。RETURNING 句の出力は 他の DML と同様にソース・リレーションとして利用できます。[\[c649fa2\]](https://git.postgresql.org/gitweb/?p=postgresql.git;a=commit;h=c649fa24a42ba89bf5460c7110e4fc8eeca65959)

例 52 RETURNING 句を指定した MERGE 文

```
postgres=> CREATE TABLE src1(c1 INT PRIMARY KEY, c2 VARCHAR(10)) ; 
CREATE TABLE
postgres=> INSERT INTO src1 VALUES (100, 'data1'),(300, 'data3') ; 
INSERT 0 2
postgres=> CREATE TABLE tgt1(c1 INT PRIMARY KEY, c2 VARCHAR(10)) ; 
CREATE TABLE
postgres=> INSERT INTO tgt1 VALUES (100, 'data1'),(200, 'data2') ; 
INSERT 0 2
postgres=> MERGE INTO tgt1 t 
  USING src1 s ON s.c1 = t.c1
   WHEN MATCHED THEN 
     UPDATE SET c2 = 'update' WHEN NOT MATCHED THEN 
      INSERT (c1, c2) VALUES (s.c1, s.c2) 
  RETURNING merge_action(), t.*;
 merge \arctan | c1 | c2
             --------------+-----+---------
 UPDATE | 100 | updated
 INSERT | 300 | data3
(2 rows)
MERGE 2
```
□ 更新可能ビューに対する MERGE 文

MERGE 文に指定するターゲットとして更新可能ビューを指定できるようになりました。 [\[5f2e179\]](https://git.postgresql.org/gitweb/?p=postgresql.git;a=commit;h=5f2e179bd31e5f5803005101eb12a8d7bf8db8f3)

例 53 更新可能ビューに対する MERGE 文

```
postgres=> CREATE TABLE src1(c1 INT PRIMARY KEY, c2 VARCHAR(10)) ;
CREATE TABLE
postgres=> INSERT INTO src1 VALUES (generate_series(1, 10), 'data1') ; 
INSERT 0 10
postgres=> CREATE TABLE tgt1(c1 INT PRIMARY KEY, c2 VARCHAR(10)) ;
CREATE TABLE
postgres=> CREATE VIEW view1 AS SELECT * FROM tgt1 ;
CREATE VIEW
postgres=> MERGE INTO view1 AS v1 USING src1 AS s1 
  ON v1. c1 = s1. c1 WHEN NOT MATCHED THEN 
     INSERT (c1, c2) VALUES (s1.c1, s1.c2) ;
MERGE 10
```
## **3.2.9. PL/pgSQL**

PL/pgSQL には以下の拡張が実装されました。

□ データ型属性の追加

列のデータ型を示す%TYPE 属性、タプル全体のデータ型を示す%ROWTYPE 属性を使 用できるようになりました。これにより PL/pgSQL プログラム内で列のデータ型を直接記 述することが不要になりました。 [\[5e8674d\]](https://git.postgresql.org/gitweb/?p=postgresql.git;a=commit;h=5e8674dc83926f52516f847f1a77e8d38e94e143)

例 54 %TYPE 属性と%ROWTYPE 属性

```
postgres=> CREATE OR REPLACE FUNCTION func1() RETURNS TEXT AS $$ 
  DECLARE 
     curs1 CURSOR FOR SELECT * FROM data1; 
     data1var public.data1%ROWTYPE; 
     col2var public.data1.c2%TYPE; 
  BEGIN 
     OPEN curs1; 
     LOOP 
       FETCH curs1 INTO data1var; 
       IF NOT FOUND THEN 
         EXIT; 
       END IF; 
      col2var := data1var.c2;
       RAISE NOTICE 'Column2: %', col2var; 
     END LOOP; 
     CLOSE curs1; 
     RETURN null; 
  END; $$ LANGUAGE plpgsql; 
CREATE FUNCTION
```
□ INTERNAL サブトランザクション

BeginInternalSubTransaction API をパラレル・モードで実行できるようになりました。 以下の例は PostgreSQL 16 で PARALLEL SAFE 指定の PL/pgSQL 関数をパラレル・モ ードで実行し、エラーが発生しています。[\[0075d78\]](https://git.postgresql.org/gitweb/?p=postgresql.git;a=commit;h=0075d78947e3800c5a807f48fd901f16db91101b)

例 55 PostgreSQL 16 では実行エラーが発生する postgres=> CREATE FUNCTION zero\_divide() RETURNS INT AS \$\$ DECLARE  $\vee$  INT := 0; BEGIN RETURN 10 / v; END; \$\$ LANGUAGE plpgsql PARALLEL SAFE ; CREATE FUNCTION postgres=> CREATE FUNCTION error\_trap\_test() RETURNS TEXT AS \$\$ BEGIN PERFORM zero\_divide(); RETURN 'no error detected!'; EXCEPTION WHEN division\_by\_zero THEN RETURN 'division\_by\_zero detected'; END; \$\$ LANGUAGE plpgsql PARALLEL SAFE ; CREATE FUNCTION postgres= $>$  SET debug\_parallel\_query = on ; SET postgres=> SELECT error\_trap\_test() ; ERROR: cannot start subtransactions during a parallel operation CONTEXT: PL/pgSQL function error\_trap\_test() line 2 during statement block entry parallel worker

## **3.2.10.** データ型

PostgreSQL 17 のデータ型には以下の拡張が実装されました。

## □ INTERVAL データ型

INTERVAL 型で+/-Infinity がサポートされました。[\[519fc1b\]](https://git.postgresql.org/gitweb/?p=postgresql.git;a=commit;h=519fc1bd9e9d7b408903e44f55f83f6db30742b7)

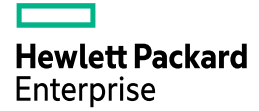

#### 例 56 INTERVAL 型と Infinity

```
postgres \Rightarrow SELECT timestamp 'infinity' - timestamp '-infinity' ;
 ?column?
----------
 infinity
(1 row)
postgres=> SELECT age(timestamp '-infinity', timestamp 'infinity') ; 
     age
-----------
 -infinity
(1 row)
```
□ AT LOCAL

タイムゾーン付きのタイムスタンプをローカル・タイムゾーンに変換する AT LOCAL 句 が使用できるようになりました。[\[97957fd\]](https://git.postgresql.org/gitweb/?p=postgresql.git;a=commit;h=97957fdbaa429c7c582d4753b108cb1e23e1b28a)

#### 例 57 AT LOCAL 句の指定

postgres=> SHOW timezone ; TimeZone ------------ Asia/Tokyo (1 row) postgres=> SELECT CAST('1978-07-07 19:38 America/New\_York' AS TIMESTAMP WITH TIME ZONE) AT LOCAL ; timezone --------------------- 1978-07-08 08:38:00 (1 row)

□ 範囲型

範囲演算子<@と@>に対して定数範囲値を含む式を直接比較できるようになりました。 [\[075df6b\]](https://git.postgresql.org/gitweb/?p=postgresql.git;a=commit;h=075df6b2080b13e0a5adc88737b7c24417a873c1)

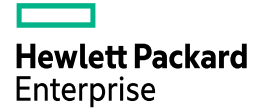

#### 例 58 PostgreSQL 17 の動作

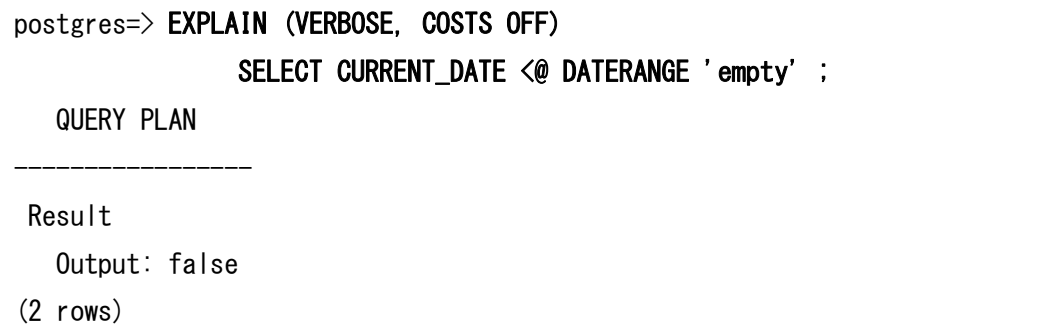

#### 例 59 PostgreSQL 16 の動作

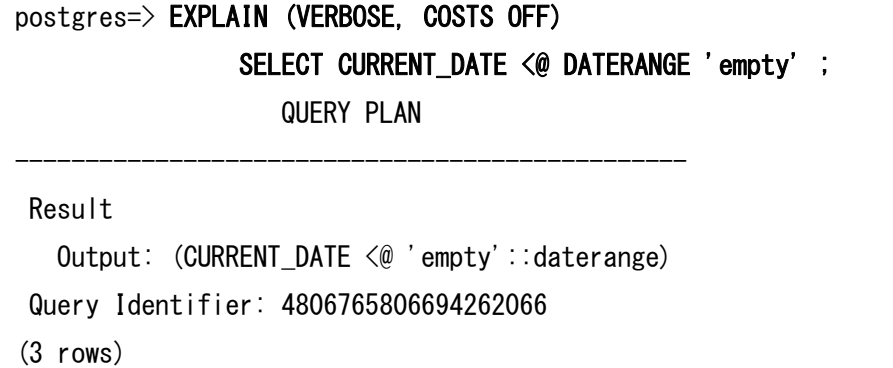

## **3.2.11. JSON** 関連

JSON 関連構文が強化されました。

□ JSON コンストラクター 以下の JSON コンストラクター関数が追加されました。[\[03734a7\]](https://git.postgresql.org/gitweb/?p=postgresql.git;a=commit;h=03734a7fed7d924679770adb78a7db8a37d14188)

構文

JSON( expression [ FORMAT JSON [ ENCODING UTF8 ] ] [ { WITH | WITHOUT } UNIQUE [ KEYS ]]) text JSON SCALAR( expression )

text | bytea JSON\_SERIALIZE( expression [ FORMAT JSON [ ENCODING UTF8 ] ] [ RETURNING *data\_type* [ FORMAT JSON [ ENCODING UTF8 ] ] ])

例 60 追加された JSON コンストラクター postgres=> SELECT JSON('{ "val": 1}'::bytea FORMAT JSON ENCODING UTF8) ; json -------------  $\{$  "val": 1} (1 row) postgres=> SELECT JSON\_SCALAR(123.45::numeric) ; json\_scalar ------------- 123.45 (1 row) postgres=> SELECT JSON\_SERIALIZE(JSON('{ "val" : 1 }')) ; json\_serialize ----------------  $\{$  "val" : 1 } (1 row)

□ JSONPATH メソッドの追加

以下の JSONPATH メソッドが追加されました。[\[66ea94e,](https://git.postgresql.org/gitweb/?p=postgresql.git;a=commit;h=66ea94e8e606529bb334515f388c62314956739e) [4697454\]](https://git.postgresql.org/gitweb/?p=postgresql.git;a=commit;h=469745468668917434dbef48eddad4f961880b3d)

## 表 28 追加された JSONPATH メソッド

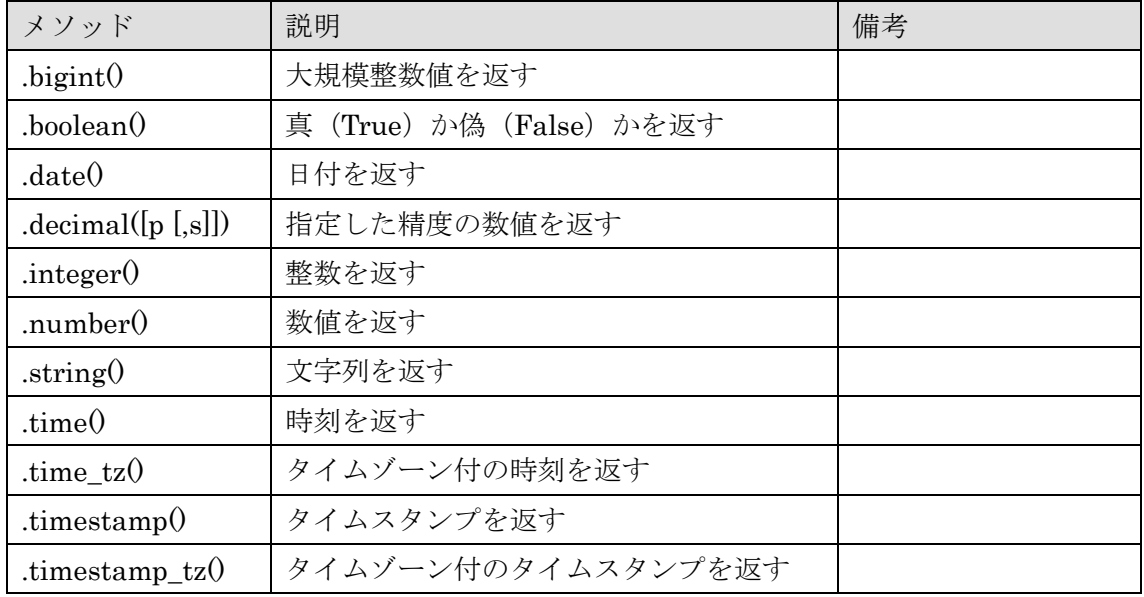

例 61 JSONPATH メソッドの実行

```
postgres=> SELECT 
    jsonb_path_query_array('[1, "yes", false]', '$[*].boolean()'), 
    jsonb_path_query('"2023-08-15"', '$.datetime().string()'), 
    jsonb_path_query('{"len": "9876543219"}', '$.len.bigint()'), 
    jsonb_path_query('1234.5678', '$.decimal(6, 2)'), 
    jsonb_path_query('{"len": "12345"}', '$.len.integer()'), 
    jsonb_path_query('{"len": "123.45"}', '$.len.number()'), 
    jsonb_path_query('"2023-08-15"', '$.date()'), 
    jsonb_path_query('"12:34:56"', '$.time()'), 
    jsonb_path_query('"12:34:56 +05:30"', '$.time_tz()'), 
    jsonb_path_query('"2023-08-15 12:34:56"', '$.timestamp()') ; 
-[ RECORD 1 ]------------+-
jsonb_path_query_array | [true, true, false]
jsonb_path_query | "2023-08-15"
jsonb_path_query | 9876543219
jsonb_path_query | 1234.57
jsonb_path_query | 12345
jsonb_path_query | 123.45
jsonb_path_query | "2023-08-15"
j isonb path query j | "12:34:56"
jsonb_path_query | "12:34:56+05:30"
jsonb_path_query | "2023-08-15T12:34:56"
```
タ イ ム ゾ ー ン は IMMUTABLE で は な い た め 、 jsonb\_path\_query 関数上で は.timestamp\_tz()メソッドは実行できません。jsonb\_path\_query\_tz 関数を使います。

例 62 タイムゾーン付タイムスタンプの扱い

postgres=> SELECT jsonb\_path\_query('"2024-05-24 12:34:56"', '\$.timestamp\_tz()') ; ERROR: cannot convert value from timestamp to timestamptz without time zone usage HINT: Use  $*$ \_tz() function for time zone support. postgres=> SELECT jsonb\_path\_query\_tz('"2024-05-24 12:34:56"', '\$.timestamp\_tz()') ; jsonb\_path\_query\_tz ----------------------------- "2024-05-24T03:34:56+00:00" (1 row)

□ JSON 検索

JSON データ内を検索する関数が追加されました。JSON\_EXISTS 関数は PASSING 句 を使用して項目が生成された場合に true を返します。JSON\_QUERY 関数と JSON\_VALUE 関数は指定された JSON データから PASSING 句を使って適用した結果を 返します。[\[6185c97\]](https://git.postgresql.org/gitweb/?p=postgresql.git;a=commit;h=6185c9737cf48c9540782d88f12bd2912d6ca1cc)

構文

JSON\_EXISTS (context\_item, path\_expression [ PASSING { value AS varname }  $[0, \ldots]$   $[0, \ldots]$   $[1, \ldots]$   $[1, \ldots]$   $[2, \ldots]$   $[2, \ldots]$   $[2, \ldots]$   $[3, \ldots]$   $[4, \ldots]$   $[3, \ldots]$   $[4, \ldots]$   $[4, \ldots]$   $[5, \ldots]$   $[6, \ldots]$   $[6, \ldots]$   $[7, \ldots]$   $[8, \ldots]$   $[8, \ldots]$   $[8, \ldots]$   $[8, \ldots]$   $[8, \ldots]$   $[8, \ldots]$ 

JSON\_QUERY (context\_item, path\_expression [ PASSING { value AS varname } [, ...]] [ RETURNING *data\_type* [ FORMAT JSON [ ENCODING UTF8 ] ] ] [ { WITHOUT | WITH { CONDITIONAL | [UNCONDITIONAL] } } [ ARRAY ] WRAPPER ] [ { KEEP | OMIT } QUOTES [ ON SCALAR STRING ] ] [ { ERROR | NULL | EMPTY { [ ARRAY ] | OBJECT } | DEFAULT expression } ON EMPTY ] [ { ERROR | NULL | EMPTY { [ ARRAY ] | OBJECT } | DEFAULT expression } ON ERROR ])

JSON\_VALUE (context\_item, path\_expression [ PASSING { value AS varname } [, ...]] [ RETURNING *data\_type* ] [ { ERROR | NULL | DEFAULT *expression* } ON EMPTY ] [ { ERROR | NULL | DEFAULT *expression* } ON ERROR ])

#### 例 63 JSON 検索

```
postgres=> SELECT JSON_EXISTS(jsonb '{"a": 1, "b": 2}', '$.* ? (@ > $x)'
                PASSING 1 AS x) ;
 json_exists
-------------
 t
(1 row)
postgres=> SELECT JSON_QUERY(jsonb '"aaa"', '$' RETURNING text KEEP QUOTES) ;
 json_query
------------
 "aaa"
(1 row)
postgres=> SELECT JSON_VALUE(jsonb '[1,2]', '$[*]' DEFAULT '0' ON ERROR) ;
 json_value
------------
 \overline{0}(1 row)
```
□ テーブル変換

JSONデータをリレーショナルビューに変換するJSON\_TABLE関数が追加されました。 [\[de36004,](https://git.postgresql.org/gitweb/?p=postgresql.git;a=commit;h=de3600452b61d1bc3967e9e37e86db8956c8f577) [bb766cd\]](https://git.postgresql.org/gitweb/?p=postgresql.git;a=commit;h=bb766cde63b4f624d029b34c9cdd3d0a94fd5b46)

構文

```
JSON_TABLE (context_item, path_expression [ AS json_path_name ] [ PASSING { value
AS varname \} [, ...] ] COLUMNS (json_table_column [, ...] )
     [ { ERROR | EMPTY } ON ERROR ]
)
```

```
例 64 JSON_TABLE 関数の実行
```

```
postgres=> SELECT * FROM JSON_TABLE(jsonb '123', '$' 
        COLUMNS (item int PATH '$', foo int)) bar ; 
 item | foo
  ------+-----
   123 |
(1 row)
postgres=> SELECT * FROM JSON_TABLE(jsonb '"a"', '$' 
  COLUMNS (a int PATH 'strict $.a' DEFAULT 1 ON EMPTY DEFAULT 2 ON ERROR)) jt ;
 a
---
 2
(1 row)
```
□ jsonb\_populate\_record\_valid 関数

jsonb\_populate\_record\_valid 関数が追加されました。この関数は指定された JSON オブ ジェクトに対して jsonb\_populate\_record 関数がエラーを発生させない場合は true を、エ ラーになる場合は false を返します。[\[1edb3b4\]](https://git.postgresql.org/gitweb/?p=postgresql.git;a=commit;h=1edb3b491bee373bdfcbfc1c2707b5428c2023b9)

構文

boolean jsonb\_populate\_record\_valid(anyelement, jsonb)

## 例 65 jsonb\_populate\_record\_valid 関数の実行

```
postgres=> CREATE TYPE jsb_char2 AS (a char(2)) ; 
CREATE TYPE
postgres=> SELECT jsonb_populate_record_valid(NULL::jsb_char2, 
                ' {"a": "aaa"}') ;
jsonb_populate_record_valid
-----------------------------
 f
(1 row)
```
## **3.2.12.** 関数

以下の関数が追加/拡張されました。

□ pg\_promote 関数

postmaster プロセスへのシグナル送信処理が失敗した場合にエラーメッセージを出力す るようになりました。[\[f593c55\]](https://git.postgresql.org/gitweb/?p=postgresql.git;a=commit;h=f593c5517d14a949ae659eec470eb6bc0d2fdd5d)

出力される可能性があるエラーメッセージ

ERROR: failed to send signal to postmaster: {PID} ERROR: terminating connection due to unexpected postmaster exit

□ pg\_basetype 関数

pg\_basetype 関数が追加されました。この関数は指定されたドメインの基底タイプを返し ます。[\[b154d8a\]](https://git.postgresql.org/gitweb/?p=postgresql.git;a=commit;h=b154d8a6d0e52e5f6b09739639fdf55fa88bc6b8)

構文

regtype pg\_basetype(regtype)

例 66 pg\_basetype 関数の実行

```
postgres=> CREATE DOMAIN mytext AS text ; 
CREATE DOMAIN
postgres=> CREATE DOMAIN mytext_child AS mytext ;
CREATE DOMAIN
postgres=> SELECT pg_basetype('mytext'::regtype) ;
 pg_basetype
-------------
 text
(1 row)
postgres=> SELECT pg_basetype('mytext_child'::regtype) ;
 pg_basetype
-------------
 text
(1 row)
```
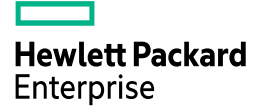

□ random 関数

最小値と最大値を指定して「最小値≦ランダム≦最大値」となる乱数を生成する関数が追 加されました。[\[e634132\]](https://git.postgresql.org/gitweb/?p=postgresql.git;a=commit;h=e6341323a8da64b18e9af3e75a4578230702d61c)

```
構文
```
構文 numeric random(min numeric, max numeric)integer random(min integer, max integer) bigint random(min bigint, max bigint)

## 例 67 最小値と最大値を指定した乱数の発生

```
postgres=> SELECT random(100, 200), random(10.25, 20.34) ;
 random | random
 --------+--------
     153 | 19.21
(1 row)
```
□ to bin / to oct 関数

数値を2進数文字列または8進数文字列に変換する関数が追加されました。[\[260a1f1\]](https://git.postgresql.org/gitweb/?p=postgresql.git;a=commit;h=260a1f18dae8729f99cefe4e1f759193fd6bedd0)

構文

```
text to_bin(integer | bigint)
text to_oct(integer | bigint)
```
## 例 68 to\_bin, to\_oct 関数の実行

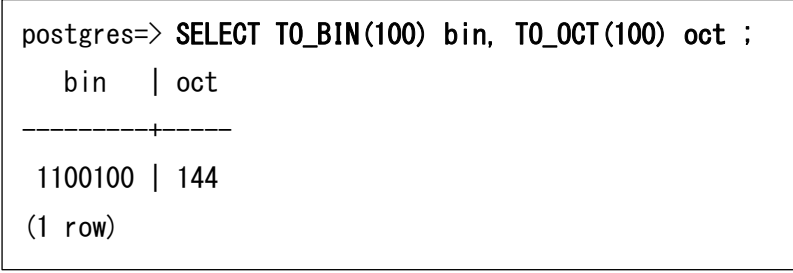

□ to\_regtypemod 関数

to regtypemod 関数が追加されました。この関数はデータ型文字列からデータ型の typemod 情報を取得します。この情報は format\_type 関数等で使えます。[\[1218ca9\]](https://git.postgresql.org/gitweb/?p=postgresql.git;a=commit;h=1218ca9956ee60afc6975f14c1a4c953bd6bbaa7)

# **Hewlett Packard Enterprise**

構文

integer to regtypemod(text)

## 例 69 to\_regtypemod 関数の実行

```
postgres=> SELECT to_regtypemod('varchar(10)'), 
        format_type(to_regtype('varchar(10)'), to_regtypemod('varchar(10)')) ;
 to regtypemod | format type
---------------+-----------------------
            14 | character varying (10)
(1 row)
```
□ to timestamp 関数

to\_timestamp 関数にはフォーマット文字列に TZ と OF を指定できるようになりました。 従来のバージョンでは to\_char 関数でのみ利用可能でした。[\[8ba6fdf\]](https://git.postgresql.org/gitweb/?p=postgresql.git;a=commit;h=8ba6fdf905d0f5aef70ced4504c6ad297bfe08ea)

## 例 70 to\_timestamp 関数の実行

postgres=> SELECT TO\_TIMESTAMP('2024-05-26 09:12 -05', 'YYYY-MM-DD HH12:MI OF') ; to\_timestamp ------------------------ 2024-05-26 23:12:00+09 (1 row) postgres=> SELECT TO\_TIMESTAMP('2024-05-26 09:12 EST', 'YYYY-MM-DD HH12:MI TZ') ; to\_timestamp ------------------------ 2024-05-26 23:12:00+09 (1 row)

□ UNICODE 関連

UNICODE のバージョンに関連する基本的な関数が追加されました。unicode\_version 関 数はデータベース・クラスタで使用する UNICODE のバージョンを、icu\_unicode\_version 関数は ICU ライブラリが使う UNICODE のバージョンを出力します。unicode assigned 関数は指定された文字列が UNICODE にアサインされているかを検証します。[\[a02b37f\]](https://git.postgresql.org/gitweb/?p=postgresql.git;a=commit;h=a02b37fc083239a07f1ac02951d208235efb218b)

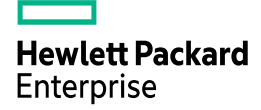

構文

text unicode\_version() text icu\_unicode\_version() boolean unicode\_assigned(text)

## 例 71 UNICODE 関連関数の実行

```
postgres=> SELECT unicode_version() ; 
-[ RECORD 1 ]---+-----
unicode_version | 15.1
postgres=> SELECT icu_unicode_version() ; 
-[ RECORD 1 ]-------+-----
icu_unicode_version | 10.0
postgres=> SELECT unicode_assigned('ABC') ;
-[ RECORD 1 ]----+--
unicode_assigned | t
```
unicode\_assigned 関数はデータベースのエンコードが UTF-8 の場合に限り実行できま す。エンコードを EUC JP に設定したデータベースで実行すると以下のエラーが発生しま す。

## 例 72 EUC\_JP エンコードのデータベースで実行

postgres=> SELECT unicode\_assigned('ABC') ; ERROR: Unicode categorization can only be performed if server encoding is UTF8

□ XMLText 関数

XML 標準(SQL/XML X038)の XMLText 関数が追加されました。この関数はテキスト情 報を XML テキスト・ノードに変換します。この関数を実行するには PostgreSQL ビルド時 に--with-libxml オプションが必要です。[\[526fe0d\]](https://git.postgresql.org/gitweb/?p=postgresql.git;a=commit;h=526fe0d79914b2dfcfd79effd1ab26ff62469248)

構文

xml xmltext(text)
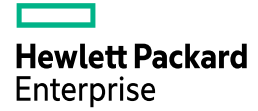

#### 例 73 XMLTEXT 関数の実行

postgres=> SELECT xmltext('foo &  $\langle$ "bar">') ;

xmltext

---------------------------------- foo & amp; & | t; & quot; bar & quot; & gt;

(1 row)

□ uuid\_extract\_version / uuid\_extract\_timestamp 関数

UUID からバージョン番号、タイムスタンプを抽出する関数が追加されました。[\[794f10f\]](https://git.postgresql.org/gitweb/?p=postgresql.git;a=commit;h=794f10f6b920670cb9750b043a2b2587059d5051)

構文

smallint uuid\_extract\_version(uuid) timestamp with time zone uuid\_extract\_timestamp(uuid)

#### 例 74 UUID から情報を抽出

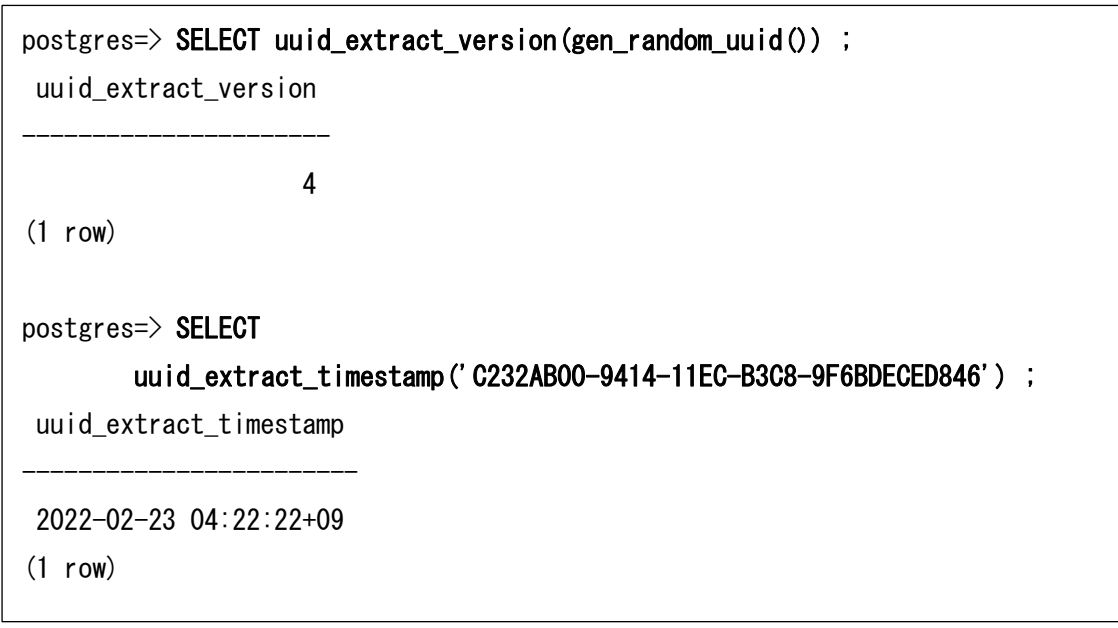

□ pg\_column\_toast\_chunk\_id 関数

新規追加された pg\_column\_toast\_chunk\_id 関数は TOAST データのチャンク ID を返し ます。[\[d1162cf\]](https://git.postgresql.org/gitweb/?p=postgresql.git;a=commit;h=d1162cfda885c5a8cb9cebfc8eed9f1d76855e83)

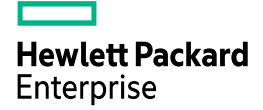

構文

oid pg\_column\_toast\_chunk\_id(any)

#### 例 75 pg\_column\_toast\_chunk\_id 関数の実行

```
postgres=> CREATE TABLE data1 (col1 TEXT, col2 TEXT STORAGE EXTERNAL) ;
CREATE TABLE
postgres=> INSERT INTO data1 VALUES ('A', repeat('B', 8192)) ; 
INSERT 0 1
postgres=> SELECT pg_column_toast_chunk_id(col2) FROM data1 ;
-[ RECORD 1 ]-------------+------
pg_column_toast_chunk_id | 16412
```
□ pg\_stat\_reset\_shared 関数

pg\_stat\_reset\_shared 関数は動作が変更されました。pg\_stat\_reset\_shared 関数のパラ メーターを省略するか NULL を指定すると、すべての統計情報カウンターをリセットしま す。また pg\_stat\_reset\_shared 関数のパラメーターに pg\_stat\_slru ビューをリセットする ための文字列'slru'を指定できるようになりました。 [\[23c8c0c,](https://git.postgresql.org/gitweb/?p=postgresql.git;a=commit;h=23c8c0c8f4721db693ef908c22f7cf754e6852a9) [2e8a0ed\]](https://git.postgresql.org/gitweb/?p=postgresql.git;a=commit;h=2e8a0edc2a3321582d5da65690b0371654c7a44f)

構文

void pg\_stat\_reset\_shared(target text DEFAULT NULL::text)

□ pg\_stat\_reset\_slru 関数

pg\_stat\_reset\_slru 関数のパラメーターを省略すると、すべての SLRU 統計情報カウン ターをリセットします。[\[e5cca62\]](https://git.postgresql.org/gitweb/?p=postgresql.git;a=commit;h=e5cca6288a4098cf731599b5977b0f6714ba0ac6)

構文

void pg\_stat\_reset\_slru(target\_text\_DEFAULT\_NULL)

この関数のパラメーターに指定する要素名が変更されました。変更後の名前以外の文字 列を入力すると、「other」項目をリセットします。[\[bcdfa5f\]](https://git.postgresql.org/gitweb/?p=postgresql.git;a=commit;h=bcdfa5f2e2f274caeed20b2f986012a9cb6a259c)

#### 表 29 変更された要素名

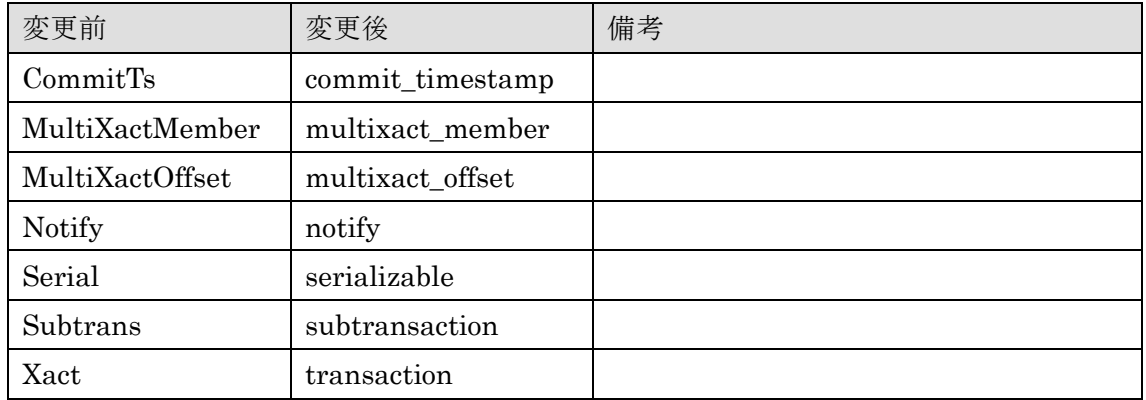

# **3.2.13.** オプティマイザー

より高速な実行計画が選択されるようになりました。

□ GROUP BY 句

複数列を使った GROUP BY 句がソート順に関係が無い場合、列の入れ替えを行うこと で ソ ー ト 処 理 を 削 減 で き る よ う に な り ま し た 。 こ の 動 作 は パ ラ メ ー タ ー enable\_group\_by\_reordering を on に設定することで有効になります(デフォルト on)。 [\[0452b46\]](https://git.postgresql.org/gitweb/?p=postgresql.git;a=commit;h=0452b461bc405e6d35d8a14c02813c15e28ae516)

#### 例 76 PostgreSQL 17 の実行計画

postgres=> EXPLAIN (COSTS OFF) SELECT COUNT(\*) FROM data1 GROUP BY col2, col1 ; QUERY PLAN ------------------------------------------------- GroupAggregate Group Key: col1, col2

-> Index Only Scan using idx1\_data1 on data1

(3 rows)

#### 例 77 PostgreSQL 16 の実行計画

postgres=> EXPLAIN (COSTS OFF) SELECT COUNT(\*) FROM data1 GROUP BY col2, col1 ; QUERY PLAN ------------------------------- GroupAggregate Group Key: col2, col1  $\rightarrow$  Sort Sort Key: col2, col1  $\rightarrow$  Seq Scan on datal (5 rows)

□ UNION 句の最適化

サブクエリー内に UNION 句を含む検索で Merge Append が使用できるようになりまし た。従来は Sort が必要でした。[\[66c0185\]](https://git.postgresql.org/gitweb/?p=postgresql.git;a=commit;h=66c0185a3d14bbbf51d0fc9d267093ffec735231)

#### 例 78 PostgreSQL 17 の実行計画

postgres=> EXPLAIN (COSTS OFF) SELECT COUNT(\*) FROM (SELECT c1 FROM merge1 UNION SELECT c1 FROM merge2) ; QUERY PLAN --------------------------------------------------------------- Aggregate  $\rightarrow$  Unique  $\rightarrow$  Merge Append Sort Key: merge1.c1 -> Index Only Scan using merge1\_pkey on merge1 -> Index Only Scan using merge2\_pkey on merge2 (6 rows)

#### 例 79 PostgreSQL 16 の実行計画

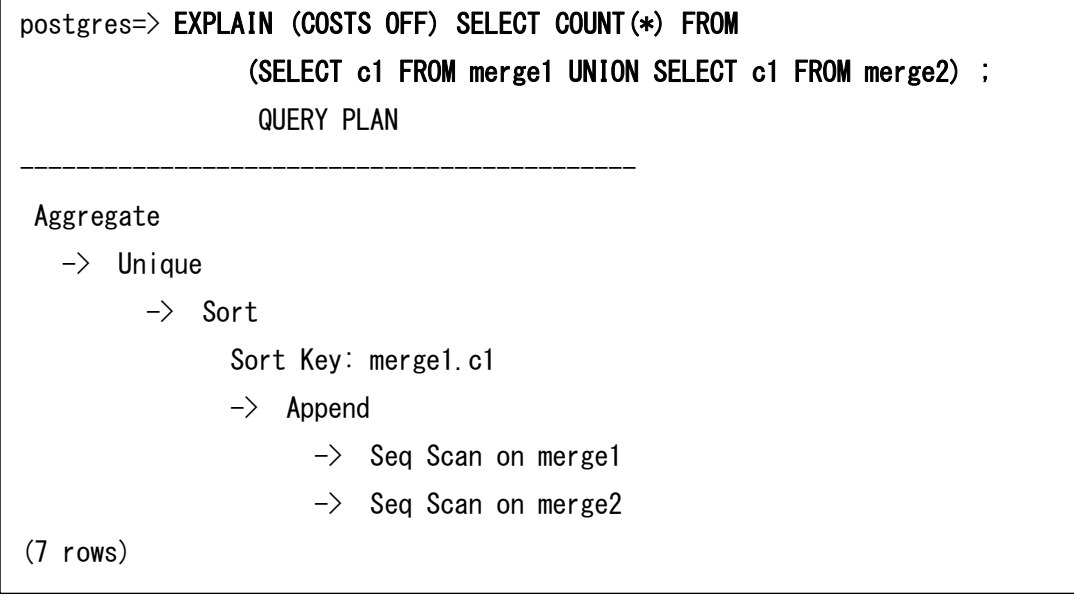

□ より良い IS [NOT] NULL ハンドリング

IS NULL 句、IS NOT NULL 句に対して不要な評価を削減する最適化が実装されました。 [\[b262ad4\]](https://git.postgresql.org/gitweb/?p=postgresql.git;a=commit;h=b262ad440edecda0b1aba81d967ab560a83acb8a)

## 例 80 PostgreSQL 17 の実行計画

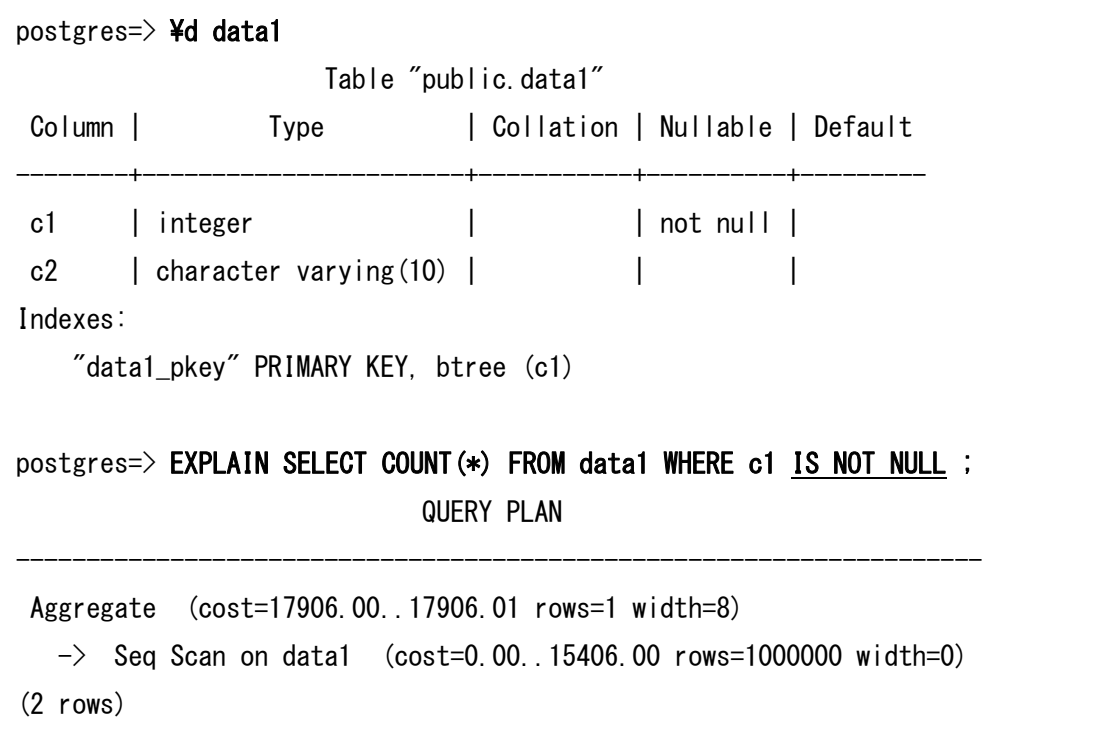

#### 例 81 PostgreSQL 16 の実行計画

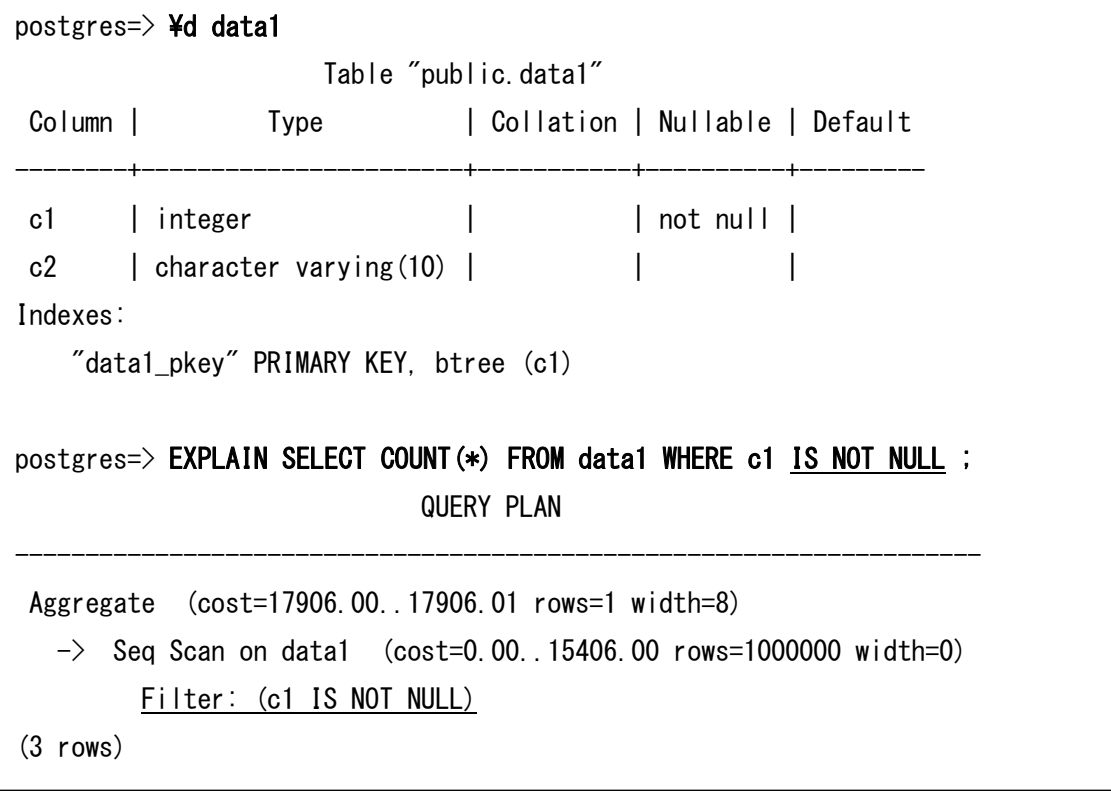

□ より良い並列 DISTINCT 処理

DISTINCT 句を持つ SELECT 文をパラレル実行する際に Gather Merge を利用できる ようになりました。[\[7e0ade0\]](https://git.postgresql.org/gitweb/?p=postgresql.git;a=commit;h=7e0ade0ffe0a76b1926a4af39ecdf799c96ef1ba)

#### 例 82 PostgreSQL 17 の実行計画

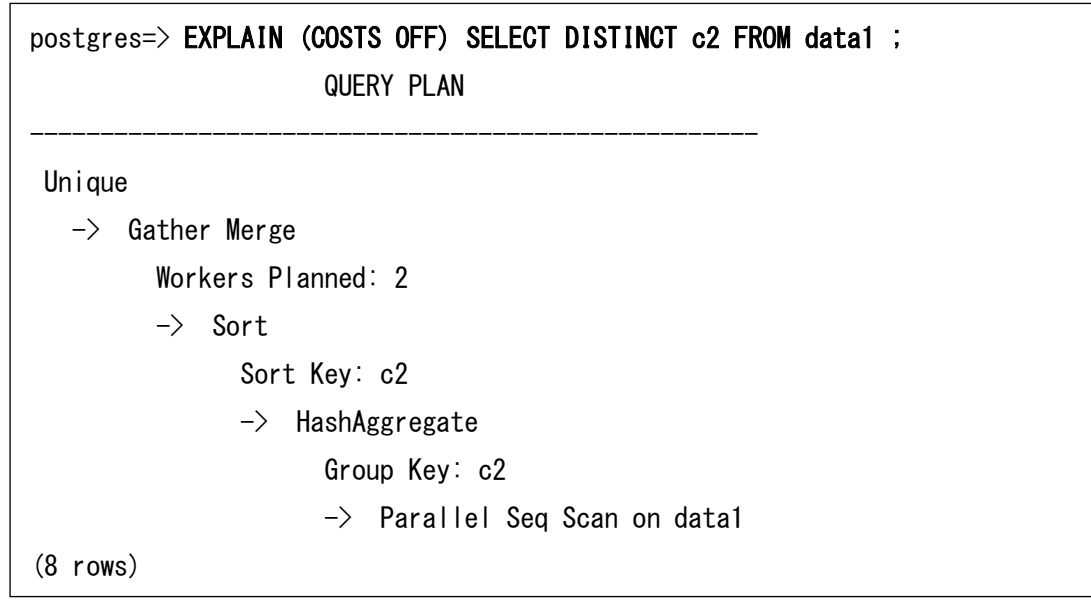

#### 例 83 PostgreSQL 16 までの実行計画

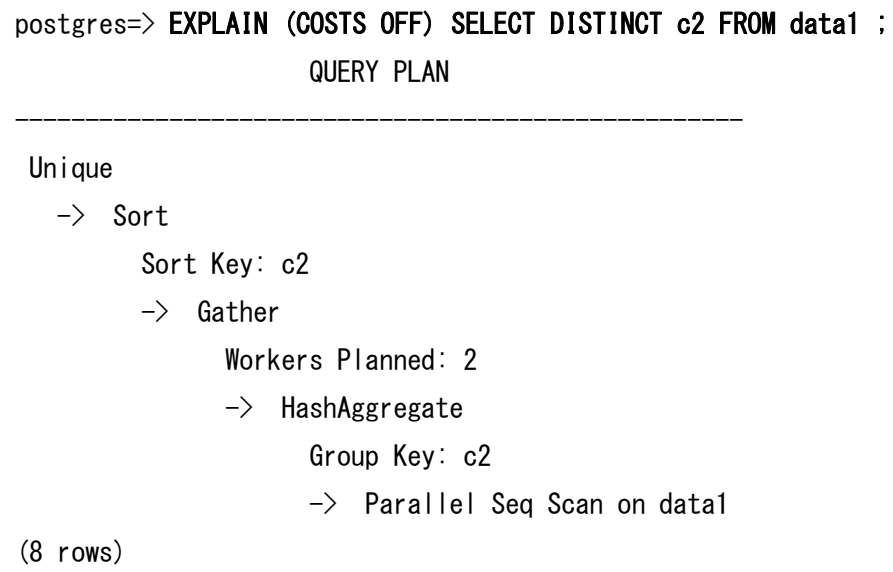

□ GiST インデックス

GiST インデックス、SP-GiST インデックスでも Incremental Sort が利用できるように なりました。[\[625d5b3\]](https://git.postgresql.org/gitweb/?p=postgresql.git;a=commit;h=625d5b3ca0968c1d8c080d5210f7209184c0d134)

## 例 84 PostgreSQL 17 の実行計画

```
postgres=> CREATE INDEX idx1_gist1 ON gist1 USING GIST(c1) ;
CREATE INDEX
postgres=> EXPLAIN (COSTS OFF) SELECT c1, c2, c1<->POINT(5,5) dist FROM gist1 
                 ORDER BY dist, c2 LIMIT 1 ;
                       QUERY PLAN
--------------------------------------------------
Limit
    -> Incremental Sort
         Sort Key: ((c1 \langle - \rangle ' (5, 5)': : point)), c2Presorted Key: ((c1 \langle - \rangle ' (5, 5)': : point)) -> Index Scan using idx1_data1 on data1
                Order By: (c1 \leq y \leq (5, 5)': point)
(6 rows)
```
# 例 85 PostgreSQL 16 までの実行計画

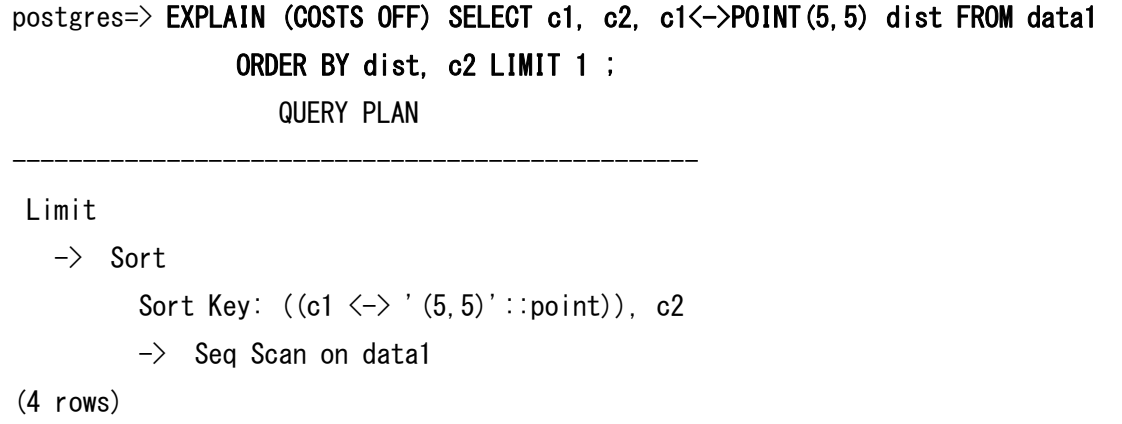

# *3.3.* パラメーターの変更

PostgreSQL 17 では以下のパラメーターが変更されました。

# **3.3.1.** 追加されたパラメーター

以下のパラメーターが追加されました。[\[7750fef,](https://git.postgresql.org/gitweb/?p=postgresql.git;a=commit;h=7750fefdb2b81e0ee09c523d0a21cbd37edaf4b2) [a14354c](https://git.postgresql.org/gitweb/?p=postgresql.git;a=commit;h=a14354cac0e32d5e169c1ea4225845f93922d483) [,2cdf131,](https://git.postgresql.org/gitweb/?p=postgresql.git;a=commit;h=2cdf131c46e631addfc386f6106e52a1b8cc3a70) [174c480,](https://git.postgresql.org/gitweb/?p=postgresql.git;a=commit;h=174c480508ac25568561443e6d4a82d5c1103487) [0452b46,](https://git.postgresql.org/gitweb/?p=postgresql.git;a=commit;h=0452b461bc405e6d35d8a14c02813c15e28ae516) [51efe38,](https://git.postgresql.org/gitweb/?p=postgresql.git;a=commit;h=51efe38cb92f4b15b68811bcce9ab878fbc71ea5) [53c2a97,](https://git.postgresql.org/gitweb/?p=postgresql.git;a=commit;h=53c2a97a92665be6bd7d70bd62ae6158fe4db96e) [bf279dd,](https://git.postgresql.org/gitweb/?p=postgresql.git;a=commit;h=bf279ddd1c28ce0251446ee90043a4cb96e5db0f) [d3ae2a2,](https://git.postgresql.org/gitweb/?p=postgresql.git;a=commit;h=d3ae2a24f265a028f4b9e8df79ea7b075c6cf016) [210622c,](https://git.postgresql.org/gitweb/?p=postgresql.git;a=commit;h=210622c60e1a9db2e2730140b8106ab57d259d15) [705843d\]](https://git.postgresql.org/gitweb/?p=postgresql.git;a=commit;h=705843d294d5d3bc5cce4001596df4df5f1c8b59)

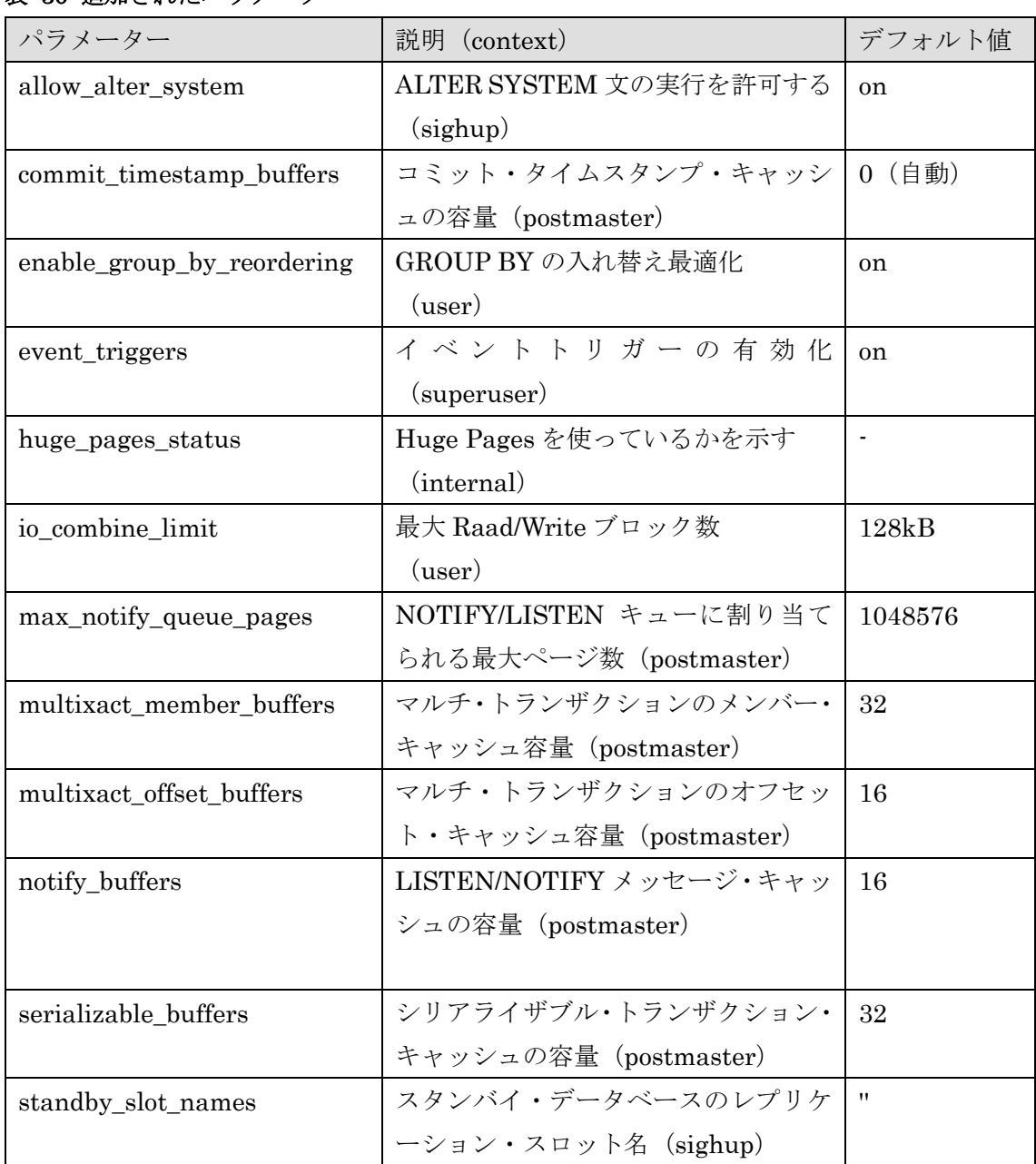

## 表 30 追加されたパラメーター

# **Hewlett Packard** Enterprise

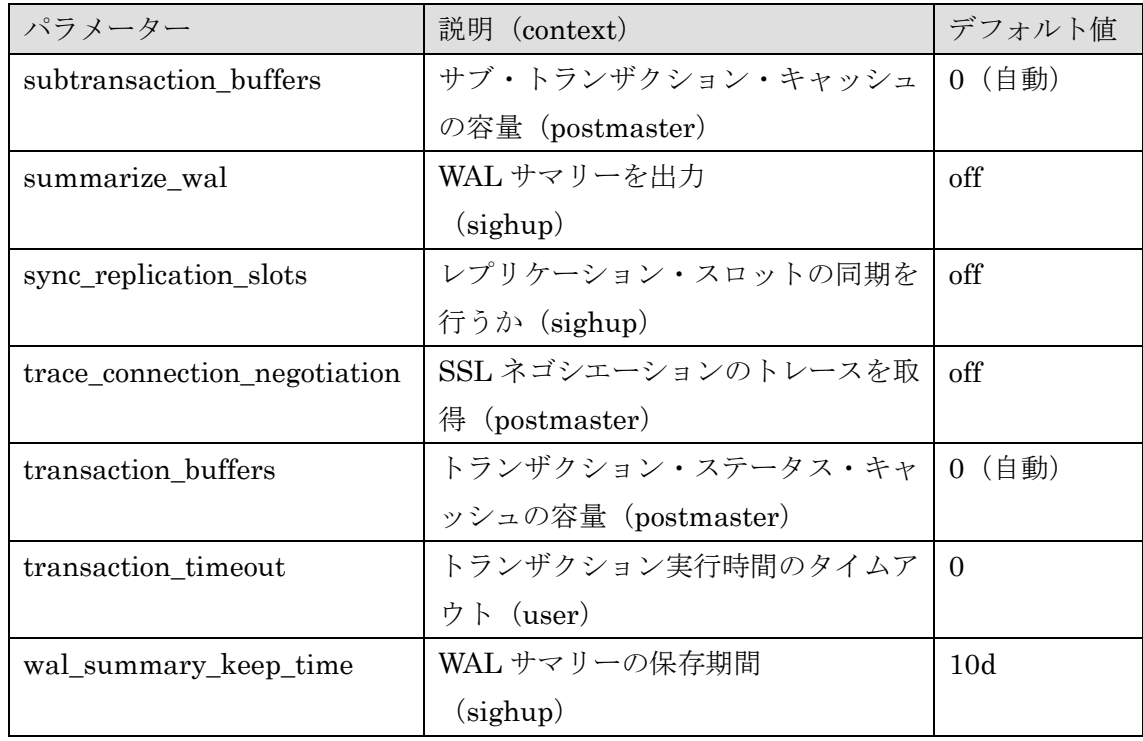

□ allow\_alter\_system

このパラメーターは ALTER SYSTEM 文の実行を許可するかを決定します。デフォル ト値は on で ALTER SYSTEM 文を実行できます。このパラメーター自身を ALTER SYSTEM 文で変更することはできません。

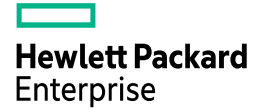

```
例 86 ALTER SYSTEM 文の実行許可
```

```
postgres=# SHOW allow_alter_system ; 
-[ RECORD 1 ]------+-----
allow_alter_system | off
postgres=# ALTER SYSTEM SET work_mem='16MB' ; 
ERROR: ALTER SYSTEM is not allowed in this environment
postgres=# SELECT pg_reload_conf() ;
-[ RECORD 1 ]-+-pg_reload_conf | t
postgres=# SHOW allow_alter_system ;
-[ RECORD 1 ]------+---
allow_alter_system | on
postgres=# ALTER SYSTEM SET allow_alter_system = off ; 
ERROR: parameter "allow_alter_system" cannot be changed
```
#### $\Box$  huge pages status

パラメーターhuge\_pages がデフォルト値 (try) の場合、Huge Pages の取得に失敗し た場合でもログ出力が行われません。パラメーターhuge\_pages\_status を確認することで クラスターが Huge Pages を利用しているかを確認できます。

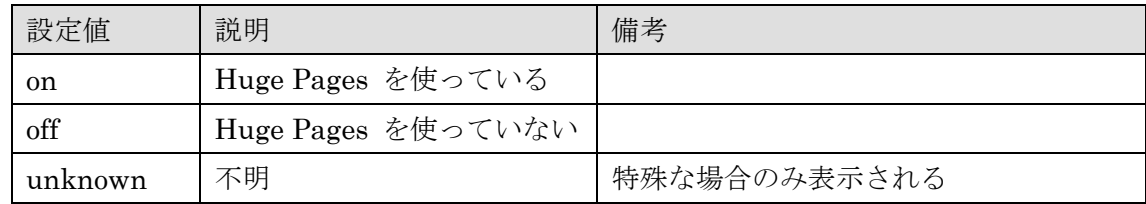

#### 表 31 取得可能な値

#### □ transaction timeout

トランザクションの最大実行時間をミリ秒単位で指定します。タイムアウトが発生する とセッションは強制的に切断されます。デフォルト値は 0 で、タイムアウトは発生しませ  $h_{\circ}$ 

例 87 トランザクション・タイムアウト

```
postgres=> SET transaction timeout = '10s' ;
SET
postgres=> BEGIN ;
BEGIN
postgres=*> SELECT pg_sleep(10) ;
FATAL: terminating connection due to transaction timeout
server closed the connection unexpectedly
         This probably means the server terminated abnormally
         before or while processing the request.
The connection to the server was lost. Attempting reset: Succeeded.
```
# **3.3.2.** 変更されたパラメーター

以下のパラメーターは設定範囲や選択肢が変更されました。[\[d0c2860,](https://git.postgresql.org/gitweb/?p=postgresql.git;a=commit;h=d0c28601efaa8b04f11a19506f3371bba8438acc) [e48b19c,](https://git.postgresql.org/gitweb/?p=postgresql.git;a=commit;h=e48b19c5db3185e1868391176fc040df08a149fb) [7c3fb50\]](https://git.postgresql.org/gitweb/?p=postgresql.git;a=commit;h=7c3fb505b14e86581b6a052075a294c78c91b123)

#### 表 32 変更されたパラメーター

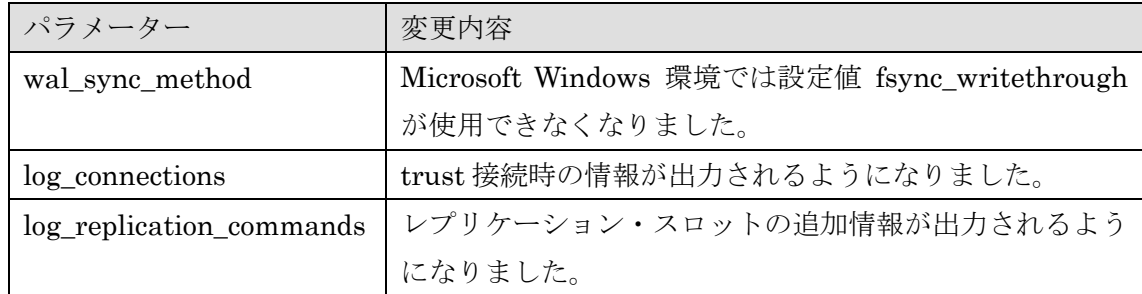

## **3.3.3.** デフォルト値が変更されたパラメーター

以下のパラメーターはデフォルト値が変更されました。[\[98f320e\]](https://git.postgresql.org/gitweb/?p=postgresql.git;a=commit;h=98f320eb2ef05072b6fe67fcdcdc26c226e6cea4)

#### 表 33 デフォルト値が変更されたパラメーター

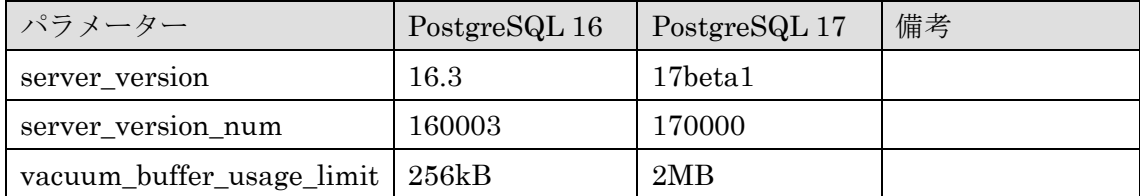

# **3.3.4.** 削除されたパラメーター

以下のパラメーターは削除されました。[\[884eee5,](https://git.postgresql.org/gitweb/?p=postgresql.git;a=commit;h=884eee5bfb5ab902413dc00ccee5b3e3f1c505d0) [f691f5b,](https://git.postgresql.org/gitweb/?p=postgresql.git;a=commit;h=f691f5b80a85c66d715b4340ffabb503eb19393e) [c7a3e6b\]](https://git.postgresql.org/gitweb/?p=postgresql.git;a=commit;h=c7a3e6b46d38f880f42642df003796b9bf99c1a8)

#### 表 34 削除されたパラメーター

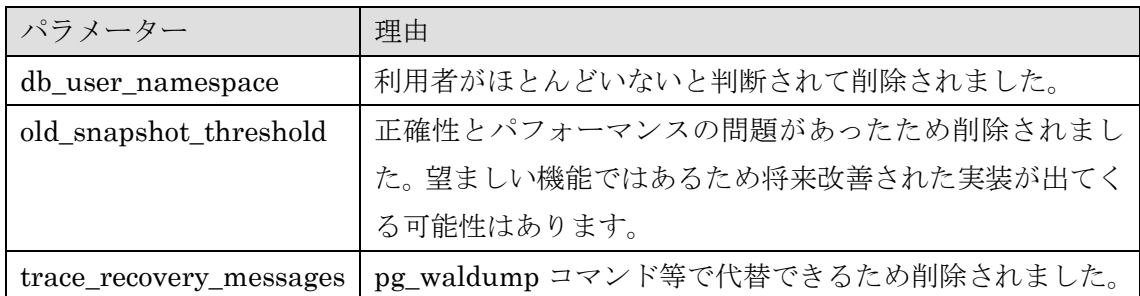

# *3.4.* ユーティリティの変更

ユーティリティ・コマンドの主な機能拡張点を説明します。

## **3.4.1. clusterdb**

--all と他のオプションを同時に使えるようになりました。[\[1b49d56\]](https://git.postgresql.org/gitweb/?p=postgresql.git;a=commit;h=1b49d56d358a9c2e310d66c0ac87216d9b932b78)

#### 例 88 --all オプションと--table オプション

\$ clusterdb --all --table=data

clusterdb: clustering database "demodb"

clusterdb: clustering database "postgres"

clusterdb: clustering database "template1"

## **3.4.2. configure**

configure コマンドには以下の機能が実装されました。

```
□ バージョン出力
```
コマンド実行時に LLVM と OpenSSL のバージョンが出力されるようになりました。 [\[5e4dacb,](https://git.postgresql.org/gitweb/?p=postgresql.git;a=commit;h=5e4dacb9878cf71e32950e90993afd9450dab4da) [55a428a\]](https://git.postgresql.org/gitweb/?p=postgresql.git;a=commit;h=55a428a18d03f332791e15db9ed6ee51156ecd3b)

例 89 configure コマンドの実行ログ

\$ ./configure --with-llvm --with-ssl=openssl … checking for llvm-config... /usr/bin/llvm-config configure: using llvm 12.0.1 … checking for openssl... /usr/bin/openssl configure: using openssl: OpenSSL 1.1.1k FIPS 25 Mar 2021 …

□ インジェクション・ポイントの有効化

インジェクション・ポイントは開発者がカスタムコードを実行できるようにし、複雑な競 合のテスト等を支援する機能です。この機能を利用するためには configure コマンド実行時 に--enable-injection-points を指定する必要があります。[\[d86d20f\]](https://git.postgresql.org/gitweb/?p=postgresql.git;a=commit;h=d86d20f0ba79451f19782dbb5fbf206746aaffd1)

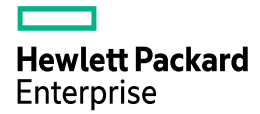

## **3.4.3. initdb**

initdb コマンドには以下の機能が実装されました。[\[2d819a0,](https://git.postgresql.org/gitweb/?p=postgresql.git;a=commit;h=2d819a08a1cbc11364e36f816b02e33e8dcc030b) [f69319f\]](https://git.postgresql.org/gitweb/?p=postgresql.git;a=commit;h=f69319f2f1fb16eda4b535bcccec90dff3a6795e)

□ --locale-provider

ロケール・プロバイダーとして builtin を指定できるようになりました。

□ --builtin-locale

ビルトイン・ロケール・プロバイダーのロケールを指定する--builtin-locale オプションが 追加されました。

#### 例 90 builtin ロケール・プロバイダーの指定

```
$ initdb --locale-provider=builtin --builtin-locale=C.UTF8 data
The files belonging to this database system will be owned by user "postgres".
This user must also own the server process.
The database cluster will be initialized with this locale configuration:
   default collation provider: builtin
   default collation: C.UTF-8
  LC_COLLATE: C.UTF-8
…
```
## **3.4.4. pg\_archivecleanup**

pg\_archivecleanup コマンドには以下の機能が追加されました。[\[dd7c60f,](https://git.postgresql.org/gitweb/?p=postgresql.git;a=commit;h=dd7c60f1935ad3354bc77de09431313d7b0719ef) [3f8c98d\]](https://git.postgresql.org/gitweb/?p=postgresql.git;a=commit;h=3f8c98d0b631882e3c513954df42891c1c9585c7)

□ 長い名前のオプション

単一文字のオプションに長い名前が追加されました。

#### 表 35 追加された長いオプション

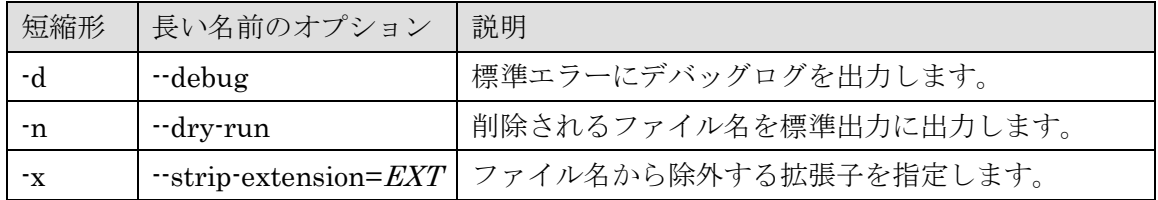

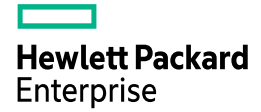

□ ヒストリー・ファイルの削除

ヒストリー・ファイルを削除する--clean-backup-history オプション (短縮形-b) が追加 されました。

## **3.4.5. pg\_combinebackup**

新しいコマンド pg\_combinebackup が追加されました。このコマンドはベースバックア ップと増分バックアップをマージします。[\[dc21234\]](https://git.postgresql.org/gitweb/?p=postgresql.git;a=commit;h=dc212340058b4e7ecfc5a7a81ec50e7a207bf288)

| オプション                             | 短縮形            | 説明                         |
|-----------------------------------|----------------|----------------------------|
| debug-                            | -d             | デバッグ情報の出力                  |
| --dry-run                         | -n             | テストのみ実行                    |
| no-sync:-                         | $-N$           | ストレージ同期を待たない               |
| coutput <sup>-</sup>              | $\overline{O}$ | 出力先ディレクトリ                  |
| $-tablespace$ -mapping= $OLD=NEW$ | -Т             | 表スペースのマッピング                |
| manifest-checksums=METHOD         |                | マニフェストのチェックサム指定            |
| momanifest                        |                | マニフェストを使用しない               |
| --sync-method= <i>METHOD</i>      |                | ストレージ同期メソッドの指定             |
| --clone                           |                | clone システムコールの使用           |
| copy-file-range                   |                | copy_file_range システムコールの使用 |
| $-\text{help}$                    | $-2$           | ヘルプ情報の出力                   |
| --version                         | $\cdot v$      | バージョン情報の出力                 |

表 36 主なオプション

#### 例 91 pg\_combinebackup コマンドの実行

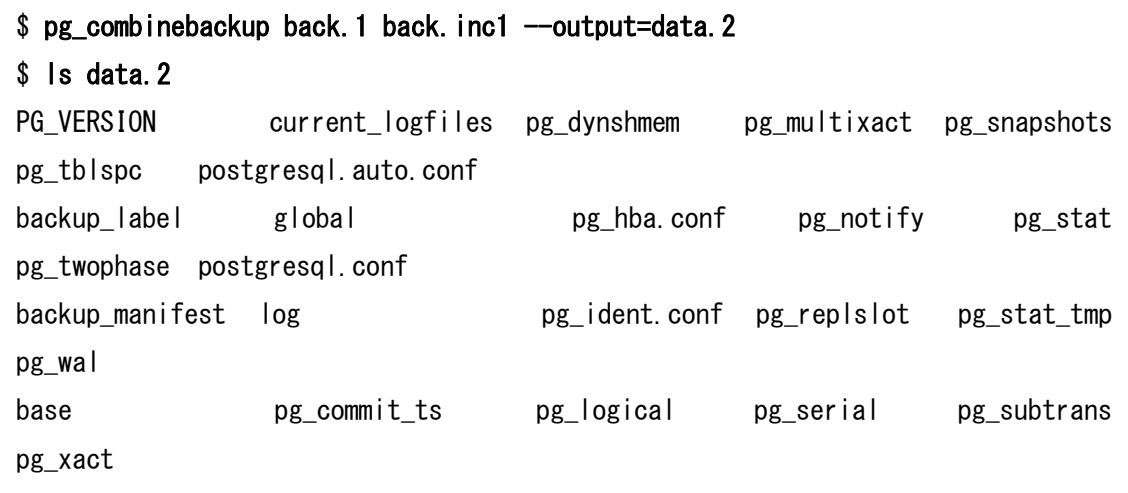

## **3.4.6. pg\_createsubscriber**

新しいコマンド pg\_createsubscriber が追加されました。このコマンドはストリーミン グ・レプリケーションのスタンバイサーバーを論理レプリケーションのスタンバイサーバ ーに変換します。このコマンドを利用する主な利点はロジカル・レプリケーション環境の構 築時に発生する初期データのコピー負荷を削減することです。[\[d44032d\]](https://git.postgresql.org/gitweb/?p=postgresql.git;a=commit;h=d44032d0146306971cd5ccf232fe37269717d6f2)

表 37 主なオプション

| オプション                            | 短縮形                          | 説明                      |
|----------------------------------|------------------------------|-------------------------|
| database= <i>DBNAME</i>          | -d                           | SUBSCRIPTION を作成するデータベー |
|                                  |                              | ス                       |
| --pgdata=DATADIR                 | -D                           | 変換するストリーミング・レプリケーシ      |
|                                  |                              | ョンのデータベース・クラスタ          |
| --dry-run                        | -n                           | 変換のテスト                  |
| --subscriber-port=PORT           | -p                           | サブスクライバーのポート番号          |
| $\neg$ publisher-server= $CONN$  | $-P$                         | パブリッシャーへの接続文字列          |
| socket-directory= <i>DIR</i>     | $\mathbf{S}$                 | ソケット用ディレクトリ             |
| $r$ recovery time out = $SECS$   | ÷t.                          | リカバリ完了タイムアウト(秒)         |
| subscriber-username= <i>USER</i> | -U                           | SUBSCRIPTION 所有者        |
| --publication=NAME               |                              | PUBLICATION の名前         |
| -replication-slot=NAME           |                              | レプリケーション・スロット名          |
| --subscription=NAME              |                              | <b>SUBSCRIPTION 名</b>   |
| --verbose                        | $\mathbf{v}$                 | 詳細情報の出力                 |
| $-config$ -file= $FILE$          | $\qquad \qquad \blacksquare$ | 設定ファイルのパス               |
| --version                        | $\mathbf{-V}$                | バージョン情報の出力              |
| $-\text{help}$                   | -?                           | 使用方法の出力                 |

#### 例 92 pg\_createsubscriber コマンドの実行

\$ pg\_createsubscriber -D data.stby --publisher-server='host=dbsvr1 port=5432 dbname=postgres' LOG: redirecting log output to logging collector process HINT: Future log output will appear in directory "log". LOG: redirecting log output to logging collector process HINT: Future log output will appear in directory "log".

**Hewlett Packard** Enterprise

pg\_createsubscriber コマンドの実行には以下の条件が必要です。

- プライマリーサーバーのパラメーターwal\_level は logical に設定します。
- スタンバイ・インスタンスは停止している必要があります。

pg\_createsubscriber コマンドを実行すると、プライマリーサーバーでは指定されたデー タベースの全テーブル(FOR ALL TABLES)を指定して PUBLICATION と論理レプリケ ーション・スロットが作成されます。スタンバイサーバーはストリーミング・レプリケーシ ョンのスタンバイではなくなり、SUBSCRIPTION が作成されます。

プライマリーサーバーに作成される PUBLICATION とレプリケーション・スロット名、 スタンバイサーバーに作成される SUBSCRIPTION 名のデフォルトは 「pg\_createsubscriber\_{DB OID}\_{ランダム整数}」です。

# **3.4.7. pg\_basebackup**

pg\_basebackup コマンドには以下の新機能が実装されました。

□ --dbname オプション

--write-recovery-conf オプション (-R) と同時に--dbname オプション (-d) にデータベ ース名を指定した場合、postgresql.auto.conf ファイルに指定される primary\_conninfo パ ラメーターの設定にデータベース名が出力されます。[\[a145f42\]](https://git.postgresql.org/gitweb/?p=postgresql.git;a=commit;h=a145f424d5248a09d766e8cb503b999290cb3b31)

#### 例 93 primary\_conninfo パラメーターに dbname 追加

 $\$  pg basebackup -D back --dbname="dbname=demodb" -R \$ cat back/postgresql.auto.conf # Do not edit this file manually! # It will be overwritten by the ALTER SYSTEM command. primary\_conninfo = 'user=postgres passfile=''/home/postgres/.pgpass'' channel\_binding=disable port=5432 sslmode=disable sslcompression=0 sslcertmode=disable sslsni=1 ssl\_min\_protocol\_version=TLSv1.2 gssencmode=disable krbsrvname=postgres gssdelegation=0 target\_session\_attrs=any load\_balance\_hosts=disable dbname=demodb'

□ --help オプション

ヘルプ・メッセージに--checkpoint オプションのデフォルト値が出力されるようになりま した。 [\[cd02b35\]](https://git.postgresql.org/gitweb/?p=postgresql.git;a=commit;h=cd02b35a4609090e6c4e4fc3d8bd055c559dea1b)

# **Hewlett Packard Enterprise**

例 94 --help オプション

\$ pg\_basebackup --help pg\_basebackup takes a base backup of a running PostgreSQL server. … General options: -c, --checkpoint=fast|spread set fast or spread (default) checkpointing …

□ --incremental オプション

差分バックアップを行う…incremental オプション (短縮形 -i) が追加されました。この オプションにはバックアップの基準となるマニフェストファイルのパスを指定します。

## **3.4.8. pg\_dump**

pg\_dump コマンドには以下のオプションが追加されました。

□ --filter オプション

pg\_dump / pg\_dumpall / pg\_restore コマンドに--filter オプションが追加されました。こ のオプションにはダンプファイルに含まれる(または除外される)オブジェクトの一覧を記 述したファイルを指定します。ファイルのフォーマットは以下の通りです。[\[a5cf808\]](https://git.postgresql.org/gitweb/?p=postgresql.git;a=commit;h=a5cf808be55bcc68c3917c380f95122436af1be1)

ファイルのフォーマット

include または exclude オブジェクトの種類 オブジェクトのパターン

#### 表 38 オブジェクトの種類

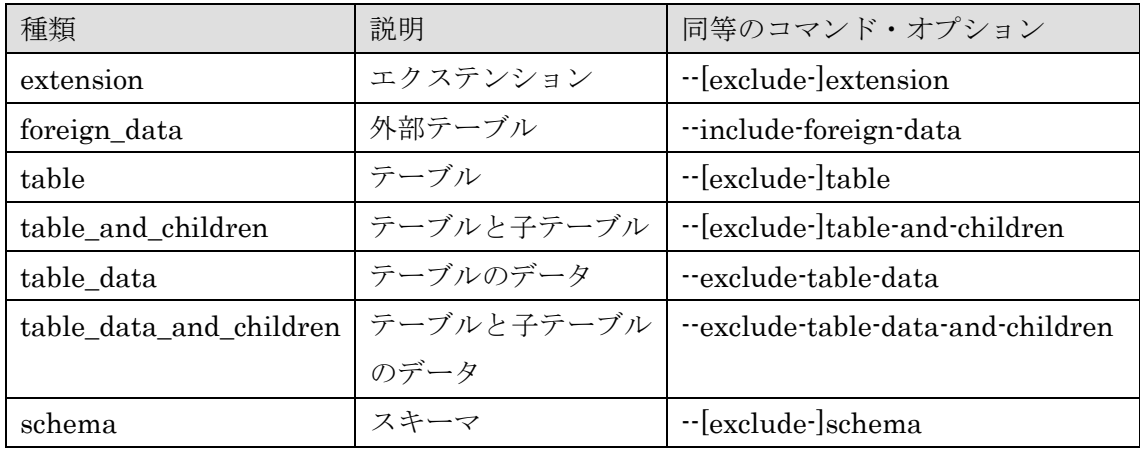

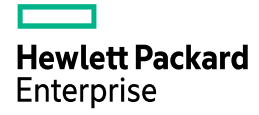

例 95 --filter オプション

\$ cat filter.txt

include table data\*

\$ pg\_dump -d postgres --filter=filter.txt -f postgres.dmp

□ --exclude-extension オプション

指定されたパターン名の拡張モジュールを除外する--exclude-extension オプションが追 加されました。[\[522ed12\]](https://git.postgresql.org/gitweb/?p=postgresql.git;a=commit;h=522ed12f7c600243870b13d9ff59f8fd5af10978)

## **3.4.9. pg\_restore**

指定されたオブジェクト数を処理した段階でコミットを実行する--transaction-size オプ ションが追加されました。デフォルトの動作は SQL 単位でコミットされます。このオプシ ョンは SQL 文単位のコミットと、--single-transaction オプションによる単一トランザクシ ョン処理の中間の動作を提供します。[\[959b38d\]](https://git.postgresql.org/gitweb/?p=postgresql.git;a=commit;h=959b38d770ba1f8f35edab27ef3ccf8b1d99f5dd)

例 96 --transaction-size オプションの指定

| $$$ pg_restore --help   grep transaction |                                                                   |
|------------------------------------------|-------------------------------------------------------------------|
|                                          | $-1$ . $-\sin\theta$ -transaction restore as a single transaction |
| --transaction-size=N                     | commit after every N objects                                      |

## **3.4.10. pg\_resetwal**

--help オプションで出力されるオプションの表示順序が変更されました。[\[b5da1b3\]](https://git.postgresql.org/gitweb/?p=postgresql.git;a=commit;h=b5da1b3a939a8a7ece408131e6503be7a422e491)

例 97 --help オプション

```
$ pg resetwal --help
pg_resetwal resets the PostgreSQL write-ahead log.
Usage:
  pg_resetwal [OPTION]... DATADIR
Options:
 [-D, --pgdata=]DATADIR data directory
 -f. --force force force update to be done even after unclean shutdown
or
                        if pg_control values had to be guessed
 -n, -dry-run no update, just show what would be done
  -V, --version output version information, then exit
 -?, -help show this help, then exit
Options to override control file values:
   -c, --commit-timestamp-ids=XID,XID
                                  set oldest and newest transactions bearing
                                 commit timestamp (zero means no change)
  -e, --epoch=XIDEPOCH set next transaction ID epoch
 -1, --next-wal-file=WALFILE set minimum starting location for new WAL
  -m, --multixact-ids=MXID,MXID set next and oldest multitransaction ID
  -o, --next-oid=0ID set next OID
  -0. --multixact-offset=OFFSET set next multitransaction offset
   -u, --oldest-transaction-id=XID set oldest transaction ID
  -x, --next-transaction-id=XID set next transaction ID
     --wal-segsize=SIZE size of WAL segments, in megabytes
Report bugs to \langle pgsq|-bugs@lists.postgresql.org>.
PostgreSQL home page: <https://www.postgresql.org/>
```
## **3.4.11. pg\_upgrade**

pg\_upgrade コマンドには以下の機能が追加されました。

□ サブスクライバーの状態保持

サブスクライバーの状態を維持できるようになりました。以前のバージョンではメタデ ータのみ保存されていました。[\[9a17be1\]](https://git.postgresql.org/gitweb/?p=postgresql.git;a=commit;h=9a17be1e244a45a77de25ed2ada246fd34e4557d)

□ ロジカル・レプリケーション・スロットの移行

アップグレード時に移行先クラスターでロジカル・レプリケーション・スロットが再作成 されるようになりました。[\[29d0a77\]](https://git.postgresql.org/gitweb/?p=postgresql.git;a=commit;h=29d0a77fa6606f9c01ba17311fc452dabd3f793d)

□ --copy-file-range オプション

Linux や FreeBSD 環境で copy\_file\_range システムコールを使ってファイルのコピーを 行うオプション--copy-file-range が追加されました。 [\[d93627b\]](https://git.postgresql.org/gitweb/?p=postgresql.git;a=commit;h=d93627bcbe5001750e7611f0e637200e2d81dcff)

## **3.4.12. pg\_walsummary**

コマンド pg\_walsummary が追加されました。このコマンドは WAL サマリー・ファイル の内容を解析します。[\[ee1bfd1\]](https://git.postgresql.org/gitweb/?p=postgresql.git;a=commit;h=ee1bfd168390bc843c6704d16e909692c0a79f27)

#### 表 39 使用できるオプション

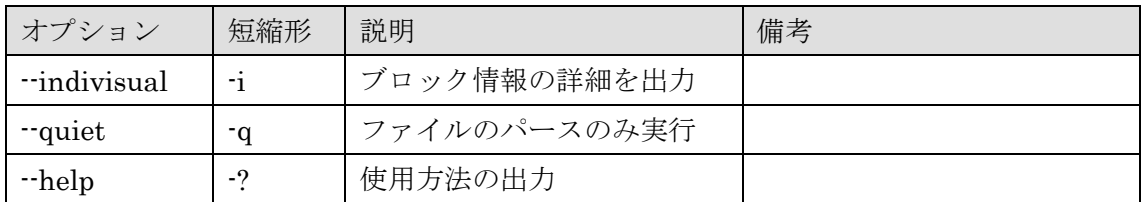

#### 例 98 pg\_walsummary コマンドの実行

# \$ pg\_walsummary pg\_wal/summaries/0000000100000000050000300000000005A829E8.summary TS 1663, DB 1, REL 1259, FORK main: block 0 TS 1663, DB 1, REL 1259, FORK main: block 3 TS 1663, DB 1, REL 1259, FORK main: blocks 7..8 …

## **3.4.13. pgindent**

pgindent コマンドのオプション名が変更されました。[\[387aecc\]](https://git.postgresql.org/gitweb/?p=postgresql.git;a=commit;h=387aecc948ed2fa39e04f84d9eea086d32ebd42e)

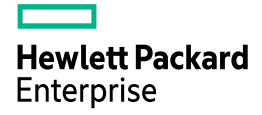

#### 表 40 変更されたオプション

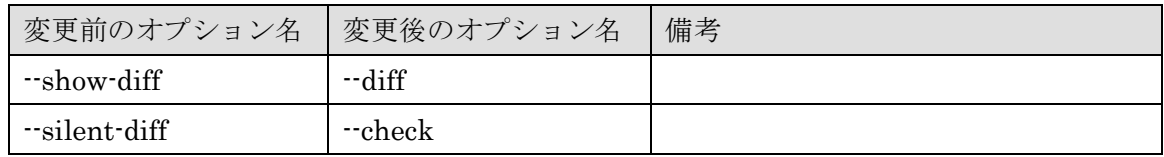

## **3.4.14. psql**

psql コマンドには以下の新機能が実装されました。

#### □ 集約関数の表示

複数引数を持つ集約関数の表示に引数名が追加されました。[\[b575a26\]](https://git.postgresql.org/gitweb/?p=postgresql.git;a=commit;h=b575a26c66e438225f1c0f95ed8c5efc793d3a14)

#### 例 99 関数情報の表示

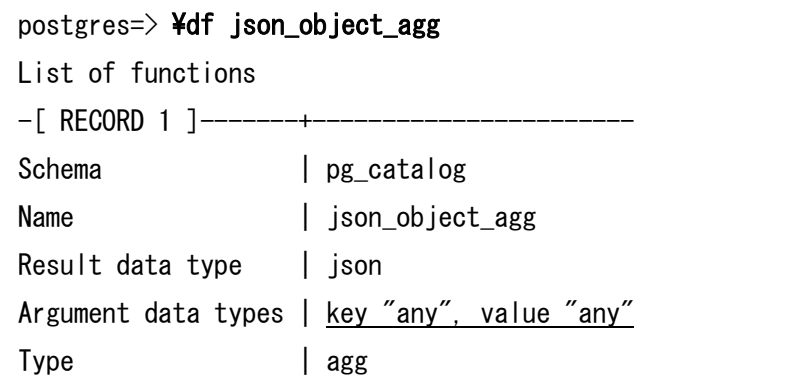

□ ¥sf, ¥ef, ¥sv, ¥ev メタコマンド

行末のセミコロンを無視するようになりました。旧バージョンではエラーが発生してい ました。[\[390298f\]](https://git.postgresql.org/gitweb/?p=postgresql.git;a=commit;h=390298f0806588ceb131dd47760208bd2cd6298f)

#### 例 100 行末セミコロンの無視

postgres= $>$  ¥sf func1() ; CREATE OR REPLACE FUNCTION public.func1() RETURNS integer LANGUAGE sql RETURN 10

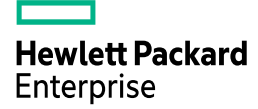

□ ¥watch メタコマンド

¥watch メタコマンドに最小出力タプル数を示す min\_rows (省略形 m) が追加されまし た。指定されたタプル数が出力されなくなった場合に繰り返し処理を終了します。下記の例 では、data1 テーブルから全タプルが削除されたため、¥watch コマンドが終了しています。 [\[f347ec7\]](https://git.postgresql.org/gitweb/?p=postgresql.git;a=commit;h=f347ec76e2a227e5c5b5065cce7adad16d58d209)

例 101 最小タプル数の指定

| postgres=> ¥watch 10 min_rows=1<br>Fri 24 May 2024 09:28:17 PM JST (every 10s) |
|--------------------------------------------------------------------------------|
| $c1$   $c2$                                                                    |
| $100$   data1                                                                  |
| 200   data2                                                                    |
| $(2$ rows)                                                                     |
| Fri 24 May 2024 09:28:27 PM JST (every 10s)                                    |
| $c1$   $c2$                                                                    |
|                                                                                |
| $(0$ rows)                                                                     |
| postgres=>                                                                     |

## **3.4.15. reindexdb**

reindexdb コマンドには以下の機能が追加されました。

□ オプションの併用

--all と他のオプションを同時に使えるようになりました。[\[24c928a\]](https://git.postgresql.org/gitweb/?p=postgresql.git;a=commit;h=24c928ad9ad801048684569d2b67463c3ec8fdb0)

#### 例 102 --all オプションと--schema オプションの指定

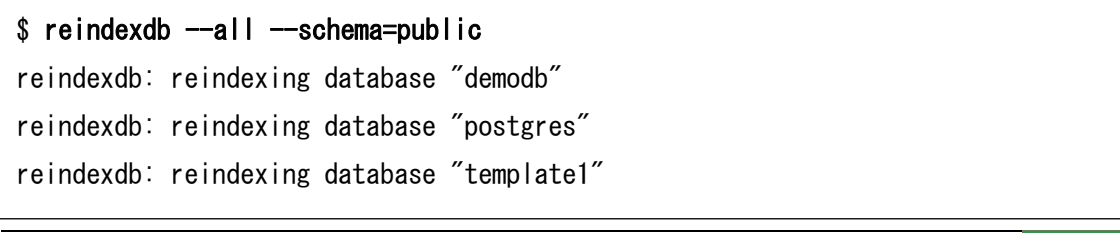

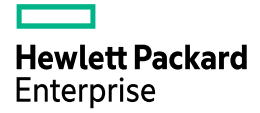

□ 並列化

--jobs オプションと--index オプションが同時に使用できるようになりました。異なるテ ーブルの複数インデックスを並列に処理することができるようになります。[\[47f99a4\]](https://git.postgresql.org/gitweb/?p=postgresql.git;a=commit;h=47f99a407de224df6f9c43697d0a9c0a5598b250)

#### 例 103 --index オプションと--jobs オプションの指定

 $\$  reindexdb --jobs=2 --index=idx\_data1 --index=idx\_data2

#### **3.4.16. vacuumdb**

--all と他のオプションを同時に使えるようになりました。[\[648928c\]](https://git.postgresql.org/gitweb/?p=postgresql.git;a=commit;h=648928c79bed975a89fa2e4ef8bc0bade8e0e0d8)

#### 例 104 --all オプションと--exclude-schema オプション

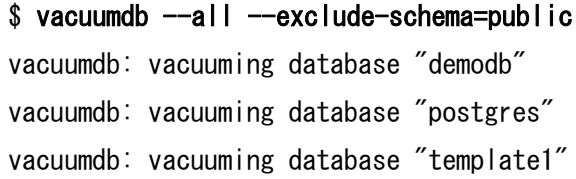

## **3.4.17.** 複数のコマンド

以下のコマンドでファイルのストレージ同期方法を決定するオプション (--sync-method) が追加されました。このオプションは--no-sync オプションが指定された場合には無効にな ります。--sync-method オプションが追加されたユーティリティは以下の通りです。 [\[8c16ad3,](https://git.postgresql.org/gitweb/?p=postgresql.git;a=commit;h=8c16ad3b43299695f203f9157a2b27c22b9ed634) [cccc6cd\]](https://git.postgresql.org/gitweb/?p=postgresql.git;a=commit;h=cccc6cdeb32f010f1cf777a9e9a85344a4317ab8)

- ⚫ initdb
- ⚫ pg\_basebackup
- ⚫ pg\_checksums
- ⚫ pg\_dump
- ⚫ pg\_rewind
- ⚫ pg\_upgrade

--sync-method オプションに指定できる値は以下の通りです。

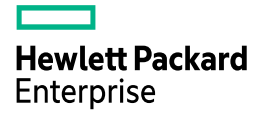

## 表 41 オプションに指定できる値

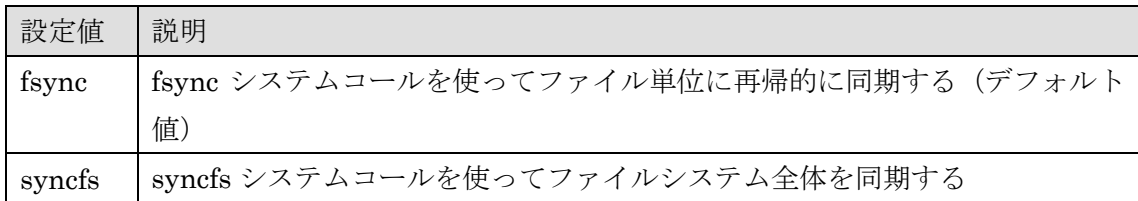

# 例 105 オプション--sync-method の指定

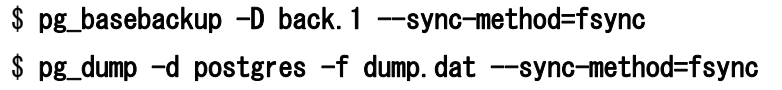

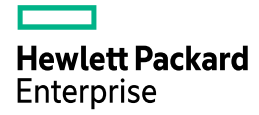

# *3.5. Contrib* モジュール

Contrib モジュールに関する新機能を説明しています。

## **3.5.1. amcheck**

bt\_index\_check 関数に一意制約の整合性をチェックする checkunique パラメーターが追 加されました。以下の例は主キー用インデックス data1\_pkey に破損が見つかった場合のエ ラーを示しています。[\[5ae2087\]](https://git.postgresql.org/gitweb/?p=postgresql.git;a=commit;h=5ae2087202af9fd804c8b8d76954bdd8bdf31e51)

例 106 checkunique パラメーターの指定

```
postgres=# SELECT bt_index_check('data1_pkey', true, true) ; 
ERROR: index uniqueness is violated for index "data1_pkey"
DETAIL: Index tid=(1,84) and tid=(1,85) (point to heap tid=(0,84) and 
tid=(0,85)) page lsn=0/1573AB8.
```
pg\_amcheck コマンドにも同様の処理を行う--checkunique オプションが追加されました。

#### 例 107 --checkunique オプションの指定

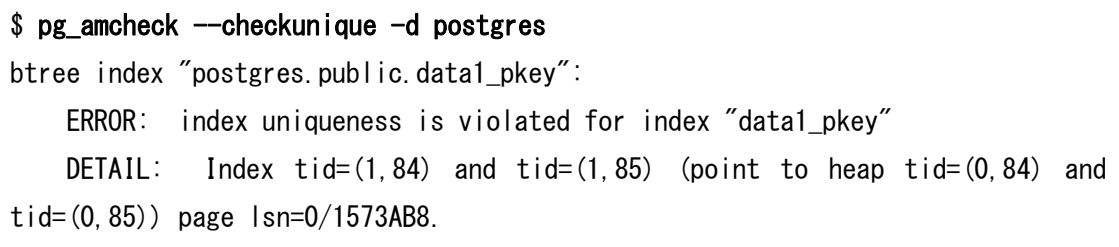

## **3.5.2. pg\_buffercache**

pg\_buffercache モジュールに以下の関数が追加されました。[\[13453ee\]](https://git.postgresql.org/gitweb/?p=postgresql.git;a=commit;h=13453eedd3f692f8dcf8e334396eee84f00fdde2)

#### 表 42 追加された関数

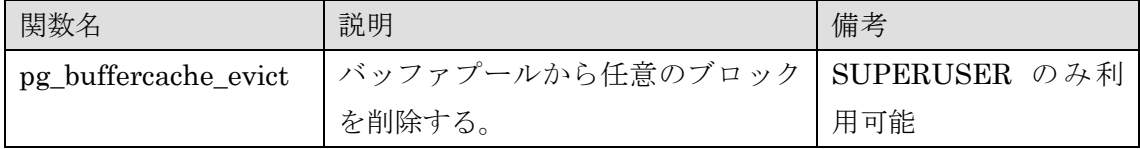

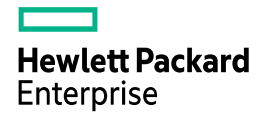

## **3.5.3. pg\_stat\_statements**

pg\_stat\_statements モジュールには以下の機能が追加されました。

□ pg\_stat\_statements ビューの拡張

pg\_stat\_statements ビューには I/O 関連の列が変更され、JIT 関連およびタイムスタン プ関連の列が追加されました。[\[13d0072,](https://git.postgresql.org/gitweb/?p=postgresql.git;a=commit;h=13d00729d422c84b1764c24251abcc785ea4adb1) [5147ab1,](https://git.postgresql.org/gitweb/?p=postgresql.git;a=commit;h=5147ab1dd34ad81c169c85fa3c7d11a782a1555b) [dc9f8a7,](https://git.postgresql.org/gitweb/?p=postgresql.git;a=commit;h=dc9f8a798307244d791b71f666f50de319799e7c) [5a3423a\]](https://git.postgresql.org/gitweb/?p=postgresql.git;a=commit;h=5a3423ad8ee171fbf08317917981effe47d211eb)

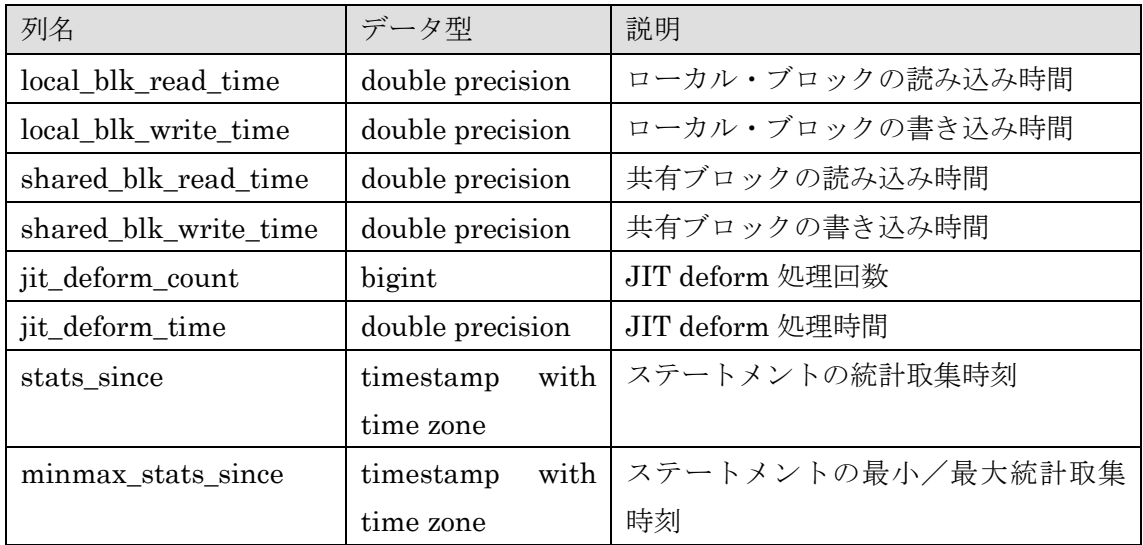

#### 表 43 追加された列

#### 表 44 削除された列

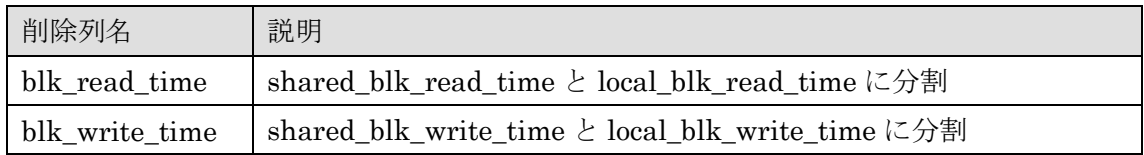

#### □ 実行文の定数化

SAVEPOINT 文、ROLLBACK TO 文、RELEASE 文、COMMIT PREPARED 文、 PREPARE TRANSACTION 文、ROLLBACKT PREPARED 文、DEALLOCATE 文、オー バーロードされた CALL 文はパラメーター記号付きの定数として pg\_stat\_statements テ ーブルに保存されます。従来は指定された名前が異なる文は別々に保存されていました。 [\[31de7e6,](https://git.postgresql.org/gitweb/?p=postgresql.git;a=commit;h=31de7e60da34761365f94dc76cc2c1bf2172d1bc) [638d42a,](https://git.postgresql.org/gitweb/?p=postgresql.git;a=commit;h=638d42a3c52081cf4882520f0622161bad69b40f) [bb45156,](https://git.postgresql.org/gitweb/?p=postgresql.git;a=commit;h=bb45156f342c2cdb88cdd7f9efdc4541e910ec86) [11c34b3\]](https://git.postgresql.org/gitweb/?p=postgresql.git;a=commit;h=11c34b342bd77a292b625c32b70b44c02db8f3ed)

例 108 SAVEPOINT 文の定数化

```
postgres=> BEGIN ;
BEGIN
postgres=*> SAVEPOINT sp1 ; 
SAVEPOINT
postgres=*> SAVEPOINT sp2 ;
SAVEPOINT
postgres=*> SAVEPOINT sp3 ;
SAVEPOINT
postgres=*> COMMIT ;
COMMIT
postgres=> SELECT calls, rows, query FROM pg_stat_statements WHERE 
                query LIKE 'SAVEPOINT%' ;
calls | rows | query
     -------+------+--------------
      3 | 0 | SAVEPOINT $1
(1 row)
```
## 例 109 CALL 文の変換

```
postgres=> CALL overload(1) ; 
CALL
postgres=> CALL overload('A') ;
CALL
postgres=> CALL in_out(1, NULL, 1) ;
CALL
postgres=> CALL in_out(2, 1, 2) ;
CALL
postgres=> SELECT calls, rows, query FROM pg_stat_statements ;
calls | rows | query
-------+------+--------------------------
    1 | 1 | <insufficient privilege>
    1 | 0 | CALL overload($1)
    1 | 0 | CALL overload($1)
     2 | 0 | CALL in_out($1, $2, $3)
(4 rows)
```
例 110 PREPARE 文、COMMIT 文の変換

```
postgres=> BEGIN ;
BEGIN
postgres=*> PREPARE TRANSACTION 'Transaction#1' ; 
PREPARE TRANSACTION
postgres=> COMMIT PREPARED 'Transaction#1' ;
COMMIT PREPARED
postgres=> BEGIN ;
BEGIN
postgres=*> PREPARE TRANSACTION 'Transaction#2' ; 
PREPARE TRANSACTION
postgres=> COMMIT PREPARED 'Transaction#2' ;
COMMIT PREPARED
postgres=> SELECT calls, query FROM pg_stat_statements ORDER BY query ; 
calls | query
-------+--------------------------
      1 | <insufficient privilege>
      2 | BEGIN
     2 | COMMIT PREPARED $1
      2 | PREPARE TRANSACTION $1
(4 rows)
```
□ pg\_stat\_statements\_reset 関数

pg\_stat\_statements\_reset 関数にパラメーターminmax\_only が追加されました。このパ ラメーターを true に設定すると、最大値/最小値(min\_plan\_time 列、min\_exec\_time 列 等)の情報をリセットできます。[\[43cbeda\]](https://git.postgresql.org/gitweb/?p=postgresql.git;a=commit;h=43cbedab8ff1eef4088807ffc1a64a107de67af6)

例 111 最小/最大値のリセット

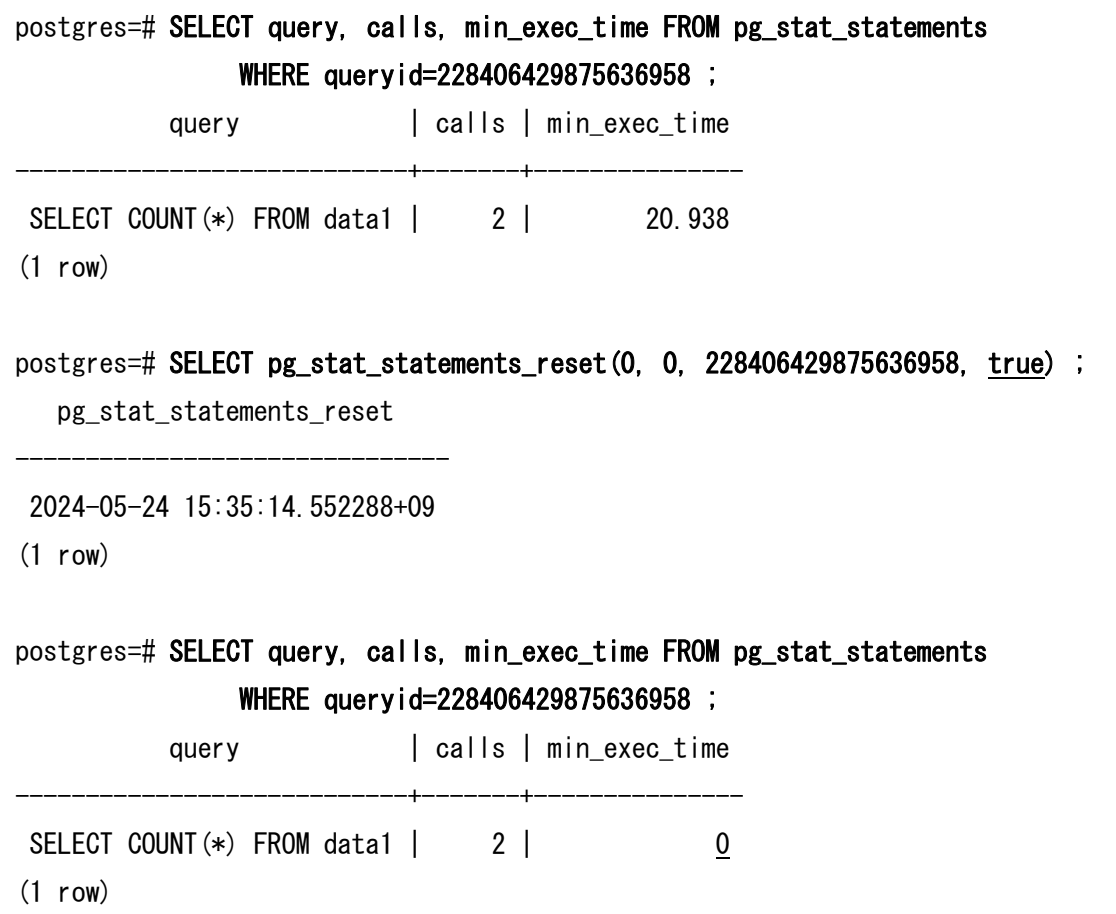

## **3.5.4. postgres\_fdw**

postgres\_fdw モジュールには以下の機能が実装されました。

□ コストの変更

リモート・テーブルにアクセスするデフォルトの1タプルに対するコストが 0.01 から 0.2 に変更されました。[\[cac169d\]](https://git.postgresql.org/gitweb/?p=postgresql.git;a=commit;h=cac169d686eddb277880a0d8a760ac3007b4846a)

□ EXISTS 句の対応

同一 FOREIGN SERVER のテーブル間で使用されている EXISTS 句をリモートで実行 できるようになりました。[\[824dbea\]](https://git.postgresql.org/gitweb/?p=postgresql.git;a=commit;h=824dbea3e41efa3b35094163c834988dea7eb139)

[\[824dbea\]](https://git.postgresql.org/gitweb/?p=postgresql.git;a=commit;h=824dbea3e41efa3b35094163c834988dea7eb139)

例 112 PostgreSQL 17 の実行計画

postgres=> EXPLAIN (VERBOSE, COSTS OFF) SELECT COUNT(\*) FROM data1 d1 WHERE EXISTS (SELECT  $*$  FROM data2 d2 WHERE d1.c1 = d2.c1) ; QUERY PLAN ------------------------------------------------------------------------------

Foreign Scan

Output: (count(\*))

 Relations: Aggregate on ((public.data1 d1) SEMI JOIN (public.data2 d2)) Remote SQL: SELECT count(\*) FROM public.data1 r1 WHERE EXISTS (SELECT NULL FROM public.data2 r2 WHERE  $((r1.c1 = r2.c1)))$ (4 rows)

#### 例 113 PostgreSQL 16 の実行計画

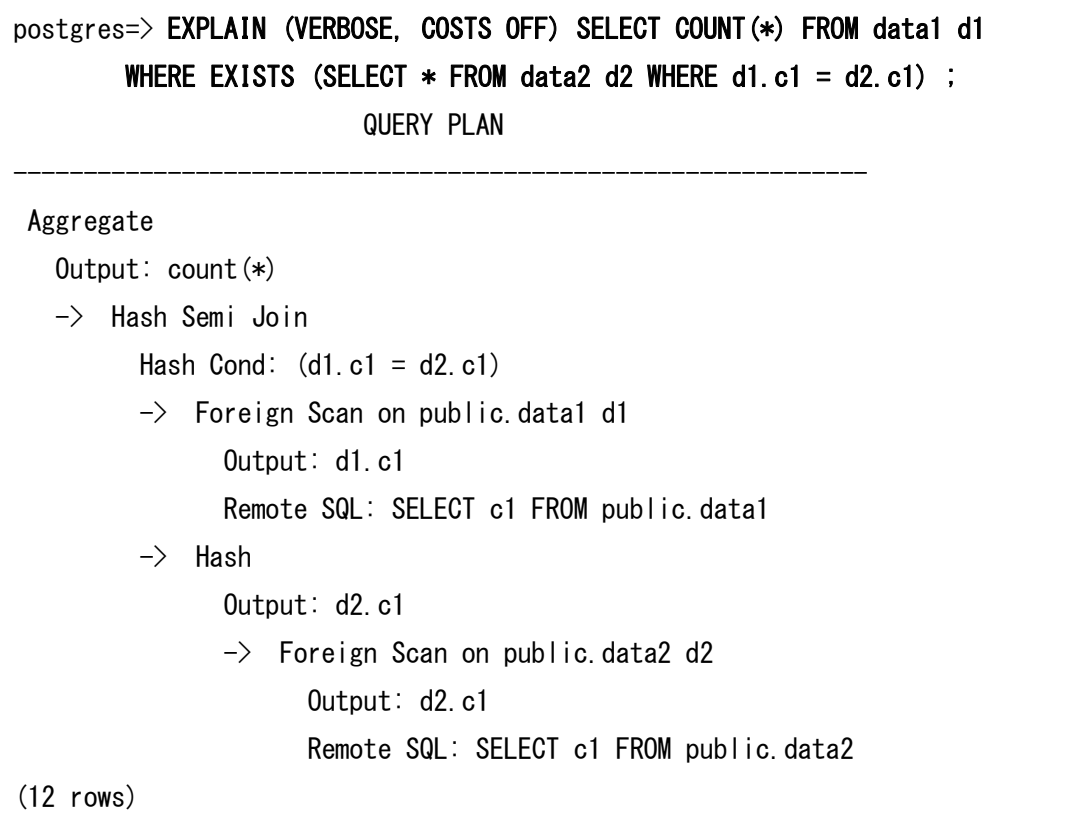

## **3.5.5. ltree**

一致検索でハッシュ・インデックスを利用できるようになりました。[\[485f0aa\]](https://git.postgresql.org/gitweb/?p=postgresql.git;a=commit;h=485f0aa85995340fb62113448c992ee48dc6fff1)

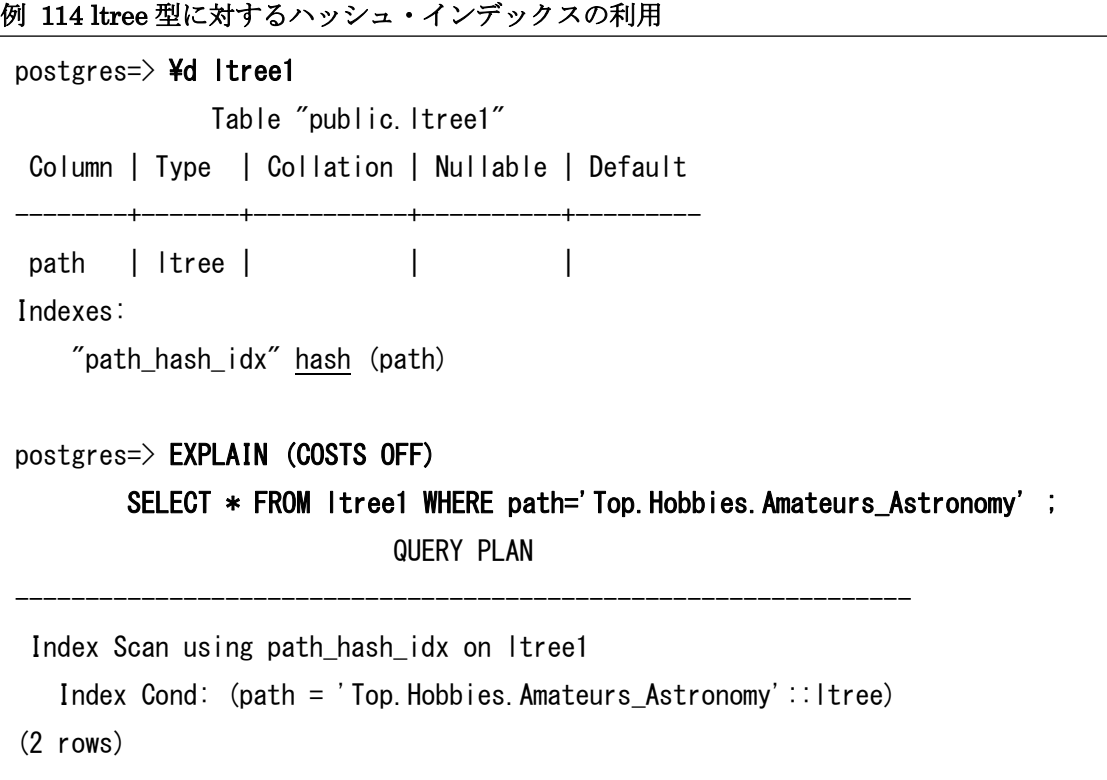

# **3.5.6. injection\_points**

拡張モジュール injection\_points が src/test/modules/injection\_points ディレクトリに追 加されました。このモジュールは基本的なインジェクション・ポイントを利用する基盤が提 供されています。injection\_points モジュールは以下の関数を提供します。[\[49cd2b9,](https://git.postgresql.org/gitweb/?p=postgresql.git;a=commit;h=49cd2b93d7dbceefdf9a71cc301d284a2dd234c3) [f587338\]](https://git.postgresql.org/gitweb/?p=postgresql.git;a=commit;h=f587338dec87d3c35b025e131c5977930ac69077)

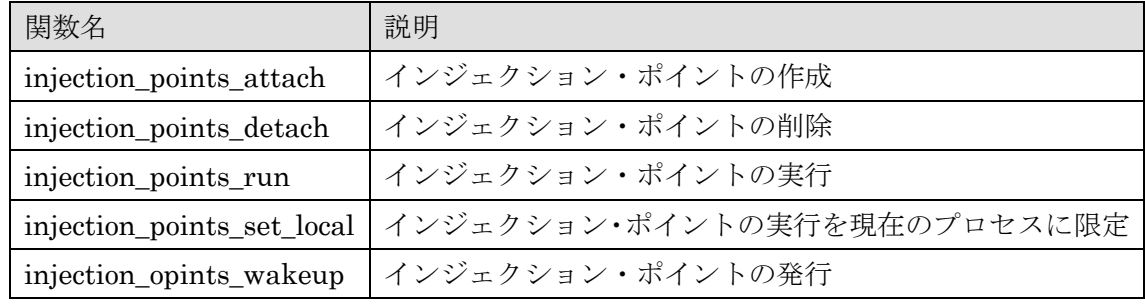

## 表 45 追加された関数

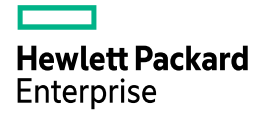

## **3.5.7. test\_radixtree**

拡張モジュール test\_radixtree が src/test/modules/test\_radixtree ディレクトリに追加さ れました。この拡張モジュールは 2013 年に Viktor Leis、Alfons Kemper および Thomas Neumann により発表された論文「The Adaptive Radix Tree: ARTful Indexing for MainMemory Databases」(<https://ieeexplore.ieee.org/document/6544812>)のテスト実装です。 [\[ee1b30f\]](https://git.postgresql.org/gitweb/?p=postgresql.git;a=commit;h=ee1b30f128d8f63a5184d2bcf1c48a3efc3fcbf9)

#### 表 46 追加された関数

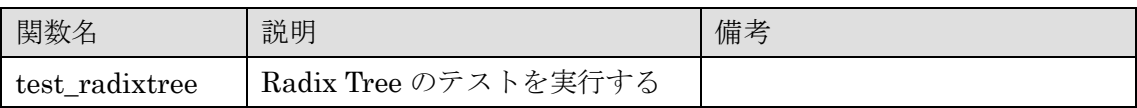

#### 例 115 test\_radixtree 拡張モジュールの利用

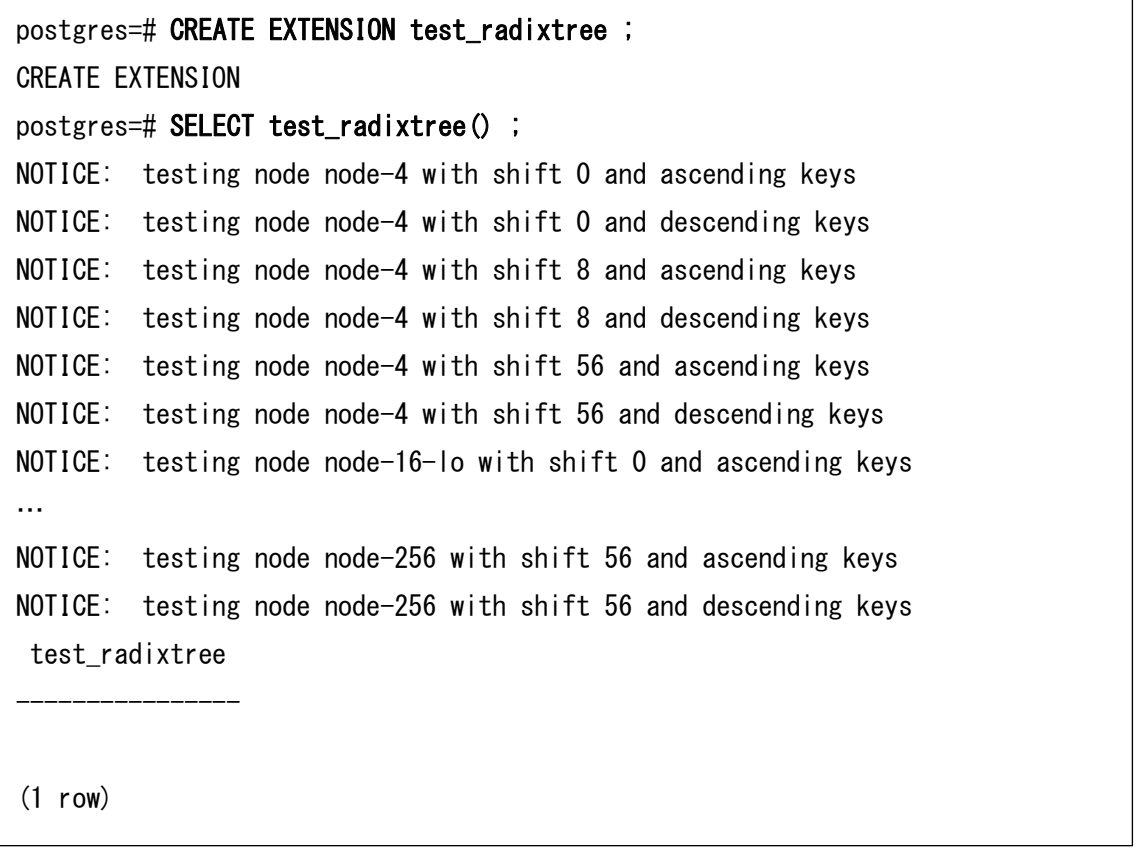

## **3.5.8. test\_tidstore**

拡張モジュール test\_tidstore が src/test/modules/test\_tidstore ディレクトリに追加され ました。test\_tidstore モジュールは大規模な TID のセットを効率的に保存するためのテス ト・モジュールです。[\[30e1442\]](https://git.postgresql.org/gitweb/?p=postgresql.git;a=commit;h=30e144287a72529c9cd9fd6b07fe96eb8a1e270e)

#### 表 47 追加された関数

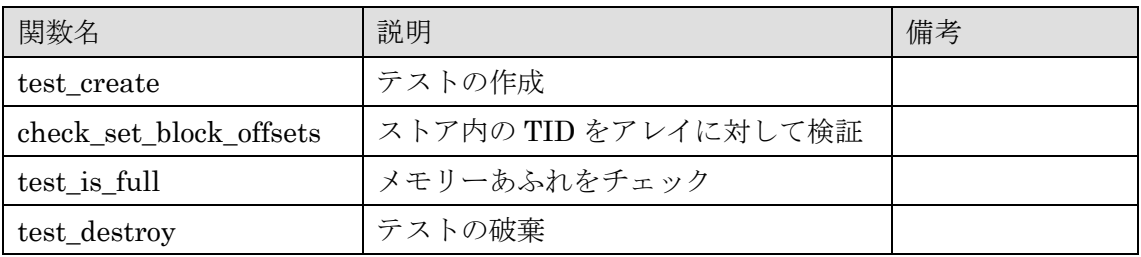

## **3.5.9. xid\_wraparound**

拡張モジュール xid\_wraparound が src/test/modules/xid\_wraparound ディレクトリに 追加されました。このモジュールはトランザクション ID を強制的に進める関数が提供され ています。 [\[e255b64\]](https://git.postgresql.org/gitweb/?p=postgresql.git;a=commit;h=e255b646a16b45823c338dadf787813fc9e191dc)

#### 表 48 追加された関数

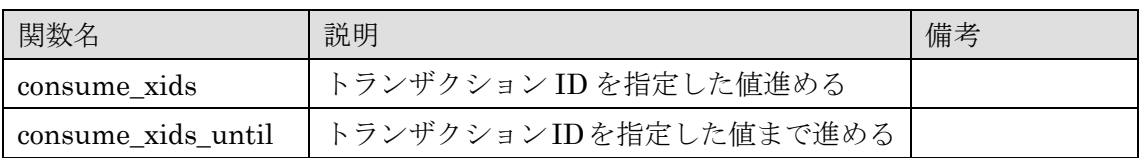

## 例 116 トランザクション ID の更新

```
postgres=# CREATE EXTENSION xid_wraparound ;
CREATE EXTENSION
postgres=# SELECT txid_current() ; 
txid_current
--------------
           753
(1 row)
postgres=# SELECT consume_xids('100000000') ;
NOTICE: consumed 10000055 / 100000000 XIDs, latest 0:10000809
NOTICE: consumed 20000864 / 100000000 XIDs, latest 0:20001618
…
NOTICE: consumed 90004750 / 100000000 XIDs, latest 0:90005504
 consume_xids
--------------
     100000754
(1 row)
```
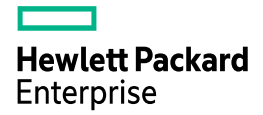

# **3.5.10.** その他

上記で説明した以外に、以下のテスト用拡張モジュールが src/test/modules ディレクト リ以下に追加されました。

## 表 49 追加された拡張モジュール

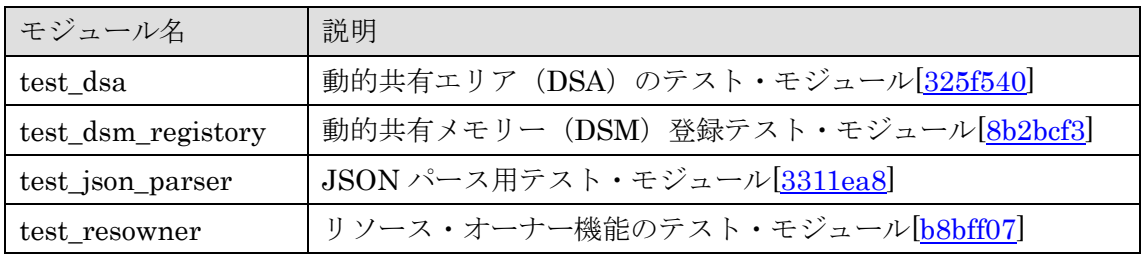
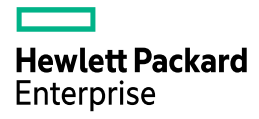

## 参考にした **URL**

本資料の作成には、以下の URL を参考にしました。

- Release Notes <https://www.postgresql.org/docs/17/release-17.html>
- Commitfests <https://commitfest.postgresql.org/>
- PostgreSQL 17 Manual <https://www.postgresql.org/docs/17/index.html>
- PostgreSQL 17 Open Items [https://wiki.postgresql.org/wiki/PostgreSQL\\_17\\_Open\\_Items](https://wiki.postgresql.org/wiki/PostgreSQL_17_Open_Items)
- Git
	- git://git.postgresql.org/git/postgresql.git
- GitHub <https://github.com/postgres/postgres>
- PostgreSQL 17 Beta 1 のアナウンス <https://www.postgresql.org/about/news/postgresql-17-beta-1-released-2865/>
- Michael Paquier PostgreSQL committer <https://paquier.xyz/>
- Qiita (ぬこ@横浜さん) [http://qiita.com/nuko\\_yokohama](http://qiita.com/nuko_yokohama)
- pgsql-hackers Mailing list <https://www.postgresql.org/list/pgsql-hackers/>
- PostgreSQL Developer Information [https://wiki.postgresql.org/wiki/Development\\_information](https://wiki.postgresql.org/wiki/Development_information)
- pgPedia <https://pgpedia.info/postgresql-versions/postgresql-17.html>
- SQL Notes [https://sql-info.de/postgresql/postgresql-17/articles-about-new-features-in](https://sql-info.de/postgresql/postgresql-17/articles-about-new-features-in-postgresql-17.html)[postgresql-17.html](https://sql-info.de/postgresql/postgresql-17/articles-about-new-features-in-postgresql-17.html)
- Slack postgresql-jp (Japanese) <https://postgresql-jp.slack.com/>

## 変更履歴

## 変更履歴

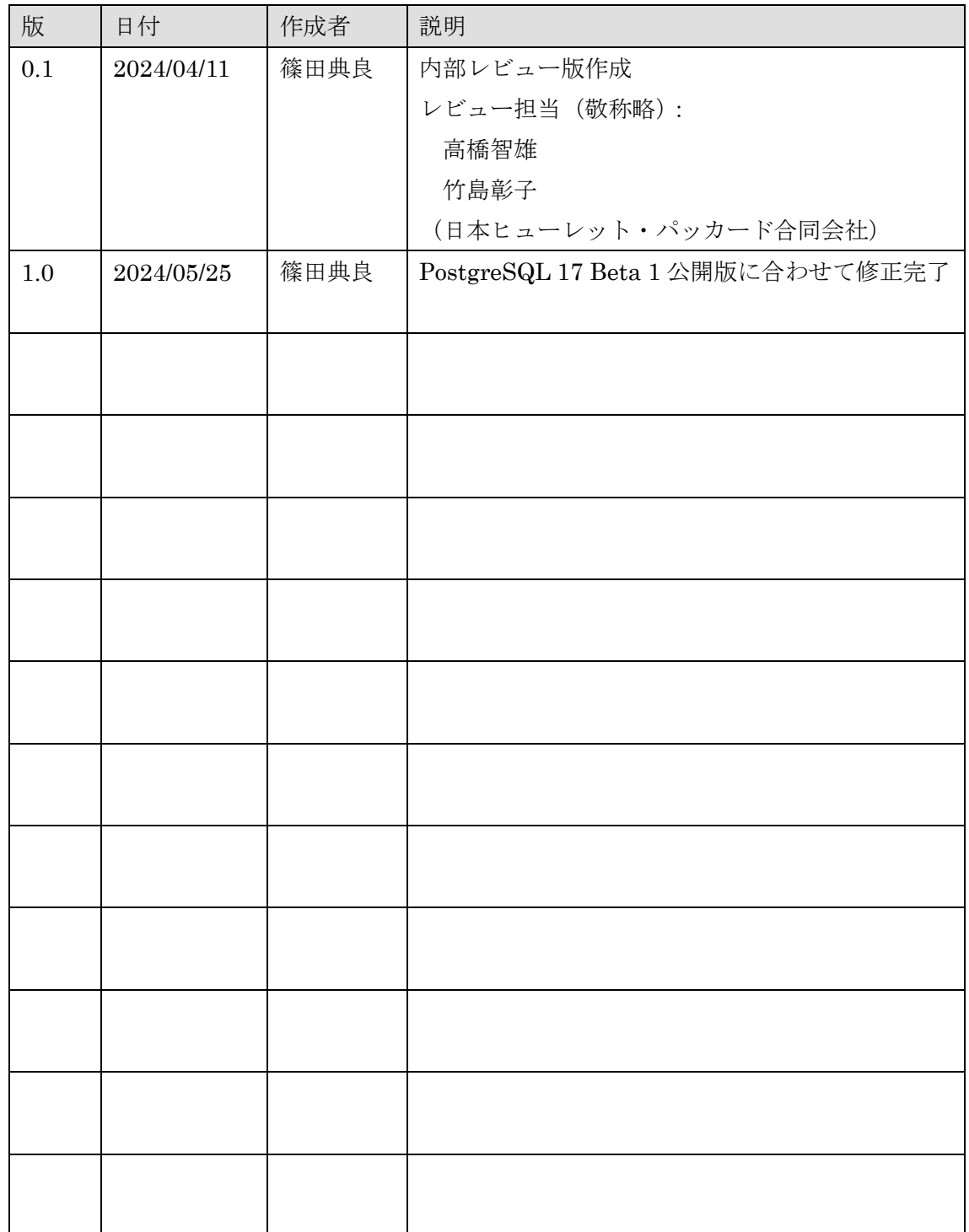

以上

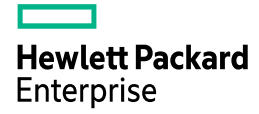

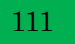